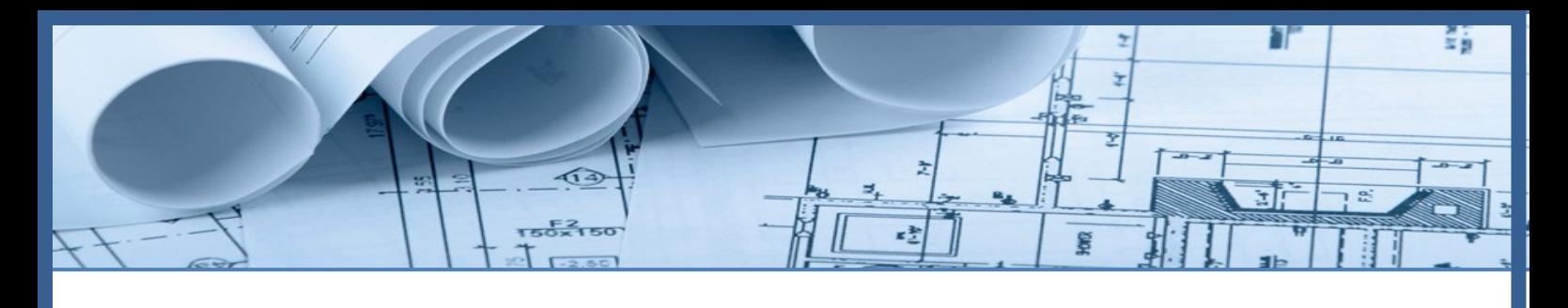

# **Comune di Roma Provincia di Roma**

**Relazione Tecnica**

**APERTURA SOLAIO FABBRICATO ESISTENTE SITO IN VIA XXXXX ROMA (RM)**

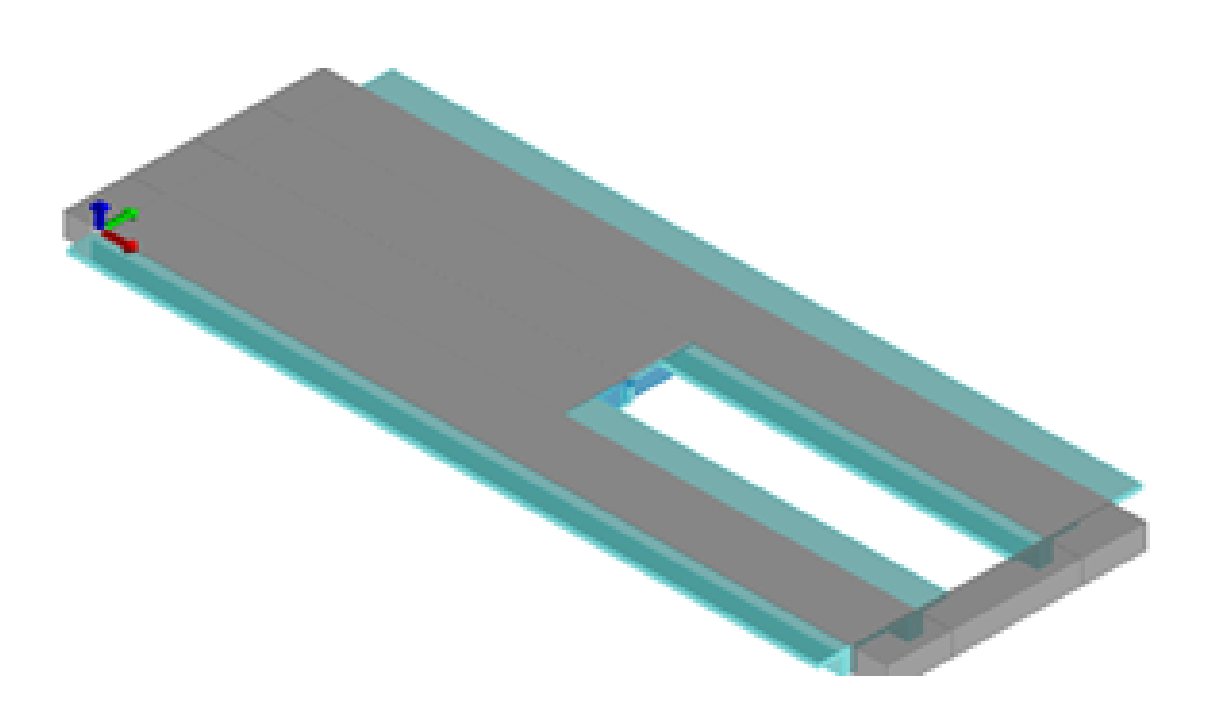

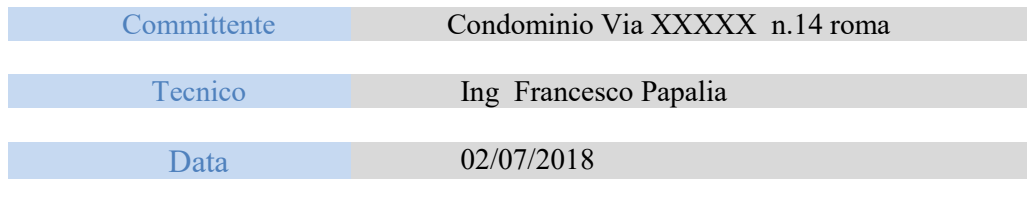

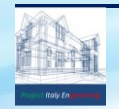

*PROJECT ITALY ENGINEERING - Dr. Ing. Francesco Papalia - Progettazioni e Servizi Integrati per l'Ingegneria* Via Bepi Romagnoni, 139 - 00125 Roma, Tel. 320.2786907, [francesco.papalia.ing@gmail.com](mailto:francesco.papalia.ing@gmail.com) <http://www.project-italy.org/>- <https://www.facebook.com/Servizi.di.Ingegneria/>

# **INDICE**

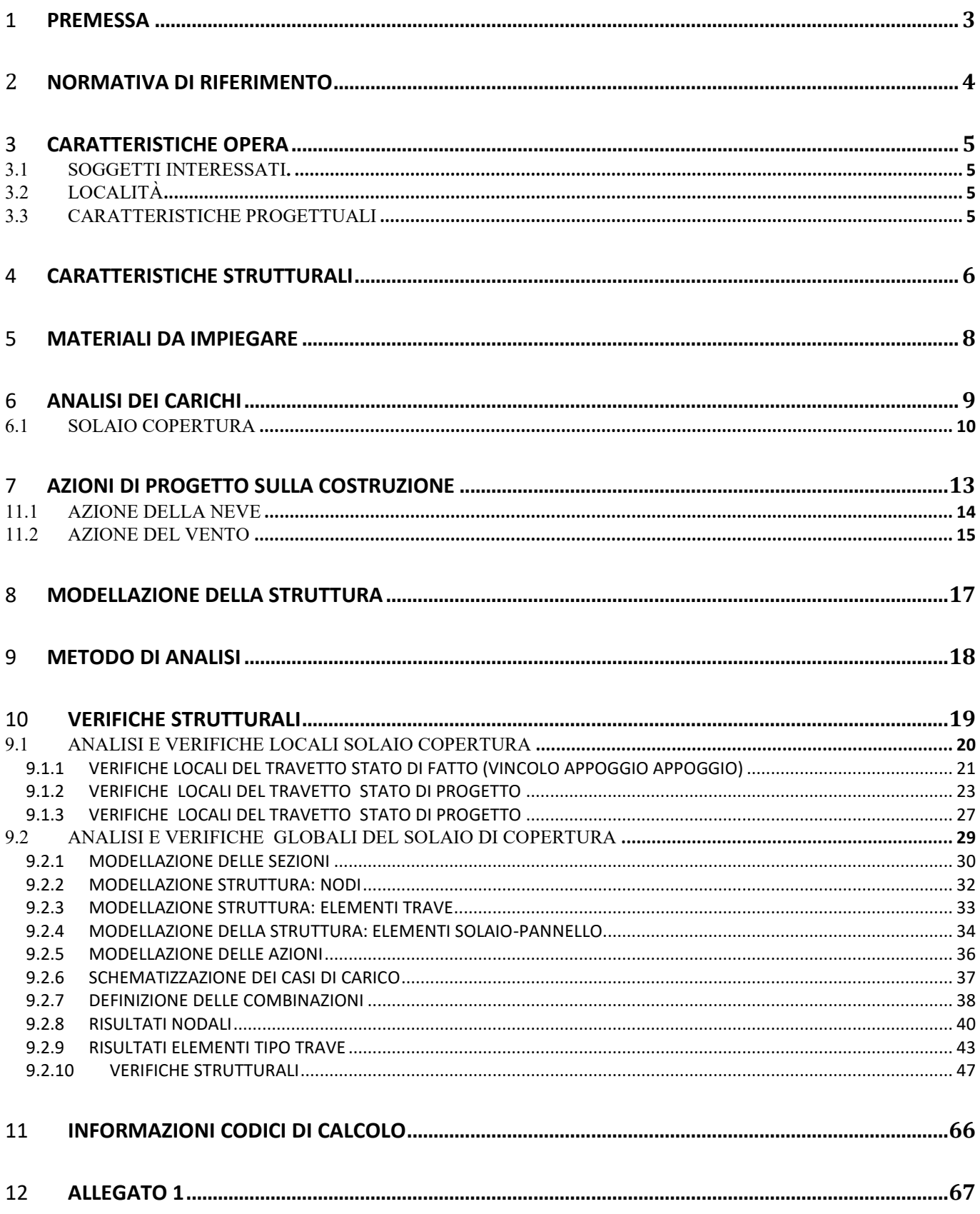

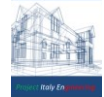

# 1 **PREMESSA**

La presente relazione riguarda il progetto per l'esecuzione di una apertura sul solaio di copertura( 0,90 m x 2,5 m) in latero cemento per la realizzazione di una presa di luce.

Il progetto prevede la demolizione di parte di un travetto con conseguente collegamento della parte restante ai travetti limitrofi.

La contiguità è garantita dal collegamento con la ripresa dei ferri di armatura presenti nel nuovo cordolo in cemento armato, avente le stesse dimensioni del travetto ( 10 cm x 20 cm).

Le dimensioni delle varie membrature si possono desumere dai disegni esecutivi allegati.

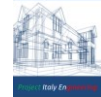

# 2 **NORMATIVA DI RIFERIMENTO**

- D.Min. Infrastrutture Min. Interni e Prot. Civile 17 Gennaio 2018 e allegate "Norme tecniche per le costruzioni".
- D.Min. Infrastrutture Min. Interni e Prot. Civile 14 Gennaio 2008 e allegate "Norme tecniche per le costruzioni". D.Min. Infrastrutture e trasporti 14 Settembre 2005 e allegate "Norme tecniche per le costruzioni".
- D.M. LL.PP. 9 Gennaio 1996 "Norme tecniche per il calcolo, l'esecuzione ed il collaudo delle strutture in cemento armato, normale e precompresso e per le strutture metalliche".
- D.M. LL.PP. 16 Gennaio 1996 "Norme tecniche relative ai <<Criteri generali per la verifica di sicurezza delle costruzioni e dei carichi e sovraccarichi>>".
- D.M. LL.PP. 16 Gennaio 1996 "Norme tecniche per le costruzioni in zone sismiche".
- Circolare 4/07/96, n.156AA.GG./STC. istruzioni per l'applicazione delle "Norme tecniche relative ai <<Criteri generali per la verifica di sicurezza delle costruzioni e dei carichi e sovraccarichi>>" di cui al D.M. 16/01/96.
- Circolare 10/04/97, n.65AA.GG. istruzioni per l'applicazione delle "Norme tecniche per le costruzioni in zone sismiche" di cui al D.M. 16/01/96.
- D.M. LL.PP. 20 Novembre 1987 "Norme tecniche per la progettazione, esecuzione e collaudo degli edifici in muratura e per il loro consolidamento".
- Circolare 4 Gennaio 1989 n. 30787 "Istruzioni in merito alle norme tecniche per la progettazione, esecuzione e collaudo degli edifici in muratura e per il loro consolidamento".
- D.M. LL.PP. 11 Marzo 1988 "Norme tecniche riguardanti le indagini sui terreni e sulle rocce, la stabilità dei pendii naturali e delle scarpate, i criteri generali e le prescrizioni per la progettazione, l'esecuzione e il collaudo delle opere di sostegno delle terre e delle opere di fondazione".
- D.M. LL.PP. 3 Dicembre 1987 "Norme tecniche per la progettazione, esecuzione e collaudo delle costruzioni prefabbricate".
- UNI 9502 Procedimento analitico per valutare la resistenza al fuoco degli elementi costruttivi di conglomerato cementizio armato, normale e precompresso - edizione maggio 2001
- Ordinanza del Presidente del Consiglio dei Ministri n. 3274 del 20 marzo 2003 "Primi elementi in materia di criteri generali per la classificazione sismica del territorio nazionale e di normative tecniche per le costruzioni in zona sismica" e successive modificazioni e integrazioni.
- UNI EN 1990:2006 13/04/2006 Eurocodice 0 Criteri generali di progettazione strutturale.
- UNI EN 1991-1-1:2004 01/08/2004 Eurocodice 1 Azioni sulle strutture Parte 1-1: Azioni in generale Pesi per unità di volume, pesi propri e sovraccarichi per gli edifici.
- UNI EN 1991-2:2005 01/03/2005 Eurocodice 1 Azioni sulle strutture Parte 2: Carichi da traffico sui ponti.
- UNI EN 1991-1-3:2004 01/10/2004 Eurocodice 1 Azioni sulle strutture Parte 1-3: Azioni in generale Carichi da neve.
- UNI EN 1991-1-4:2005 01/07/2005 Eurocodice 1 Azioni sulle strutture Parte 1-4: Azioni in generale Azioni del vento.
- UNI EN 1991-1-5:2004 01/10/2004 Eurocodice 1 Azioni sulle strutture Parte 1-5: Azioni in generale Azioni termiche.
- UNI EN 1992-1-1:2005 24/11/2005 Eurocodice 2 Progettazione delle strutture di calcestruzzo Parte 1-1: Regole generali e regole per gli edifici.
- UNI EN 1992-1-2:2005 01/04/2005 Eurocodice 2 Progettazione delle strutture di calcestruzzo Parte 1-2: Regole generali Progettazione strutturale contro l'incendio.
- UNI EN 1993-1-1:2005 01/08/2005 Eurocodice 3 Progettazione delle strutture di acciaio Parte 1-1: Regole generali e regole per gli edifici.
- UNI EN 1993-1-8:2005 01/08/2005 Eurocodice 3 Progettazione delle strutture di acciaio Parte 1-8: Progettazione dei collegamenti.
- UNI EN 1994-1-1:2005 01/03/2005 Eurocodice 4 Progettazione delle strutture composte acciaio-calcestruzzo Parte 1-1: Regole generali e regole per gli edifici.
- UNI EN 1994-2:2006 12/01/2006 Eurocodice 4 Progettazione delle strutture composte acciaio-calcestruzzo Parte 2: Regole generali e regole per i ponti.
- UNI EN 1995-1-1:2005 01/02/2005 Eurocodice 5 Progettazione delle strutture di legno Parte 1-1: Regole generali Regole comuni e regole per gli edifici.
- UNI EN 1995-2:2005 01/01/2005 Eurocodice 5 Progettazione delle strutture di legno Parte 2: Ponti.
- UNI EN 1996-1-1:2006 26/01/2006 Eurocodice 6 Progettazione delle strutture di muratura Parte 1-1: Regole generali per strutture di muratura armata e non armata.
- UNI EN 1996-3:2006 09/03/2006 Eurocodice 6 Progettazione delle strutture di muratura Parte 3: Metodi di calcolo semplificato per strutture di muratura non armata.
- UNI EN 1997-1:2005 01/02/2005 Eurocodice 7 Progettazione geotecnica Parte 1: Regole generali.
- UNI EN 1998-1:2005 01/03/2005 Eurocodice 8 Progettazione delle strutture per la resistenza sismica Parte 1: Regole generali, azioni sismiche e regole per gli edifici.
- UNI EN 1998-3:2005 01/08/2005 Eurocodice 8 Progettazione delle strutture per la resistenza sismica Parte 3: Valutazione e adeguamento degli edifici.
- UNI EN 1998-5:2005 01/01/2005 Eurocodice 8 Progettazione delle strutture per la resistenza sismica Parte 5: Fondazioni, strutture di contenimento ed aspetti geotecnici.

NOTA sul capitolo "normativa di riferimento": riporta l' elenco delle normative implementate nel software. Le norme utilizzate per la struttura oggetto della presente relazione sono indicate nel precedente capitolo "RELAZIONE DI CALCOLO STRUTTURALE" "ANALISI E VERIFICHE SVOLTE CON L'AUSILIO DI CODICI DI CALCOLO". Laddove nei capitoli successivi vengano richiamate norme antecedenti al DM 14.01.08 è dovuto o a progettazione simulata di edifico esistente o ad applicazione del punto 2.7 del DM 14.01.08

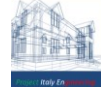

# 3 **CARATTERISTICHE OPERA**

Nel presente paragrafo sono riportate in formato tabellare i soggetti interessati, le caratteristiche di ubicazione dell'immobile e le principali caratteristiche progettuali.

# 3.1 SOGGETTI INTERESSATI**.**

In riferimento ai relativi nominativi, si farà riferimento alla terminologia di seguito usata:

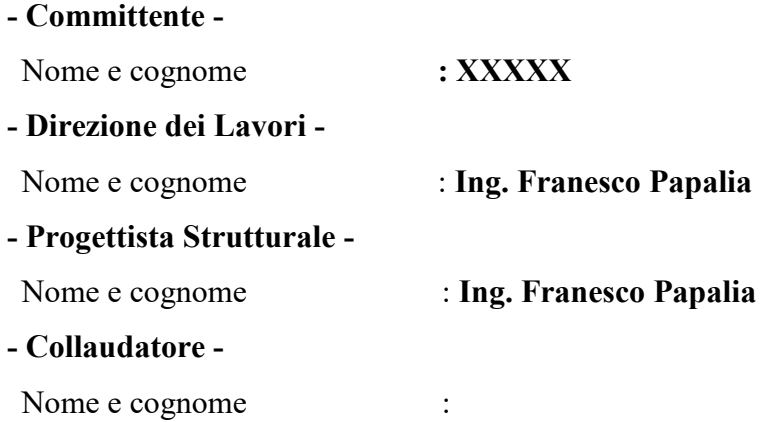

# 3.2 LOCALITÀ

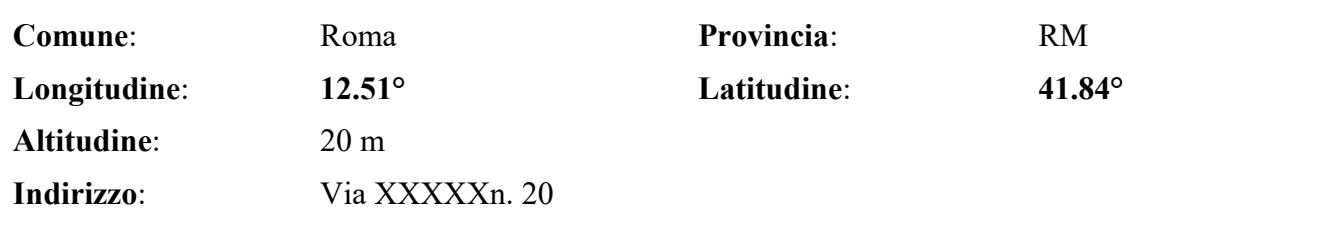

# 3.3 CARATTERISTICHE PROGETTUALI

In riferimento ai relativi nominativi, si farà riferimento alla terminologia di seguito usata:

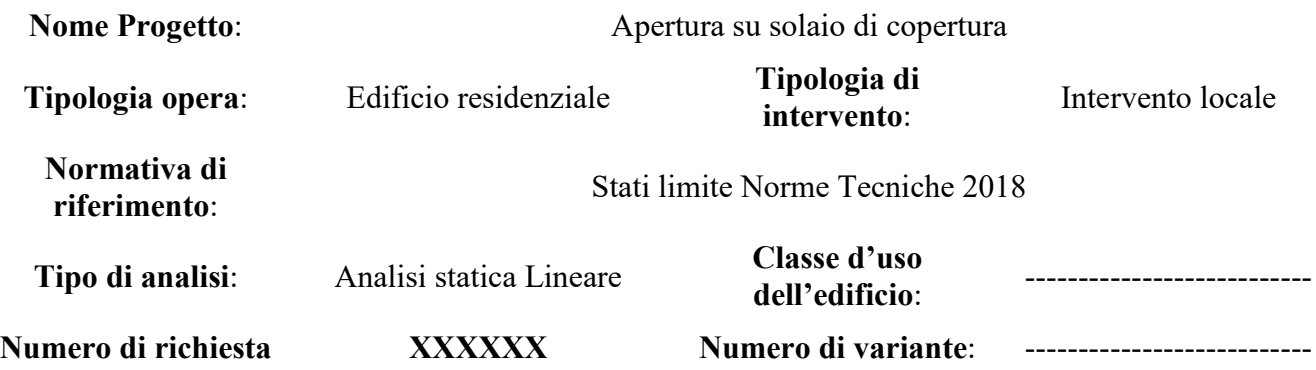

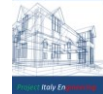

# 4 **CARATTERISTICHE STRUTTURALI**

L'immobile è composto da tre piani fuori terra con altezza media di interpiano 3,00 m circa, massimo ingombro in pianta di 14,00 m X 11,00 m.

L'immobile è stato progettato con struttura a telaio. I piani orizzontali intermedi sono del tipo laterocemento gettati in opera,. Il solaio di copertura è in laterocemento gettato in opera, ha un'altezza

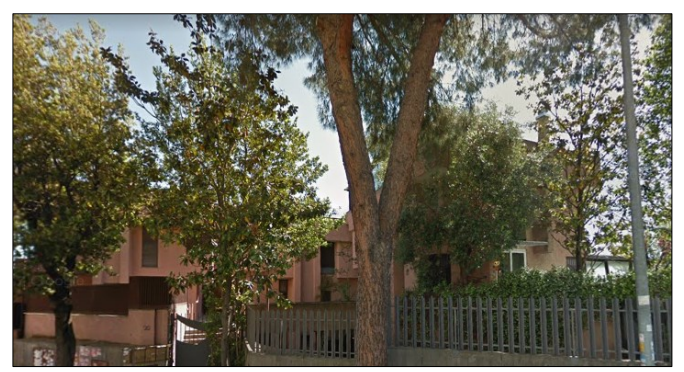

strutturale pari a 25 cm e luci inferiori ai 5,50 m ed è costituito da:

- Travetti prefabbricati aventi altezza 20cm e larghezza pari a 10 cm con interasse di 45 cm, aventi Armature longitudinali "Acciaio Fe B 44 k"
	- 2 Ø 10 inferiori
	- $-1$  Ø 10 superiori
- Soletta di 5 cm, priva di rete elettrosaldata "Acciaio Fe B 44 k"

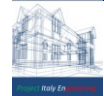

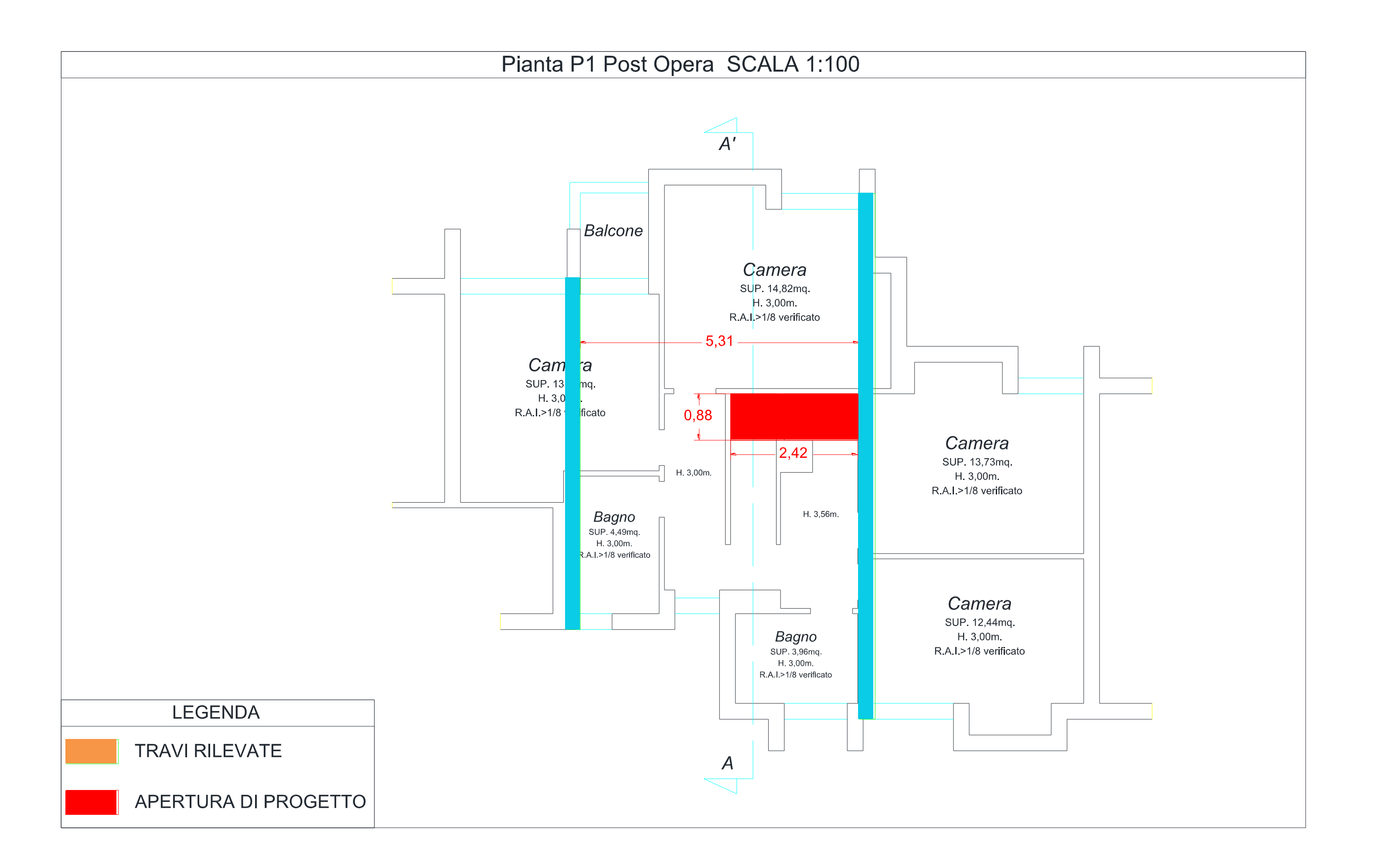

# 5 **MATERIALI DA IMPIEGARE**

Dalle indagini effettuate il solaio è composto dai seguenti materiali:

# ▪ **CALCESTRUZZO**

- Classe di resistenza a compressione: C20/25

# ▪ **ACCIAIO PER CALCESTRUZZO ARMATO:**

- Barre in acciaio ad aderenza migliorata tipo B450 C controllato in stabilimento aventi:
- $\rm\,f_{yk}$  > 450 N/mm<sup>2</sup>  $\rm\,f_{tk}$  > 540 N/mm<sup>2</sup>  $\rm\,f_{y}/\rm\,f_{yk}$  < 1.35 (f<sub>t</sub>/ f<sub>y)medio</sub> > 1,15

# 6 **ANALISI DEI CARICHI**

Nel presente paragrafo vengono definiti i carichi, nominali e/o caratteristici, relativi al solaio di copertura oggetto di intervento. Sono descritti e definiti i carichi relativi ai pesi propri dei materiali strutturali derivanti da rilievi e indagini effettuati in loco per individuare le dimensioni geometriche e i pesi dei materiali con cui sono realizzate le parti strutturali del solaio di copertura.

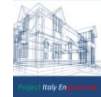

# 6.1 SOLAIO COPERTURA

Il solaio di copertura è in laterocemento gettato in opera, ha un'altezza strutturale pari a 25 cm e luce 5,30 m, costituito da:

- Travetti prefabbricati aventi altezza 20 cm, larghezza pari a 10 cm con interasse di 45 cm,
- Soletta di 5 cm, priva di rete elettrosaldata

Il solaio viene schematizzato con un modello di "trave continua", che consente di individuare lo stato di sollecitazione dei travetti sotto l'azione di carichi permanenti e variabili assegnati. Ai fini pratici, per l'analisi dei carichi, si suole considerare che la trave continua corrisponda ad una fascia di solaio larga 1 m.

Categoria carichi variabili: H - Coperture e sottotetti

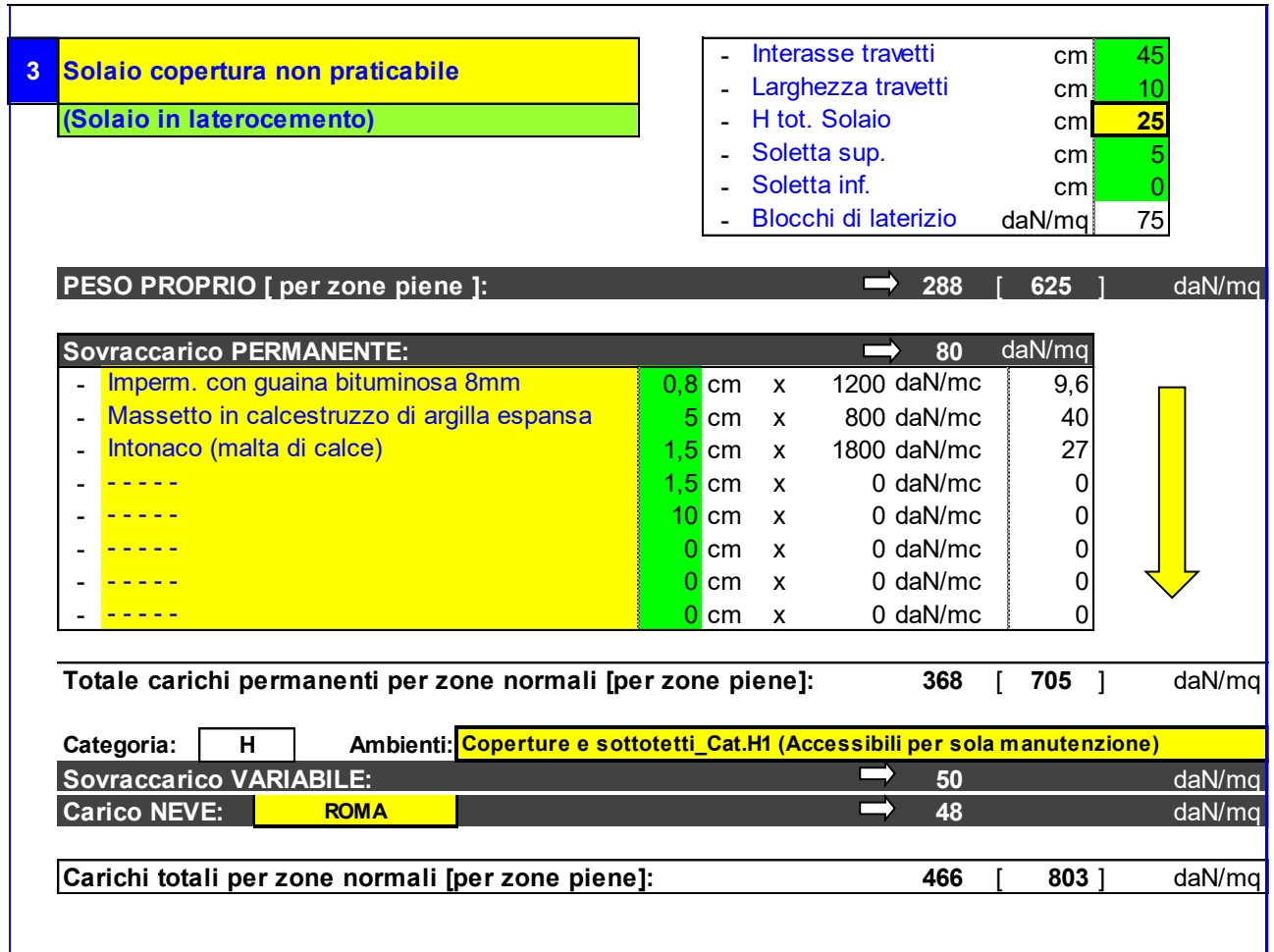

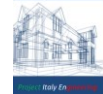

# ANALISI STATO DI FATTO

Nel presente paragrafo si analizza lo stato di carico gravante sui travetti del solaio di copertura antecedente l'intervento in oggetto.

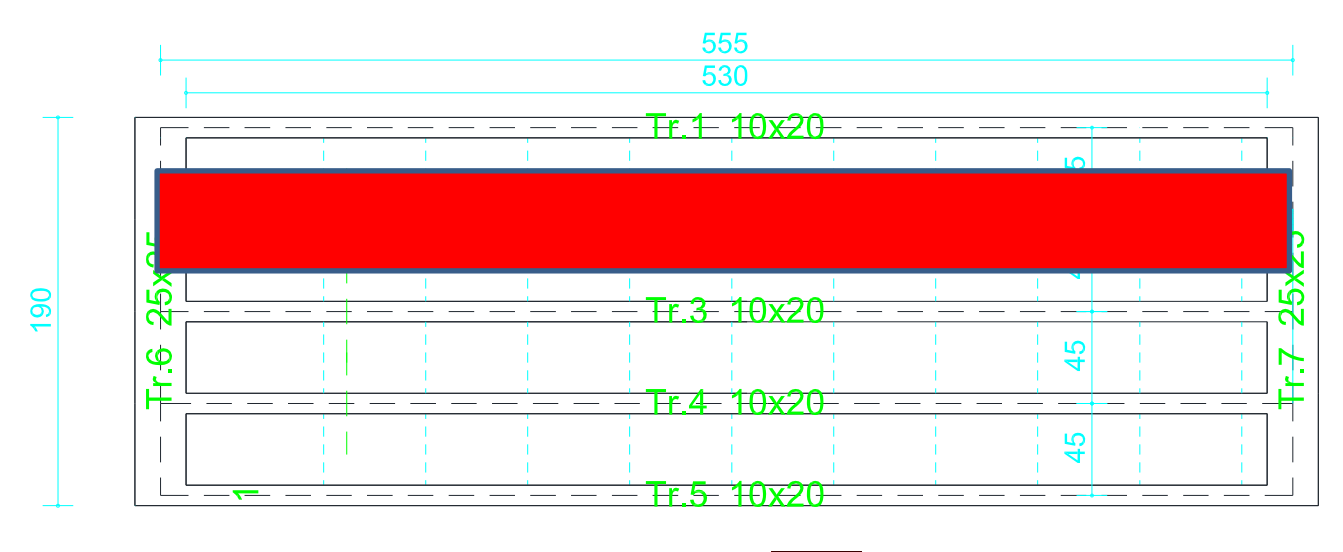

CARICO SOLAIO GRAVENTE SUL TRAVETTO

Azioni agenti sul travetto (Ante -Opera)

G<sup>1</sup> =2,88∙0,45 = 1,296 kN/m

G<sup>2</sup> =0.80∙0,45 = 0.360 kN/m

 $Q_1 = 0.98 \cdot 0,45 = 0.441$  kN/m

# **Legenda**

G<sup>1</sup> =Carico Permanente

G<sup>2</sup> = Sovraccarico Permanente

Q1 = Sovraccarico Variabile

# ANALISI STATO DI PROGETTO

Nel presente paragrafo si analizza lo stato di carico gravante sui travetti del solaio di copertura Post Opera e la conseguente ridistribuzione di carico.

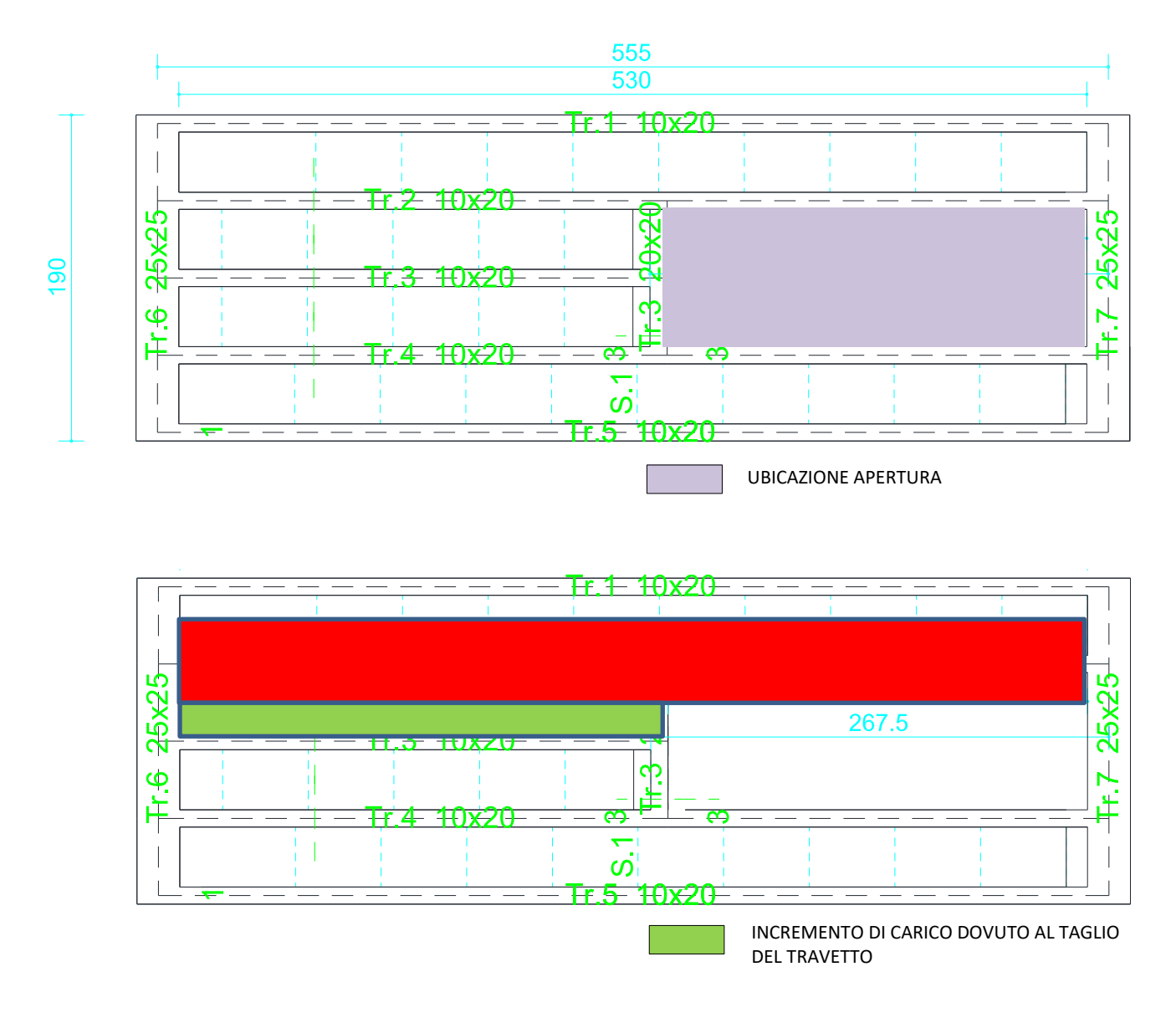

Azioni agenti sul travetto distribuiti uniformemente

G<sup>1</sup> =2,88∙0,45 = 1,296 kN/m da 0 a 5,3m (distribuiti uniformemente)

# **G1\* =2,88∙0,225 = 0.648 kN/m (da 0a 2.85 m)**

G<sup>2</sup> =0.88∙0,45 = 0.360 kN/m da 0 a 5,3m (distribuiti uniformemente)

# **G2\* =0.88∙0,45 = 0.180 kN/m (da 0a 2.85 m**)

Q1 =0.98∙0,45 = 0.441 kN/m da 0 a 5,3m (distribuiti uniformemente)

# **Q1\* =0.98∙0,45 = 0.220 kN/m (da 0a 2.85 m)**

\*Incremento dovuto al taglio del travetto con conseguente scarico nei travetti limitrofi.

# 7 **AZIONI DI PROGETTO**

Nei successivi paragrafi sono indicate le azioni agenti sul solaio di copertura. Nel prosieguo si indicano tipo di analisi strutturale condotta (statico,dinamico, lineare o non lineare) e il metodo adottato per la risoluzione del problema strutturale nonché le metodologie seguite per la verifica o per il progetto-verifica delle sezioni. Si riportano le

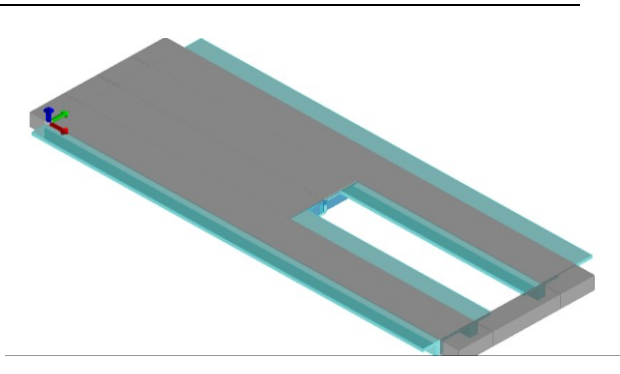

combinazioni di carico adottate e, nel caso di calcoli non lineari, i percorsi di carico seguiti; le configurazioni studiate per la struttura in esame *sono risultate effettivamente esaustive per la progettazione-verifica.*

La verifica della sicurezza degli elementi strutturali avviene con i metodi della scienza delle costruzioni. L'analisi strutturale è condotta con il metodo degli spostamenti per la valutazione dello stato tenso deformativo indotto da carichi statici.

L'analisi strutturale viene effettuata con il metodo degli elementi finiti. Il metodo sopraindicato si basa sulla schematizzazione della struttura in elementi connessi solo in corrispondenza di un numero prefissato di punti denominati nodi. I nodi sono definiti dalle tre coordinate cartesiane in un sistema di riferimento globale. Le incognite del problema (nell'ambito del metodo degli spostamenti) sono le componenti di spostamento dei nodi riferite al sistema di riferimento globale (traslazioni secondo X, Y, Z, rotazioni attorno X, Y, Z). La soluzione del problema si ottiene con un sistema di equazioni algebriche lineari i cui termini noti sono costituiti dai carichi agenti sulla struttura opportunamente concentrati ai nodi:

 $K * u = F$  dove  $K =$  matrice di rigidezza

**u** = vettore spostamenti nodali

**F** = vettore forze nodali

Dagli spostamenti ottenuti con la risoluzione del sistema vengono quindi dedotte le sollecitazioni e/o le tensioni di ogni elemento, riferite generalmente ad una terna locale all'elemento stesso.

Il sistema di riferimento utilizzato è costituito da una terna cartesiana destrorsa XYZ. Si assume l'asse Z verticale ed orientato verso l'alto.

Gli elementi utilizzati per la modellazione dello schema statico della struttura sono i seguenti:

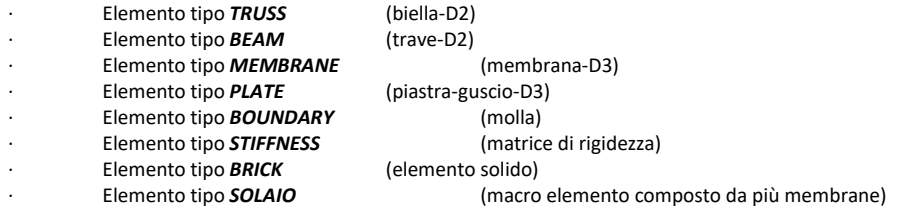

Nei paragrafi successivi si riporta il calcolo delle azioni principali gravanti sulla struttura.

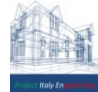

# 7.1 AZIONE DELLA NEVE

Si ipotizza che il carico neve agisca in direzione verticale ed e` riferito alla proiezione orizzontale della copertura; il suo valore e` fornito dall'espressione al cap. 3 - azioni sulle costruzioni - par. 3.3 e 3.4 del D.M. 17 gennaio 2018 - NORME TECNICHE PER LE COSTRUZIONI

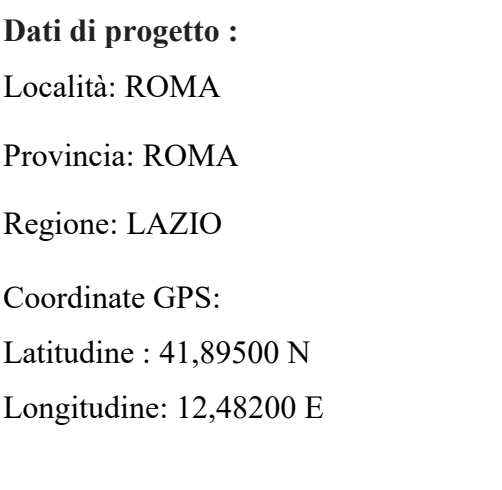

Altitudine s.l.m.: 20,0 m

Zona Neve = III

Ce (coeff. di esposizione al vento) =  $1,00$ 

Valore caratteristico del carico al suolo = qsk Ce = 60 daN/mq

Copertura a due falde:

Angolo di inclinazione della falda  $\alpha$  = 0,0°

 $\mu$ 1 = 0,80 => **Q1 = 48 daN/mq** 

Carico da neve

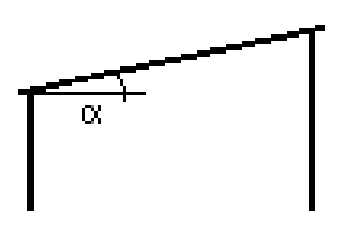

 $\mu_1$ 

# 7.2 AZIONE DEL VENTO

Le azioni del vento, di norma considerate con direzione orizzontale, provocano effetti dinamici e vengono convenzionalmente ricondotte ad azioni statiche equivalenti costituite da pressioni (positive) e da depressioni (negative), che agiscono sulle superfici interne ed esterne di una costruzione.

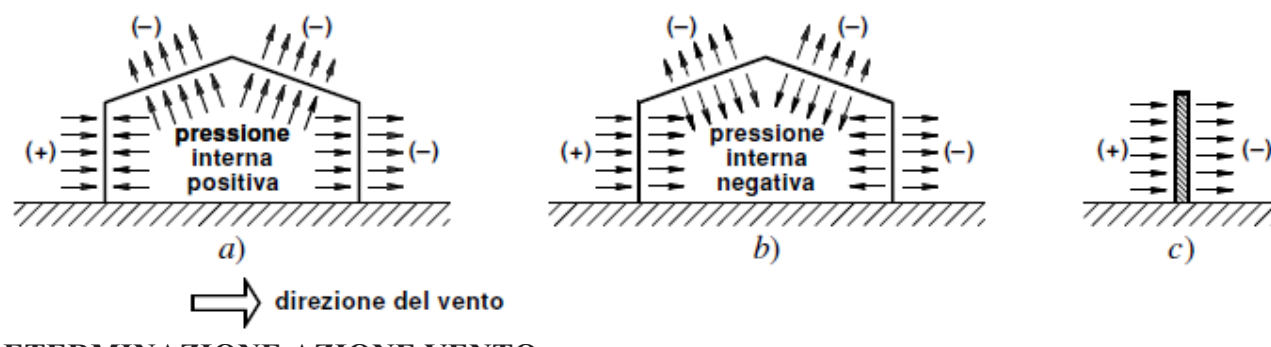

# **DETERMINAZIONE AZIONE VENTO:**

Zona vento  $=$  3 Velocità base della zona, Vb.o = 27 m/s (Tab. 3.3.I) Altitudine base della zona, Ao = 500 m (Tab. 3.3.I) Altitudine del sito, As = 20 m Velocità di riferimento, Vb = 27,00 m/s (Vb = Vb.o per As  $\leq$  Ao) Periodo di ritorno, Tr = 50 anni  $Cr = 1$  per  $Tr = 50$  anni Velocità riferita al periodo di ritorno di progetto,  $Vr = Vb$  Cr = 27,00 m/s

Classe di rugosità del terreno: A

[Aree urbane con almeno il 15% della superficie coperta da edifici la cui altezza media superi 15 m]

Categoria esposizione: (Entroterra fino a 30 km dal mare) tipo IV

 $(Kr = 0.22; Zo = 0.30 \text{ m}; Zmin = 8 \text{ m})$ 

**Pressione cinetica di riferimento, qb = 46 daN/mq**

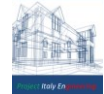

# **Coefficiente di forma (Cp)**

Per la definizione dei coefficienti di forma interni ed esterni, sfruttiamo le seguenti ipotesi:

- angolo di inclinazione  $\alpha$  < 20°
- superficie delle aperture inferiore a  $1/3$  di quella totale

Pertanto, i coefficienti di forma risultano i seguenti:

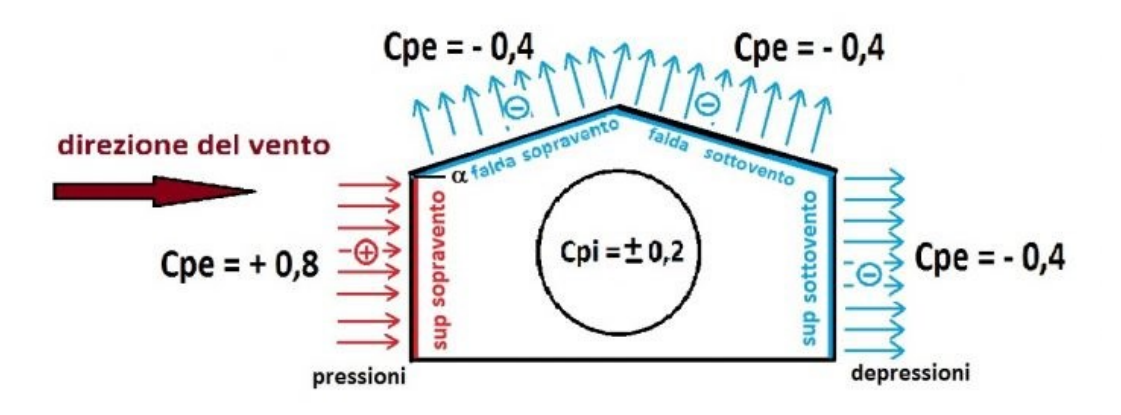

Per i segni di pressioni e depressioni si farà riferimento alla convenzione prevista dalla norma:

- I valori positivi (in rosso) sono relativi a pressioni
- I valori negativi (in celeste) sono relativi a depressioni

Il coefficiente di pressione in tal caso sarà pari a:

$$
Cp = cpe + cpi = -0, 4 \pm 0, 2
$$

la combinazione più gravosa è quella con segno negativo, quindi si ottiene:

$$
Cp = -0, 4 - 0, 2 = -0, 6
$$

**Coefficiente dinamico, Cd = 1,00**

**Coefficiente di esposizione, Ce = 1,63**

**Coefficiente di esposizione topografica, Ct = 1,00**

Altezza dell'edificio,  $h = 8,00$  m

*Pressione del vento* (
$$
p = q_b \cdot C_e \cdot C_p \cdot C_d
$$
) = -45 *daN/mq*

*La pressione esercitata dal vento sulla copertura è in depressione, conseguenzialmente per ragioni di sicurezza non verrà computata nei calcoli in quanto determina un'azione a favore di sicurezza.* 

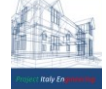

# 8 **MODELLAZIONE DELLA STRUTTURA**

A fini pratici, per la modellazione Ante Operam si considera l'ipotesi di solaio non caricato sugli appoggi, quale solaio di copertura. È consigliabile considerare le estremità delle travi semplicemente appoggiate, questa ipotesi ci consente di massimizzare lo stato di sollecitazione dei travetti sotto l'azione di carichi permanenti e variabili assegnati. Nel caso in esame essendo il solaio composto da travi in c.a. è opportuno considerare un momento di incastro  $M_i = \frac{q \cdot l^2}{24}$ 24

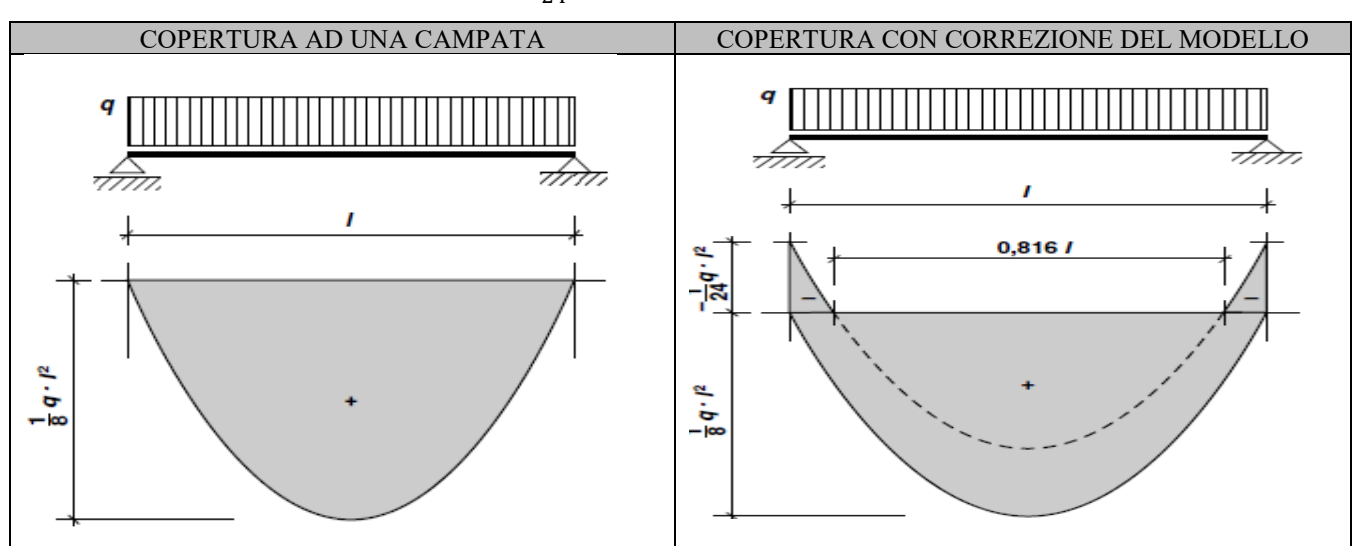

Nella fase Post Operam alle sollecitazioni agenti in fase Ante Operam saranno aggiunte le sollecitazioni determinate dal taglio del travetto che genera sui travetti limitrofi una nuova distribuzione di carico, schematizzato come:

- Carico puntuale agente all'intersezione tra il nuovo cordolo di collegamento e il travetto limitrofo esistente
- Carico uniformemente ripartito dovuto al solaio ancora presente del travetto tagliato agente sul travetto limitrofo

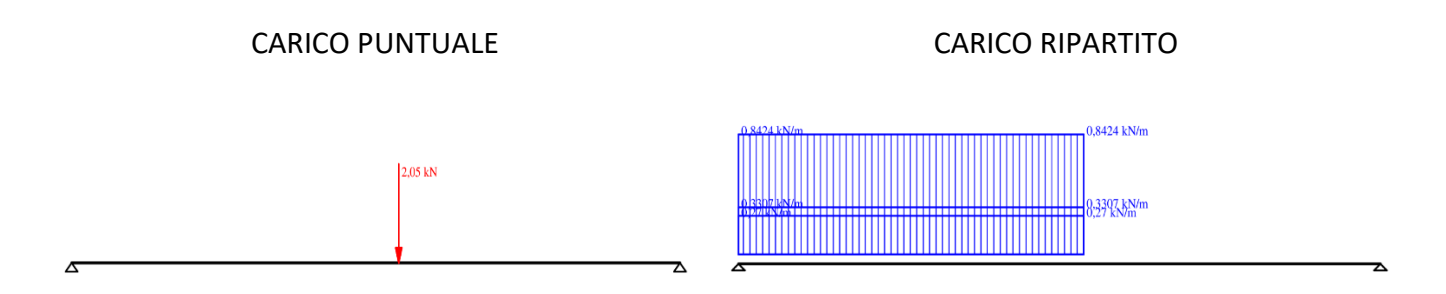

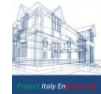

# 9 **METODO DI ANALISI**

Per l'analisi dell'azione di calcolo si è fatto riferimento alla combinazione fondamentale generalmente impiegata per gli Stati Limite ultimi [ 2.5.3 – NTC-2018 ] e al punto [ 7.3.6.1 NTC-2018 ] - Verifiche degli elementi strutturali in termini di resistenza .In questo caso la verifica è stata effettuata adottando il modello di trave a seconda della forma in pianta dell'impalcato. Il modello a trave, più semplice, prevede la verifica a taglio e flessione delle sezioni più sollecitate che andranno di volta in volta determinate in funzione dello schema statico (appoggi, luce, altezza della soletta, …)

*Da una prima disamina, si conclude, che il taglio del travetto necessario per l'intervento , determina un incremento effettivo di carico sui travetti adiacenti di 104 kg/m ossia 1,04 kN/m esteso per una distanza di 285 cm.*

*Nei paragrafi successivi si effettua una verifica locale del travetto in riferimento allo stato di fatto Ante Operam, allo stato di progetto "Post Operam" e in conclusione si effettua un'analisi d'insieme della parte di solaio interessata dall'intervento.*

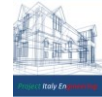

# 10 **VERIFICHE STRUTTURALI**

Per le verifiche strutturali si è utilizzato il Metodo agli Stati Limite (M.S.L.).

E` basato sul principio che, anche oltre il campo elastico, il materiale possiede ancora notevoli risorse di resistenza senza che si abbia un incremento delle tensioni interne, proprieta` questa che si definisce duttilita` e quindi vengono conservate le caratteristiche fisiche e meccaniche del materiale. Un materiale duttile, oltre il campo elastico, si plasticizza con deformazioni permanenti, rimanendo pero` in sicurezza. Una struttura o una sua parte raggiunge uno stato limite quando non e` piu` in grado di soddisfare le funzioni per le quali e` stata progettata; si possono avere:

- Stato Limite Ultimo (S.L.U.): corrisponde al limite ultimo della capacita` portante di una struttura o di un suo elemento, oltre il quale si ha il collasso;
- Stato Limite di Esercizio (S.L.E.): corrisponde al normale utilizzo della struttura, oltre il quale non soddisfa piu` una o piu` prestazioni per le condizioni di servizio.

Con il M.S.L. il procedimento di calcolo per la valutazione della sicurezza di un elemento strutturale o di una struttura viene cosı` sviluppato:

- 1) si assumono i valori caratteristici (o nominali) delle azioni esterne (carichi) e delle resistenze dei materiali: per le prime vengono assunti con il frattile 95% (si ha il 95% di probabilita` che la loro intensita` non venga superata durante la vita della costruzione), e per le seconde con il frattile 5% (si ha solo il 5% di probabilita` che le resistenze effettive dei materiali non siano inferiori a quelle previste); in questo modo vengono considerate le relative inevitabili incertezze;
- 2) si determinano i valori di calcolo applicando dei coefficienti parziali ai valori caratteristici, amplificativi per le azioni e riduttivi per le resistenze dei materiali;
- 3) vengono determinate le caratteristiche di sollecitazione con un'analisi lineare, ipotizzando una proporzionalita` tra sforzi e deformazioni;
- 4) la verifica di sicurezza allo S.L.U. e` positiva se risulta:

# **Ed ≤ Rd**

dove:

Ed = valori di progetto delle caratteristiche di sollecitazione

Rd = valori limite delle resistenze di progetto.

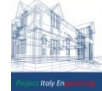

# 9.1 ANALISI E VERIFICHE LOCALI SOLAIO COPERTURA

Nel seguente paragrafo viene effettuata una verifica sullo stato di fatto a flessione e taglio relativa ad una unica campata sotto le ipotesi di trave doppiamente appoggiata con conseguente correzione del modello considerando un momento di incastro  $M_i = \frac{q \cdot l^2}{24}$ 24

Le analisi dei carichi agenti sui solai sono presenti nel paragrafo 6.1. Si ricorda che:

- Le verifiche che si effettueranno sono riferite ad una fascia di solaio larga 45 cm ossia un travetto.
- Il solaio è in laterocemento gettato in opera, ha un'altezza strutturale pari a 25 cm, con luce pari a 5,30 m ,è costituito:
	- ➢ Travetti prefabbricati aventi altezza 20cm e larghezza pari a 10 cm con interasse di 45 cm, aventi Armature longitudinali "**Fe B 44 k**"
		- Armatura inferiore 2 Ø 10
		- Armatura superiore 1 Ø 10
	- ➢ Soletta di 5 cm, priva di rete elettrosaldata

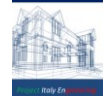

# 9.1.1 VERIFICHE LOCALI DEL TRAVETTO STATO DI FATTO (VINCOLO APPOGGIO APPOGGIO)

## **COMBINAZIONE DI CARICO: PERMANENTI + VARIABILI**

 $Q = G1 \gamma g1 + G2 \gamma g2 + Q1 \gamma q1 = 2{,}549 \text{ kN/m}$  ( $\gamma g1 = 1.30; \gamma g2 = 1.50; \gamma q1 = 1.50$ )

*Nel medesimo caso si è considerato contemporaneamente agenti sulla copertura entrambi i carichi variabili.*

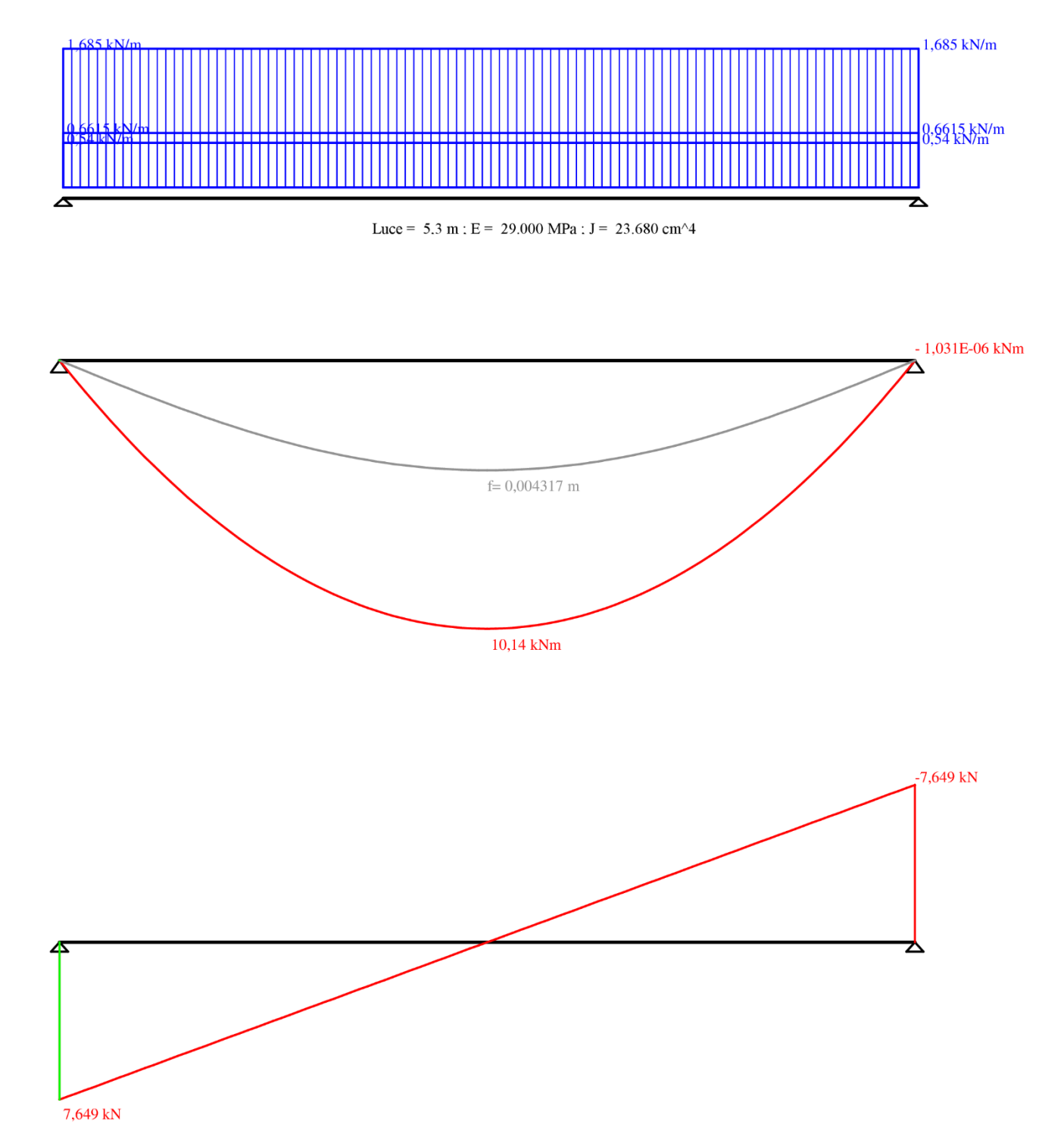

*Nel caso in esame essendo il solaio composto da travi in c.a. e` opportuno considerare un momento di incastro*  $M_i = \frac{q \cdot l^2}{24}$ 24 *esplicitato nelle verifiche*

*PROJECT ITALY ENGINEERING - Dr. Ing. Francesco Papalia - Progettazioni e Servizi Integrati per l'Ingegneria* Via Bepi Romagnoni, 139 - 00125 Roma, Tel. 320.2786907, [francesco.papalia.ing@gmail.com](mailto:francesco.papalia.ing@gmail.com) 21<br><http://www.project-italy.org/>- <https://www.facebook.com/Servizi.di.Ingegneria/>

#### **VERIFICA A FLESSIONE IN CAMPATA:**

MOMENTO AGENTE  $M_D = (Q L^2) / 8 = 10,13$  kN⋅m MOMENTO RESISTENTE M<sub>R</sub> = 14,93 kN⋅m

M<sup>D</sup> < MR VERIFICA POSITIVA (OK)

#### **VERIFICA A FLESSIONE IN APPOGGIO CORREZIONE DEL MODELLO :**

MOMENTO AGENTE  $M_D = (Q L^2) / 24 = -3,378$  kN⋅m MOMENTO RESISTENTE M<sup>R</sup> = - 5,14 kN∙m

M<sup>D</sup> < MR VERIFICA POSITIVA (Ok)

#### **VERIFICA A TAGLIO IN APPOGGIO :**

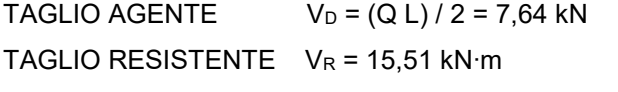

V<sub>D</sub> < V<sub>R</sub> VERIFICA POSITIVA (OK)

#### **FRECCE IN ESERCIZIO:**

Deformazione istantanea per effetto dei carichi permanenti:

 $Gk = G1 + G2$ 

U1i = ((5 Gk L<sup>4</sup>) / (384 Em Jx)) = 3,59 mm

Deformazione istantanea per effetto dei carichi variabili:  $U2i = ((5 Q1 L<sup>4</sup>) / (384 Em Jx))) = 0,47 mm$ 

Deformazione finale per effetto dei carichi permanenti + variabili:  $U_{\text{finale}} = U1i + U2i$  = 4,06 mm

#### **VERIFICHE DI DEFORMAZIONE:**

— Deformazione istantanea per effetto dei carichi permanenti:

Freccia limite = luce/500 = 5300/500 = 10.66 mm

U1i = 3,59 mm < Freccia limite 10.66 mm VERIFICA POSITIVA (Ok)

— Deformazione finale per effetto dei carichi permanenti + variabili:

Freccia limite = luce/250 = 5300/250 = 21.2 mm

Ufinale = 4,06 mm < Freccia limite 21.2 mm VERIFICA POSITIVA (Ok)

**RISULTATI [VERIFICHE](#page-66-0)** VERIFICHE

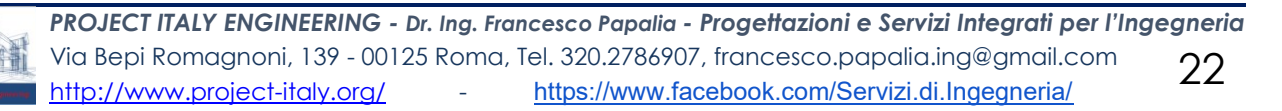

# 9.1.2 VERIFICHE LOCALI DEL TRAVETTO STATO DI PROGETTO

La prima ipotesi sul comportamento del solaio sottoposto al taglio del travetto, prevede lo scarico con un carico puntuale agente sul nodo di collegamento tra il travetto tagliato e i travetti limitrofi. Le sollecitazioni sono massimizzate considerando i due schemi di carico più gravosi:

— Trave Appoggiata-Appoggiata

— Trave Incastrata-Incastrata

Il carico di punta agente sarà applicato a 2,85 m (nodo di collegamento) e di modulo pari 2,05 kN (1,04 kn/m per metà della sua luce(2,85 m /2)).

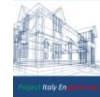

### SOLLECITAZIONI AGENTI VINCOLO (VINCOLO APPOGGIO APPOGGIO)

# **COMBINAZIONE DI CARICO: PERMANENTI + VARIABILI**

Q =(( G1 γg1 + G2 γg2 + Q1 γq1)⋅2,85)/2= 1,44 x 2,85/2 = 2,05 kN (γg1 = 1.30; γg2 = 1.50; γq1 = 1.50)

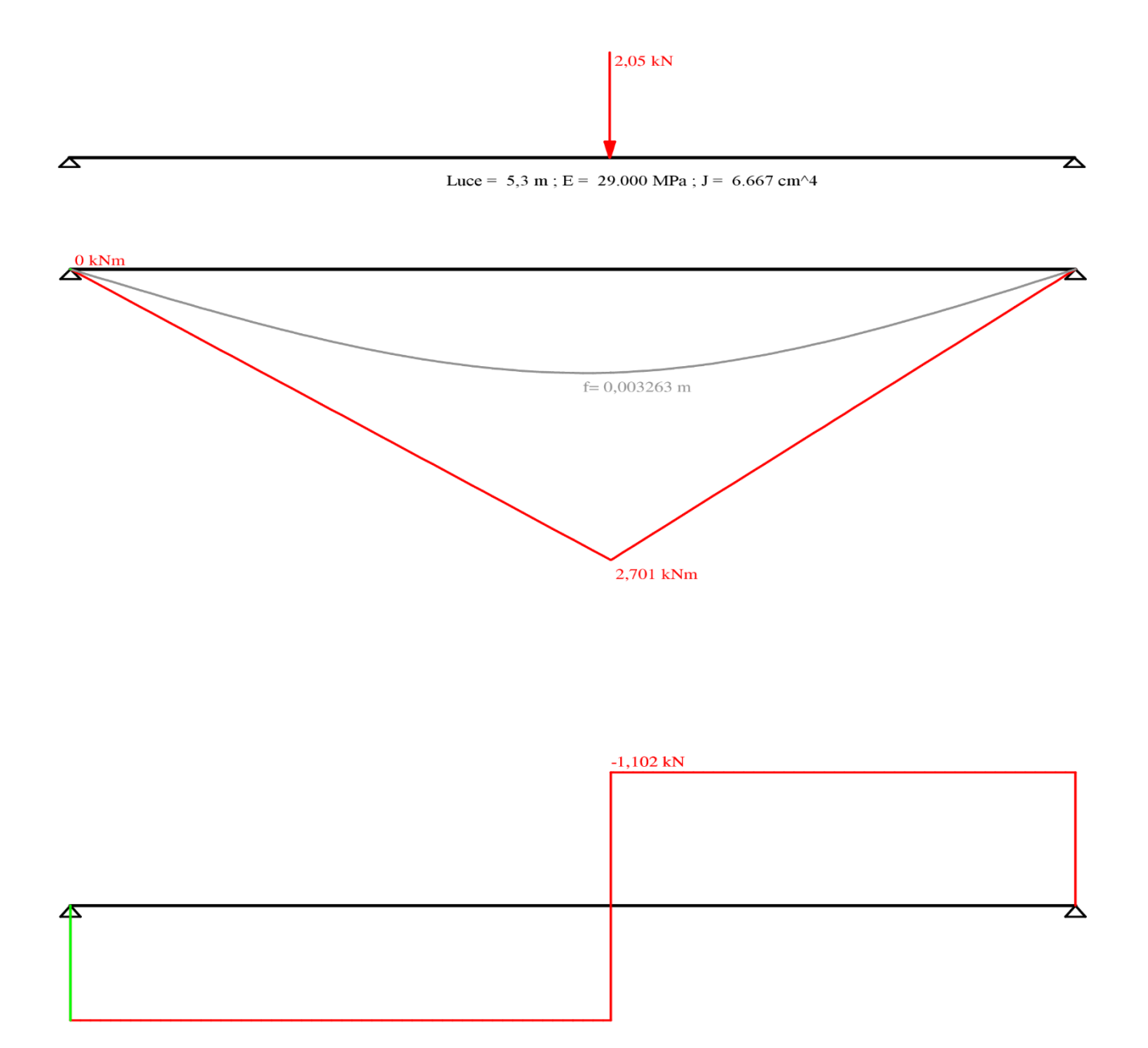

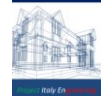

## SOLLECITAZIONI AGENTI (VINCOLO INCASTRO -INCASTRO)

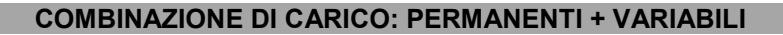

Q = ((G1 γg1 + G2 γg2 + Q1 γq1)⋅2,85)/2= 1,44 x 2,85/2 = 2,05 kN (γg1 = 1.30; γg2 = 1.50; γq1 = 1.50)

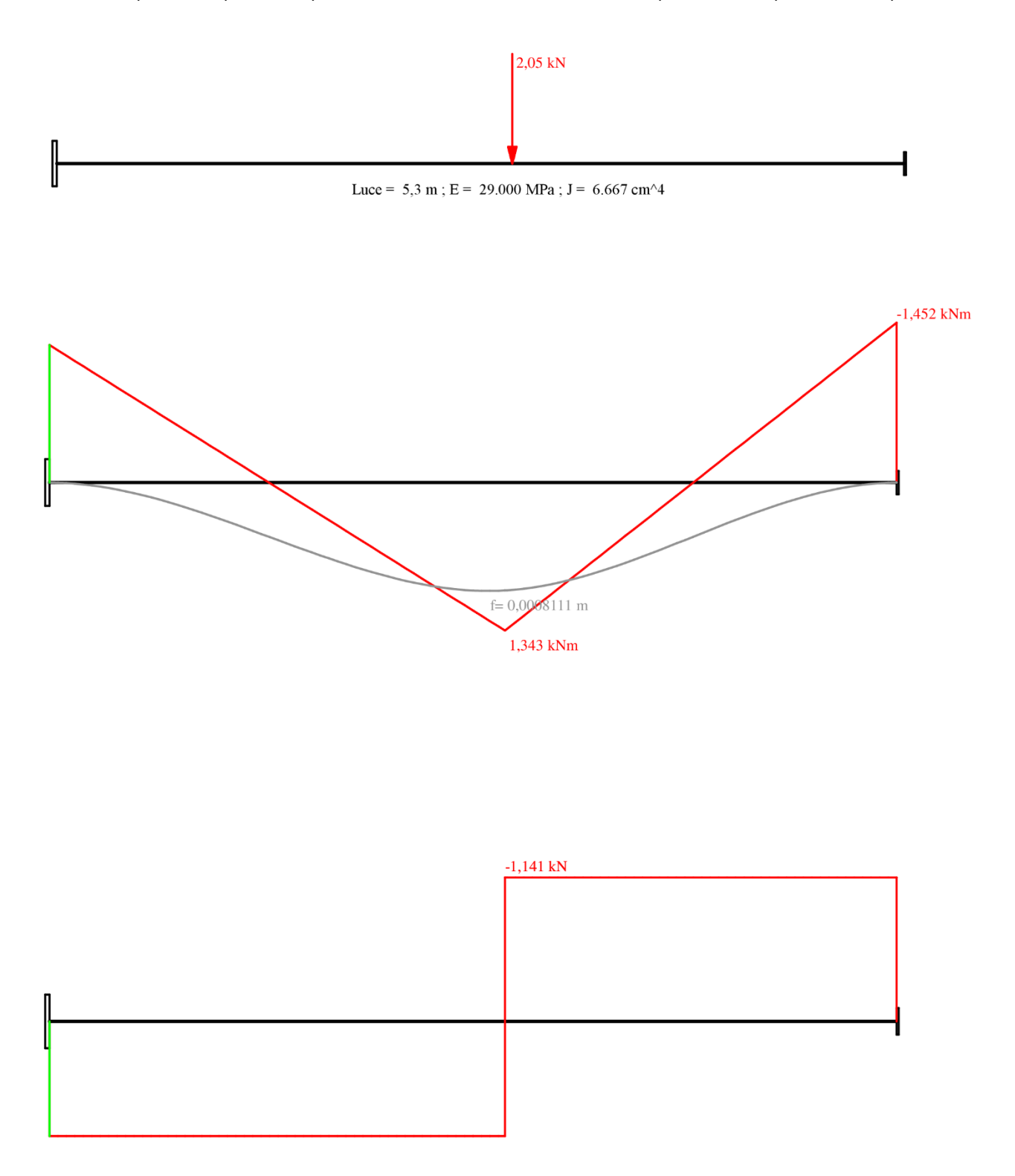

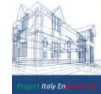

## **VERIFICA A FLESSIONE IN CAMPATA:**

MOMENTO AGENTE Mstato di fatto + Mstato di progetto = 10,13 kN∙m +2,701 kN∙m = 12,831 kN∙m

MOMENTO RESISTENTE M<sup>R</sup> = 14,93 kN∙m

 $M_D < M_R$  VERIFICA POSITIVA (OK)

#### **VERIFICA A FLESSIONE IN APPOGGIO CORREZIONE DEL MODELLO :**

MOMENTO AGENTE Mstato di fatto + Mstato di progetto = -3,378 kN∙m - 1,452 kN∙m = 4,83 kN∙m

MOMENTO RESISTENTE  $M_R$  = - 5,14 kN⋅m

 $M_D < M_R$  VERIFICA POSITIVA (Ok)

#### **VERIFICA A TAGLIO IN APPOGGIO :**

TAGLIO AGENTE  $V_{\text{stato di fatto}} + V_{\text{stato di progetto}} = (V_D = (Q L) / 2 = 7,64 kN + 1.41 kN = 9,05 kN$ TAGLIO RESISTENTE V<sup>R</sup> = 15,51 kN∙m

 $V_D < V_R$  VERIFICA POSITIVA (OK)

#### **FRECCE IN ESERCIZIO:**

Incremento deformazione istantanea per effetto dei carichi permanenti:

 $Gk = G1 + G2$ 

U1i <sub>STATO DI PROGETTO</sub> = ((5 Gk L<sup>4</sup>) / (384 Em Jx)) =0.14 mm

Incremento deformazione istantanea per effetto dei carichi variabili: U2iSTATO DI PROGETTO = ((5 Q1 L<sup>4</sup> ) / (384 Em Jx)))) = 0,02 mm

Deformazione finale per effetto dei carichi permanenti + variabili:

Ufinale STATO DI PROGETTO  $=$  U1i + U2i = + 0.16 mm

#### **VERIFICHE DI DEFORMAZIONE SLE :**

— Deformazione istantanea per effetto dei carichi permanenti:

Freccia limite = luce/500 = 5300/500 = 10.66 mm

U1i STATO DI FATTO + U1i STATO DI PROGETTO = 3,63 mm < Freccia limite 10.66 mm VERIFICA POSITIVA (Ok)

— Deformazione finale per effetto dei carichi permanenti + variabili:

Freccia limite = luce/250 = 5300/250 = 21.2 mm

Ufinale STATO DI FATTO + Ufinale STATO DI PROGETTO = 4,22 mm < Freccia limite 21.2 mm VERIFICA POSITIVA (Ok)

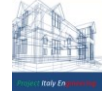

# 9.1.3 VERIFICHE LOCALI DEL TRAVETTO STATO DI PROGETTO

La seconda ipotesi di calcolo dovuta all'intervento in oggetto prevede un incremento di carico sui travetti adiacenti l'apertura, prossimo a 104 kg/m ossia 1,04 kn/m sotto ipotesi che il carico sia spalmato uniformemente per una distanza di 285 cm.

# SOLLECITAZIONI AGENTI VINCOLO (VINCOLO APPOGGIO APPOGGIO)

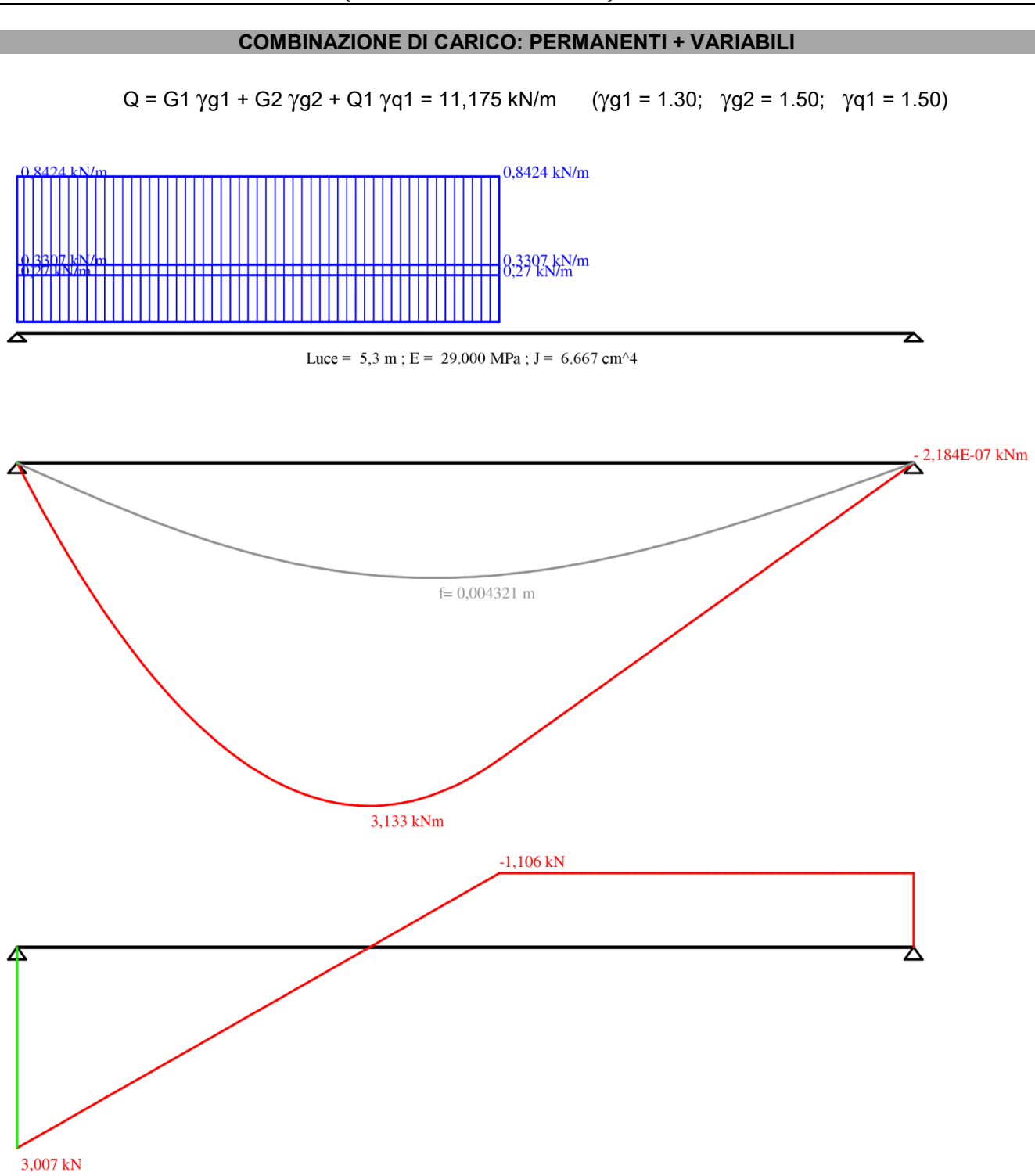

<u>Il modello viene corretto nelle verifiche considerando un momento di incastro M<sub>i</sub> =  $\frac{q \cdot l^2}{24}$ </u> 24 *esplicitato* 

## **VERIFICA A FLESSIONE IN CAMPATA:**

MOMENTO AGENTE Mstato di fatto + Mstato di progetto =  $(Q L^2)/8 = 10,13$  kN⋅m +3,13 kN⋅m = 13,26 kN⋅m

MOMENTO RESISTENTE M<sub>R</sub> = 14,93 kN⋅m

## M<sup>D</sup> < MR VERIFICA POSITIVA (OK)

#### **VERIFICA A FLESSIONE IN APPOGGIO CORREZIONE DEL MODELLO :**

MOMENTO AGENTE Mstato di fatto + Mstato di progetto =  $(Q L^2)/24 = -3,378$  kN·m  $-1,253$  kN·m = 4,631 kN·m

MOMENTO RESISTENTE M<sup>R</sup> = - 5,14 kN∙m

 $M_D < M_R$  VERIFICA POSITIVA (Ok)

## **VERIFICA A TAGLIO IN APPOGGIO :**

TAGLIO AGENTE  $V_{\text{static di fatto}} + V_{\text{static di progetto}} = (V_D = (Q L) / 2 = 7,64 kN + 3,07kN = 10.71 kN$ TAGLIO RESISTENTE VR = 15,51 kN⋅m

 $V_D < V_R$  VERIFICA POSITIVA (OK)

## **FRECCE IN ESERCIZIO:**

Incremento deformazione istantanea per effetto dei carichi permanenti:  $Gk = G1 + G2$ U1i <sub>STATO DI PROGETTO</sub> = ((5 Gk L<sup>4</sup>) / (384 Em Jx)) =0.1452mm

Incremento deformazione istantanea per effetto dei carichi variabili: U2iSTATO DI PROGETTO = ((5 Q1 L<sup>4</sup> ) / (384 Em Jx)))) = 0,0189 mm

Deformazione finale per effetto dei carichi permanenti + variabili: Ufinale STATO DI PROGETTO = U1i + U2i =0,1452+0.0189= 0.1641mm

#### **VERIFICHE DI DEFORMAZIONE SLE :**

— Deformazione istantanea per effetto dei carichi permanenti:

Freccia limite = luce/500 = 5300/500 = 10.66 mm

U1i STATO DI FATTO + U1i STATO DI PROGETTO = 3,77 mm < Freccia limite 10.66 mm VERIFICA POSITIVA (Ok)

— Deformazione finale per effetto dei carichi permanenti + variabili:

Freccia limite = luce/250 = 5300/250 = 21.2 mm

Ufinale STATO DI FATTO + Ufinale STATO DI PROGETTO = 4,22 mm < Freccia limite 21.2 mm VERIFICA POSITIVA (Ok)

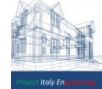

# 9.2 ANALISI E VERIFICHE GLOBALI DEL SOLAIO DI COPERTURA

In conclusione si effettua un'analisi d'insieme della parte di solaio interessata dall'intervento. Nel caso in esame il solaio viene schematizzato con un modello di "trave continua", che consente di individuare lo stato di sollecitazione dei travetti sotto l'azione di

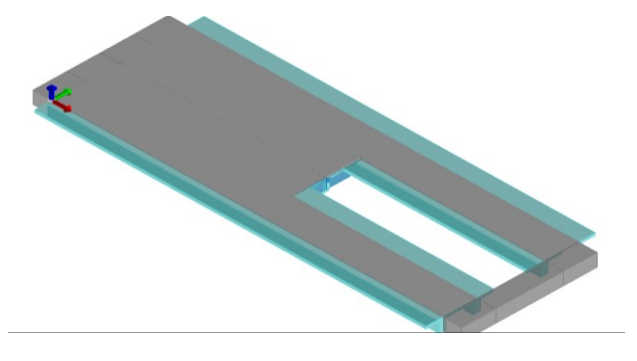

carichi permanenti e variabili assegnati. Il calcolo delle sollecitazioni e la verifica delle stesse sono

effettuate mediante programma di calcolo *PRO\_SAP v.18.3 Beta.*

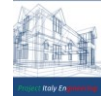

# 9.2.1 MODELLAZIONE DELLE SEZIONI

Il programma consente l'uso di sezioni diverse. Sono previsti i seguenti tipi di sezione:

- **1.** sezione di tipo generico
- **2.** profilati semplici
- **3.** profilati accoppiati e speciali

Le sezioni utilizzate nella modellazione sono individuate da una sigla identificativa ed un codice numerico (gli elementi strutturali richiamano quest'ultimo nella propria descrizione). Per ogni sezione vengono riportati in tabella i seguenti dati:

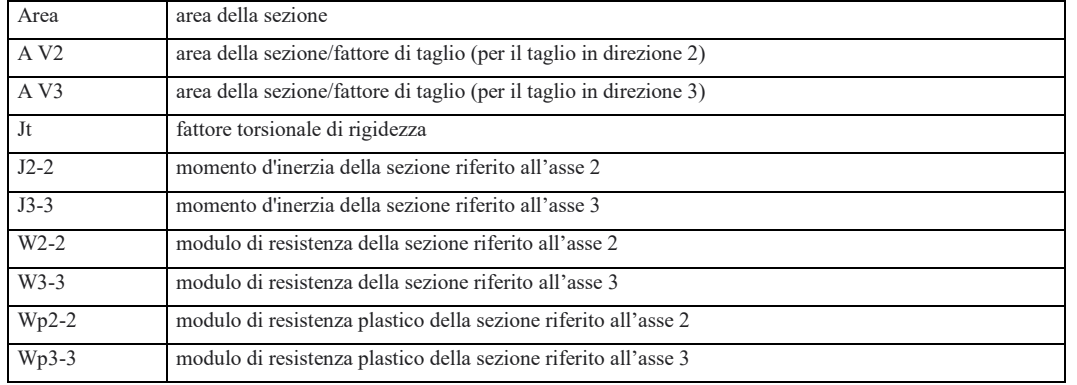

I dati sopra riportati vengono utilizzati per la determinazione dei carichi inerziali e per la definizione delle rigidezze degli elementi strutturali; qualora il valore di Area V2 (e/o Area V3) sia nullo la deformabilità per taglio V2 (e/o V3) è trascurata. La valutazione delle caratteristiche inerziali delle sezioni è condotta nel riferimento 2-3 dell'elemento.

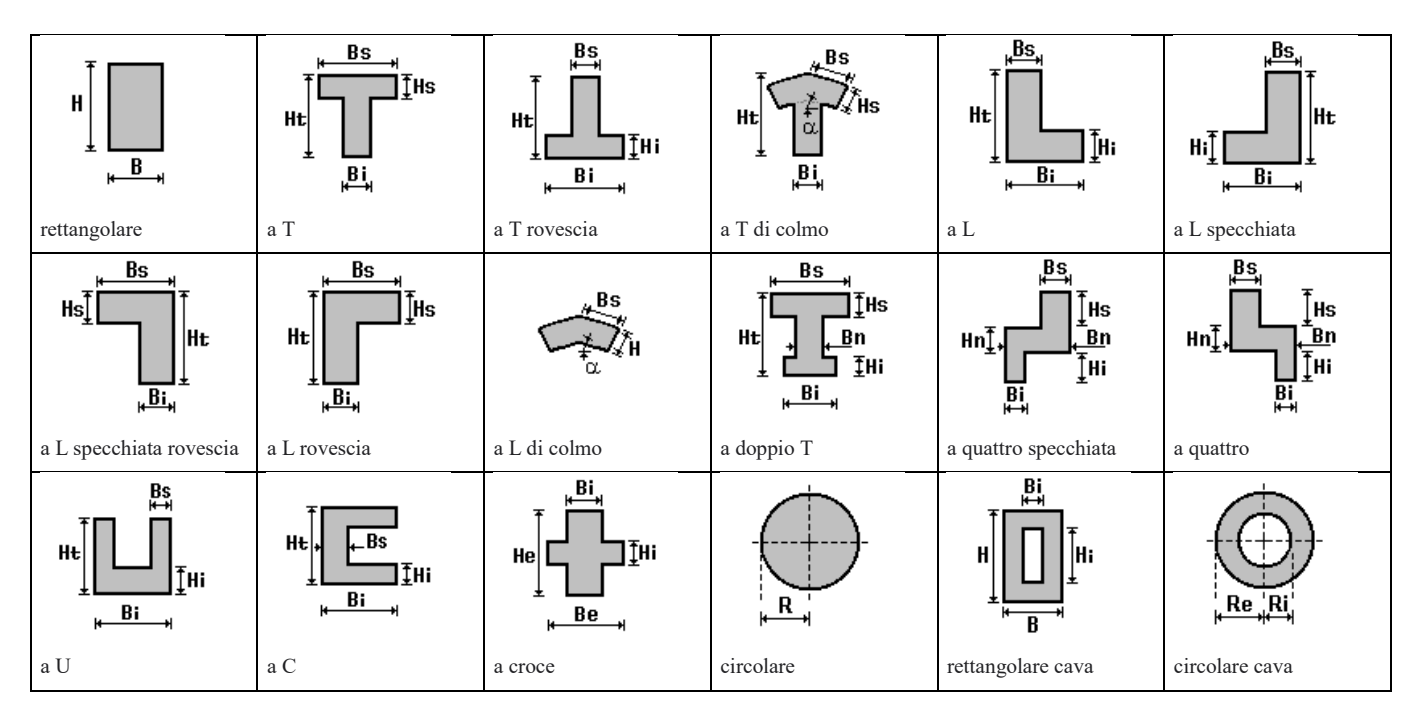

*PROJECT ITALY ENGINEERING - Dr. Ing. Francesco Papalia - Progettazioni e Servizi Integrati per l'Ingegneria* Via Bepi Romagnoni, 139 - 00125 Roma, Tel. 320.2786907, [francesco.papalia.ing@gmail.com](mailto:francesco.papalia.ing@gmail.com) 30 <http://www.project-italy.org/>- <https://www.facebook.com/Servizi.di.Ingegneria/>

Per quanto concerne i profilati semplici ed accoppiati l'asse 2 del riferimento coincide con l'asse x riportato nei più diffusi profilatari.

Per quanto concerne le sezioni di tipo generico (tipo 1.):

i valori dimensionali con prefisso B sono riferiti all'asse 2

i valori dimensionali con prefisso H sono riferiti all'asse 3

## TABELLA SEZIONI

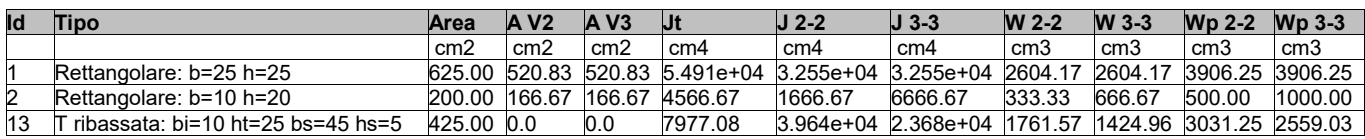

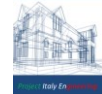

## 9.2.2 MODELLAZIONE STRUTTURA: NODI

Il programma utilizza per la modellazione nodi strutturali.

Ogni nodo è individuato dalle coordinate cartesiane nel sistema di riferimento globale (X Y Z).

Ad ogni nodo è eventualmente associato un codice di vincolamento rigido, un codice di fondazione speciale, ed un set di sei molle (tre per le traslazioni, tre per le rotazioni). Le tabelle sottoriportate riflettono le succitate possibilità. In particolare per ogni nodo viene indicato in tabella:

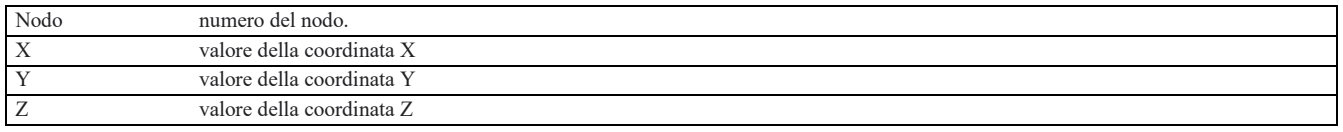

Per i nodi ai quali sia associato un codice di vincolamento rigido, un codice di fondazione speciale o un set di molle viene indicato in tabella:

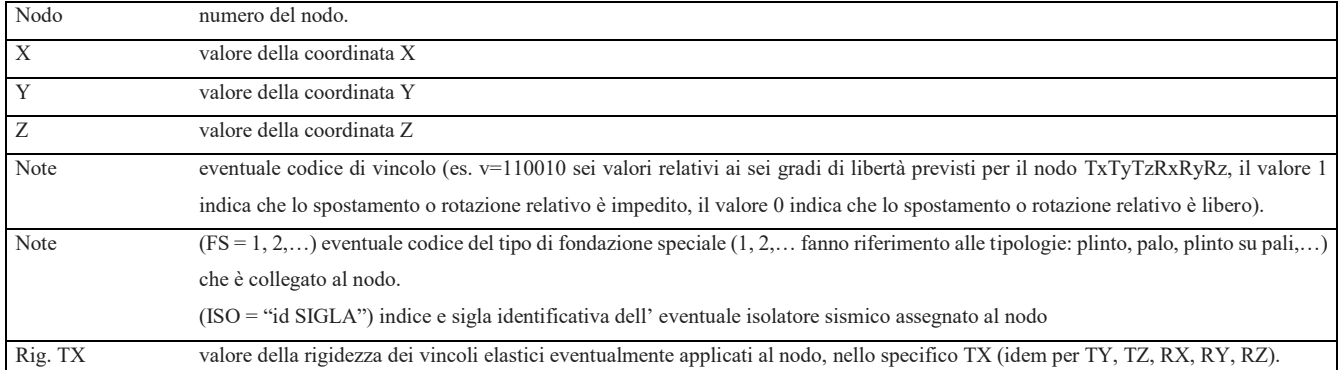

Per strutture sismicamente isolate viene inoltre inserita la tabella delle caratteristiche per gli isolatori utilizzati; le caratteristiche sono indicate in conformità al cap. 7.10 del D.M. 17/01/18

# TABELLA DATI NODI

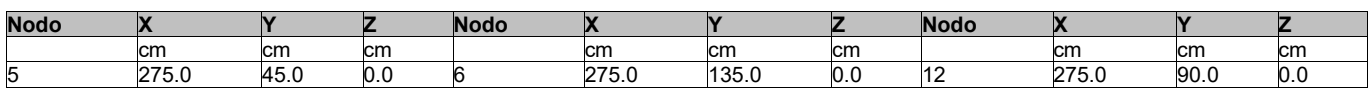

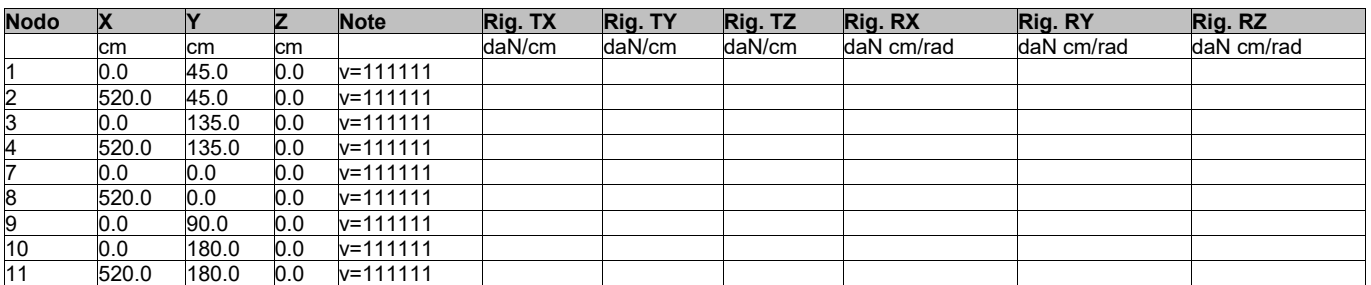

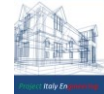

# 9.2.3 MODELLAZIONE STRUTTURA: ELEMENTI TRAVE

Il programma utilizza per la modellazione elementi a due nodi denominati in generale travi.

Ogni elemento trave è individuato dal nodo iniziale e dal nodo finale. Ogni elemento è caratterizzato da un insieme di proprietà riportate in tabella che ne completano la modellazione.

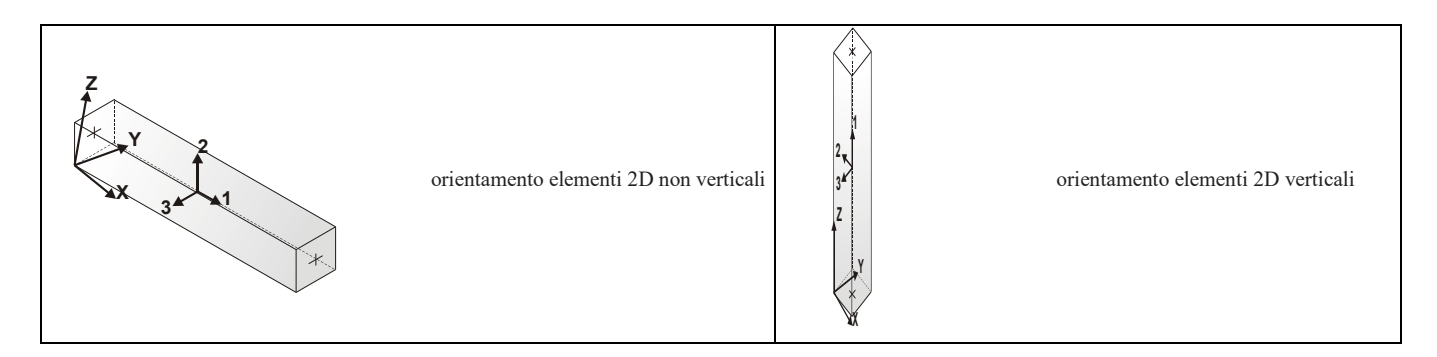

# In particolare per ogni elemento viene indicato in tabella:

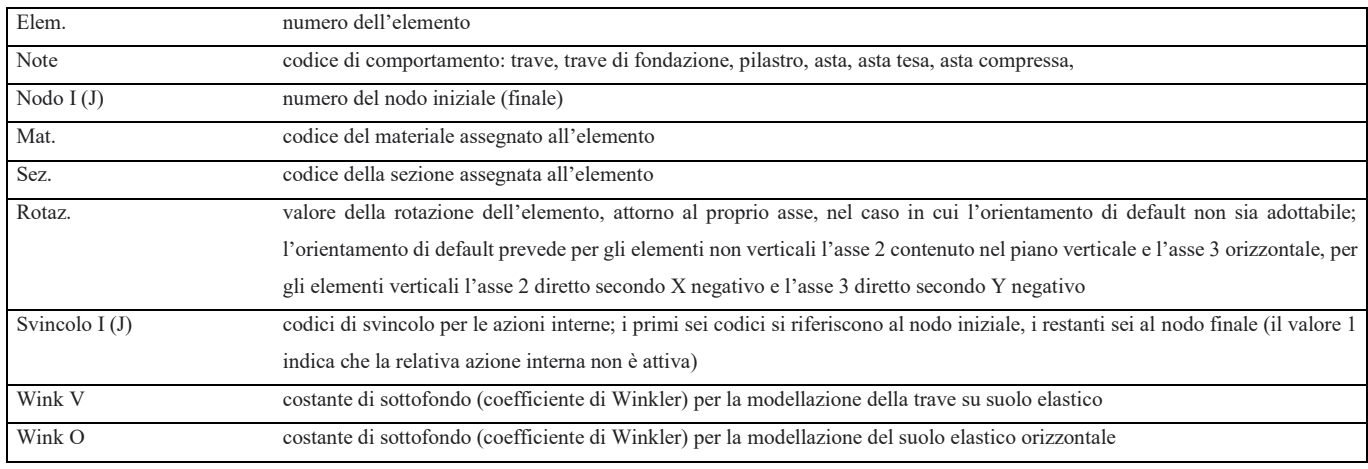

# TABELLA VINCOLI

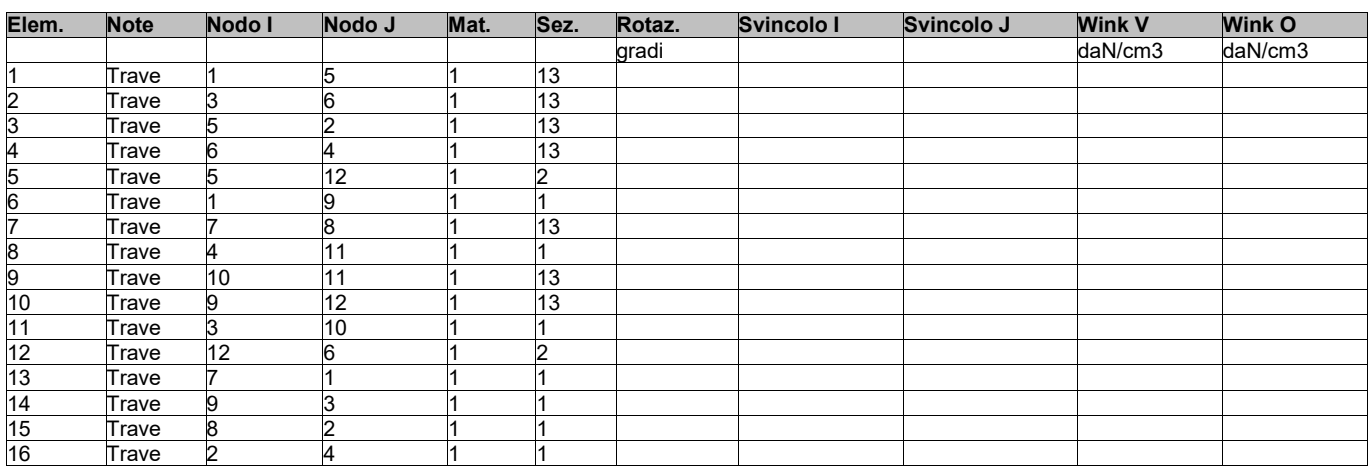

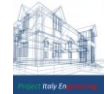

# 9.2.4 MODELLAZIONE DELLA STRUTTURA: ELEMENTI SOLAIO-PANNELLO

Il programma utilizza per la modellazione elementi a tre o più nodi denominati in generale solaio o pannello. Ogni elemento solaio-pannello è individuato da una poligonale di nodi 1,2, ..., N.

L'elemento solaio è utilizzato in primo luogo per la modellazione dei carichi agenti sugli elementi strutturali. In secondo luogo può essere utilizzato per la corretta ripartizione delle forze orizzontali agenti nel proprio piano. L'elemento balcone è derivato dall'elemento solaio.

I carichi agenti sugli elementi solaio, raccolti in un archivio, sono direttamente assegnati agli elementi utilizzando le informazioni raccolte nell' archivio (es. i coefficienti combinatori). La tabella seguente riporta i dati utilizzati per la definizione dei carichi e delle masse.

L'elemento pannello è utilizzato solo per l'applicazione dei carichi, quali pesi delle tamponature o spinte dovute al vento o terre. In questo caso i carichi sono applicati in analogia agli altri elementi strutturali (si veda il cap. schematizzazione dei casi di carico).

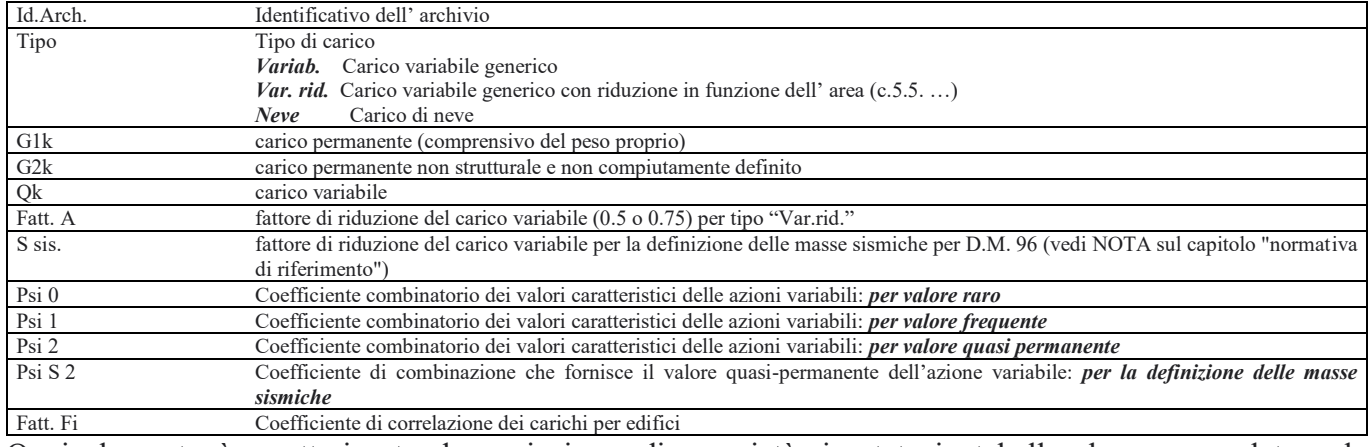

Ogni elemento è caratterizzato da un insieme di proprietà riportate in tabella che ne completano la

modellazione. In particolare per ogni elemento viene indicato in tabella:

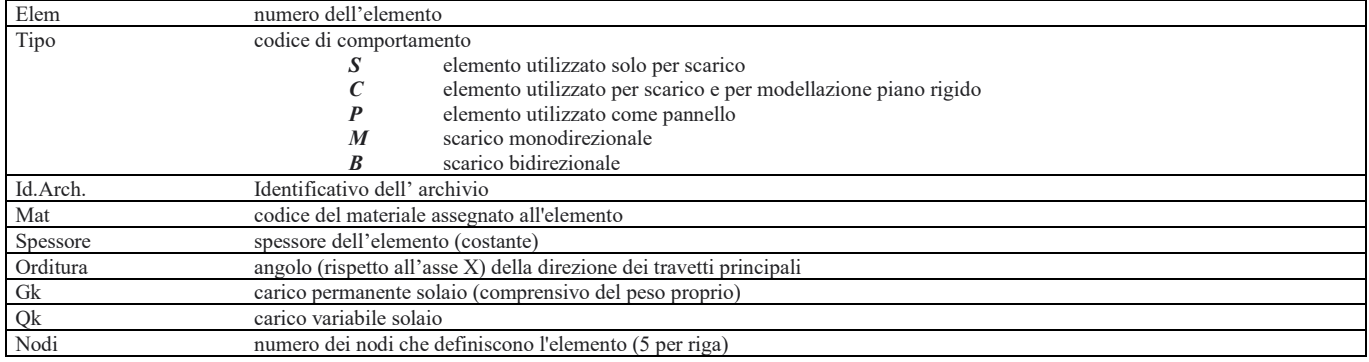

Nel caso in cui si sia proceduto alla progettazione dei solai con le tensioni ammissibili vengono riportate le massime tensioni nell'elemento (massima compressione nel calcestruzzo, massima tensione nell'acciaio, massima tensione tangenziale);

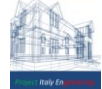

nel caso in cui si sia proceduto alla progettazione con il metodo degli stati limite vengono riportati il rapporto x/d e le verifiche per sollecitazioni proporzionali nonché le verifiche in esercizio. In particolare i simboli utilizzati in tabella assumono il seguente significato:

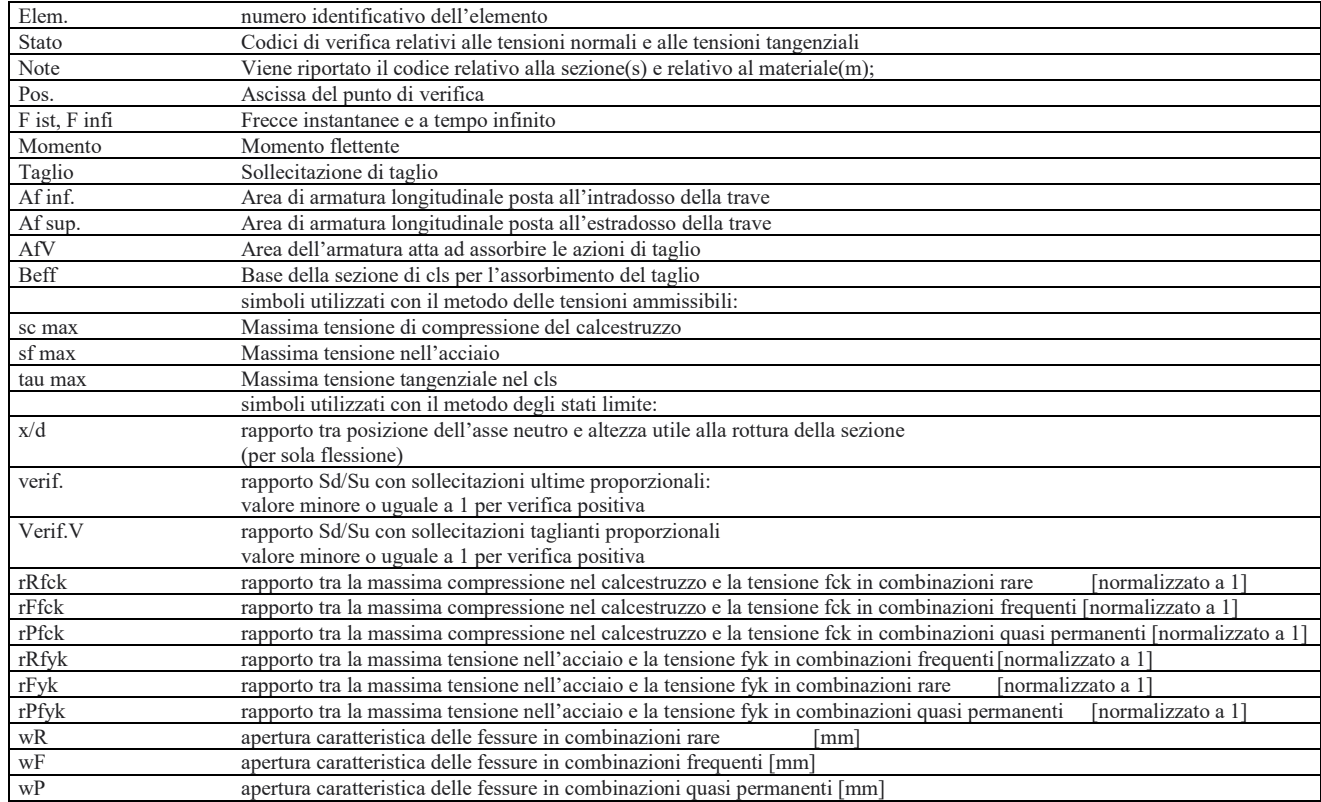

# TABELLA SOLAIO

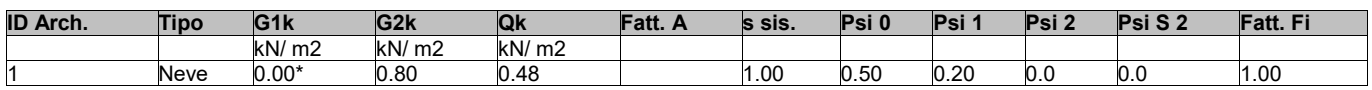

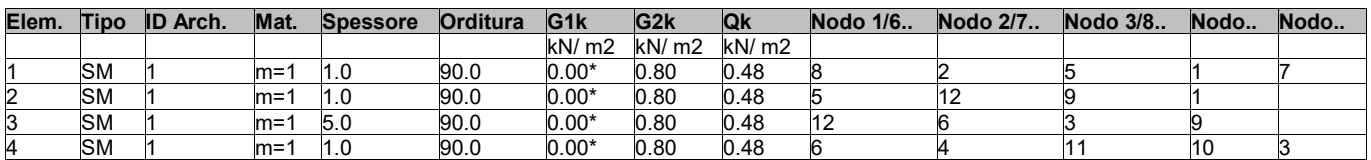

G1K è stato computato come peso proprio degli elementi strutturali (travetti)

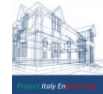

### 9.2.5 MODELLAZIONE DELLE AZIONI

Il programma consente l'uso di diverse tipologie di carico (azioni). Le azioni utilizzate nella modellazione sono individuate da una sigla identificativa ed un codice numerico (gli elementi strutturali richiamano quest'ultimo nella propria descrizione). Per ogni azione applicata alla struttura viene di riportato il codice, il tipo e la sigla identificativa. Le tabelle successive dettagliano i valori caratteristici di ogni azione in relazione al tipo. Le tabelle riportano infatti i seguenti dati in relazione al tipo:

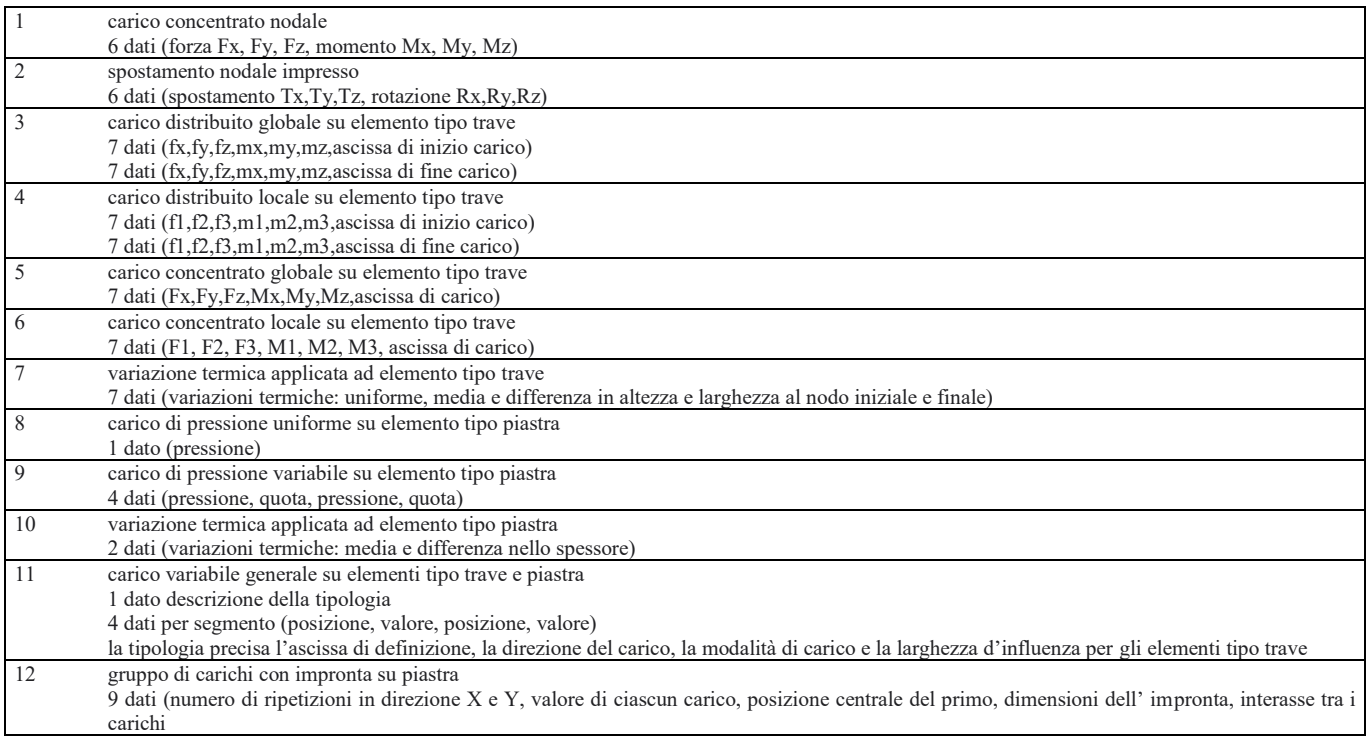

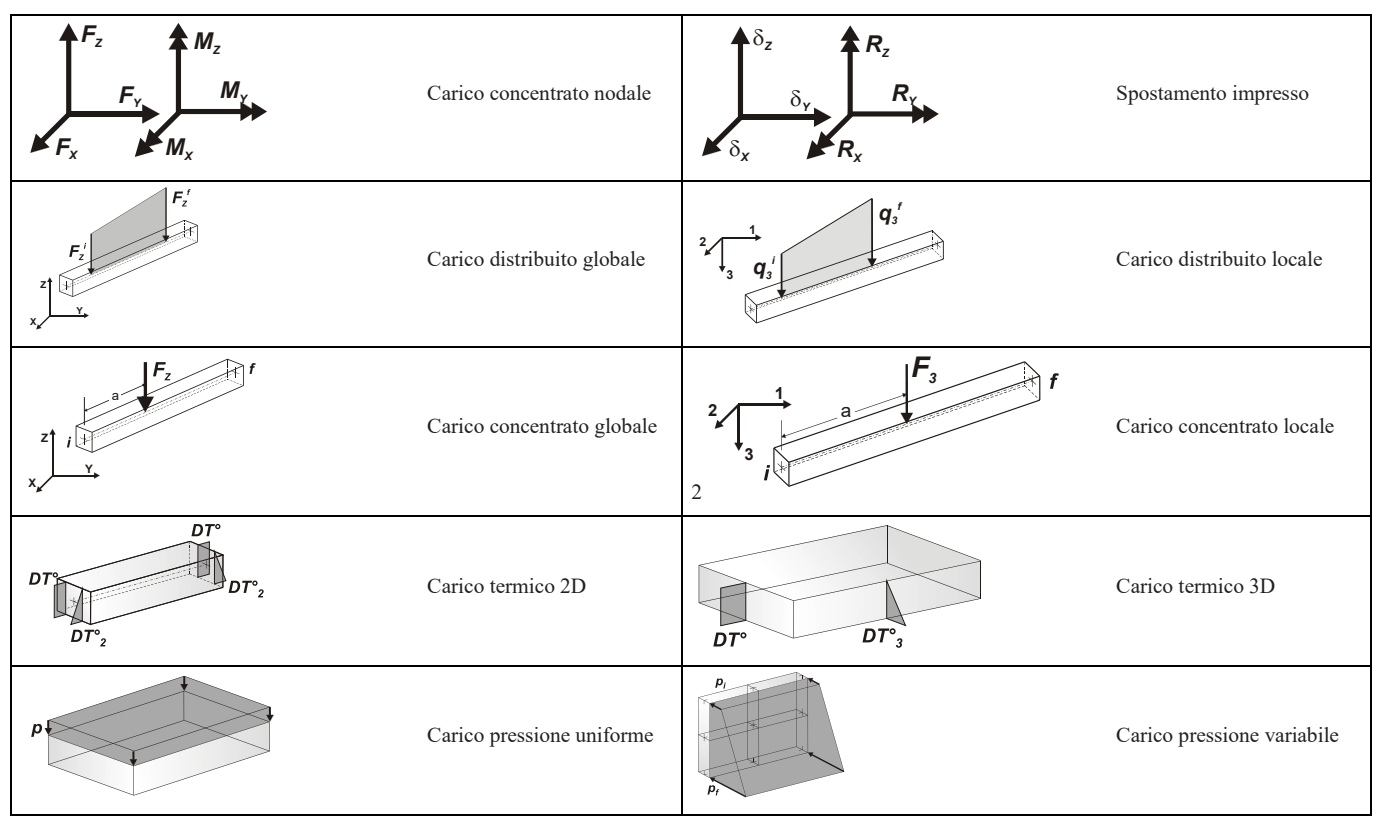

*PROJECT ITALY ENGINEERING - Dr. Ing. Francesco Papalia - Progettazioni e Servizi Integrati per l'Ingegneria* Via Bepi Romagnoni, 139 - 00125 Roma, Tel. 320.2786907, [francesco.papalia.ing@gmail.com](mailto:francesco.papalia.ing@gmail.com) 36 <http://www.project-italy.org/>- <https://www.facebook.com/Servizi.di.Ingegneria/>

# 9.2.6 SCHEMATIZZAZIONE DEI CASI DI CARICO

Il programma consente l'applicazione di diverse tipologie di casi di carico. Sono previsti i seguenti 11 tipi di casi di carico:

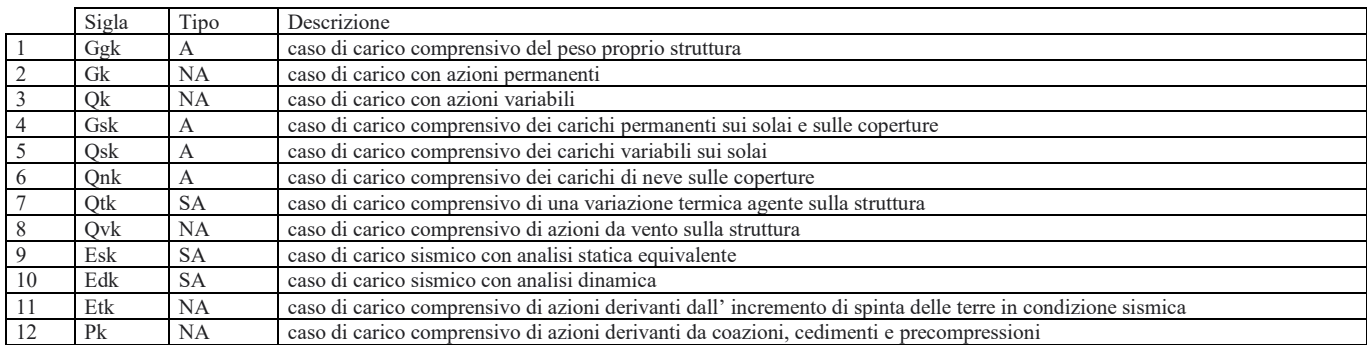

Sono di tipo automatico A (ossia non prevedono introduzione dati da parte dell'utente) i seguenti casi di carico: 1-Ggk; 4-Gsk; 5-Qsk; 6-Qnk.

Sono di tipo semi-automatico SA (ossia prevedono una minima introduzione dati da parte dell'utente) i seguenti casi di carico:

7-Qtk, in quanto richiede solo il valore della variazione termica;

9-Esk e 10-Edk, in quanto richiedono il valore dell'angolo di ingresso del sisma e l'individuazione dei casi di carico partecipanti alla definizione delle masse.

Sono di tipo non automatico NA ossia prevedono la diretta applicazione di carichi generici agli elementi strutturali (si veda il precedente punto Modellazione delle Azioni) i restanti casi di carico.

Nella tabella successiva vengono riportati i casi di carico agenti sulla struttura, con l'indicazione dei dati relativi al caso di carico stesso:

Numero Tipo e Sigla identificativa, Valore di riferimento del caso di carico (se previsto).

In successione, per i casi di carico non automatici, viene riportato l'elenco di nodi ed elementi direttamente caricati con la sigla identificativa del carico.

Per i casi di carico di tipo sismico (9-Esk e 10-Edk), viene riportata la tabella di definizione delle masse: per ogni caso di carico partecipante alla definizione delle masse viene indicata la relativa aliquota (partecipazione) considerata. Si precisa che per i caso di carico 5-Qsk e 6-Qnk la partecipazione è prevista localmente per ogni elemento solaio o copertura presente nel modello (si confronti il valore Sksol nel capitolo relativo agli elementi solaio) e pertanto la loro partecipazione è di norma pari a uno.

# TABELLA CASI DI CARICO

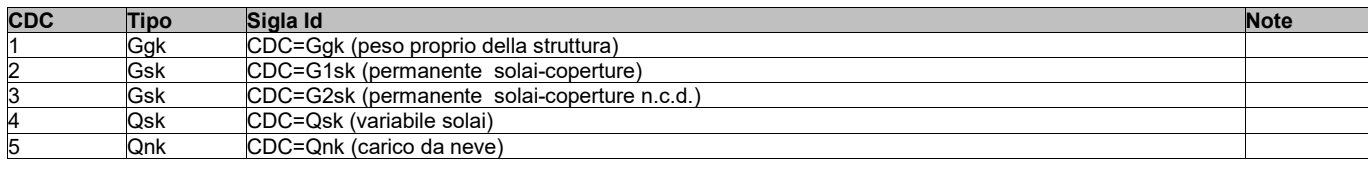

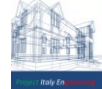

# 9.2.7 DEFINIZIONE DELLE COMBINAZIONI

Il programma combina i diversi tipi di casi di carico (CDC) secondo le regole previste dalla normativa vigente. Le combinazioni previste sono destinate al controllo di sicurezza della struttura ed alla verifica degli spostamenti e delle sollecitazioni. La prima tabella delle combinazioni riportata di seguito comprende le seguenti informazioni: Numero, Tipo, Sigla identificativa. Una seconda tabella riporta il peso nella combinazione assunto per ogni caso di carico.

Ai fini delle verifiche degli stati limite si definiscono le seguenti combinazioni delle azioni:

Combinazione fondamentale SLU

 $\gamma G1 \cdot G1 + \gamma G2 \cdot G2 + \gamma P \cdot P + \gamma Q1 \cdot Qk1 + \gamma Q2 \cdot \psi 02 \cdot Qk2 + \gamma Q3 \cdot \psi 03 \cdot Qk3 + ...$ 

Combinazione caratteristica (rara) SLE

 $G_1 + G_2 + P + Qk_1 + \psi_0 2 \cdot Qk_2 + \psi_0 3 \cdot Qk_3 + \dots$ 

Combinazione frequente SLE

 $G1 + G2 + P + \psi 11 \cdot Qk1 + \psi 22 \cdot Qk2 + \psi 23 \cdot Qk3 + ...$ 

Combinazione quasi permanente SLE

 $G1 + G2 + P + \psi 21 \cdot Qk1 + \psi 22 \cdot Qk2 + \psi 23 \cdot Qk3 + \dots$ 

**Combinazione sismica**, impiegata per gli stati limite ultimi e di esercizio connessi all'azione sismica E

 $E + G1 + G2 + P + \psi 21 \cdot Qk1 + \psi 22 \cdot Qk2 + ...$ 

**Combinazione eccezionale**, impiegata per gli stati limite connessi alle azioni eccezionali

 $G_1 + G_2 + Ad + P + \psi_2$ 1. Qk1 +  $\psi_2$ 2. Qk2 + ...

Dove:

# NTC 2018 Tabella 2.5.I

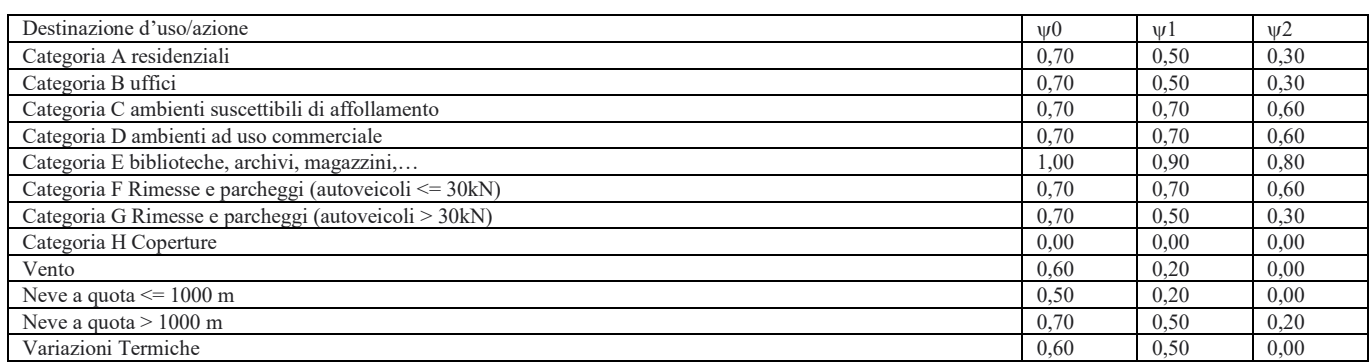

Nelle verifiche possono essere adottati in alternativa due diversi approcci progettuali:

- per l'approccio 1 si considerano due diverse combinazioni di gruppi di coefficienti di sicurezza parziali per le azioni, per i materiali e per la resistenza globale (combinazione 1 con coefficienti A1 e combinazione 2 con coefficienti A2),
- per l'approccio 2 si definisce un'unica combinazione per le azioni, per la resistenza dei materiali e per la resistenza globale (con coefficienti A1).

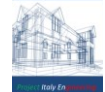

# NTC 2018 Tabella 2.6.I

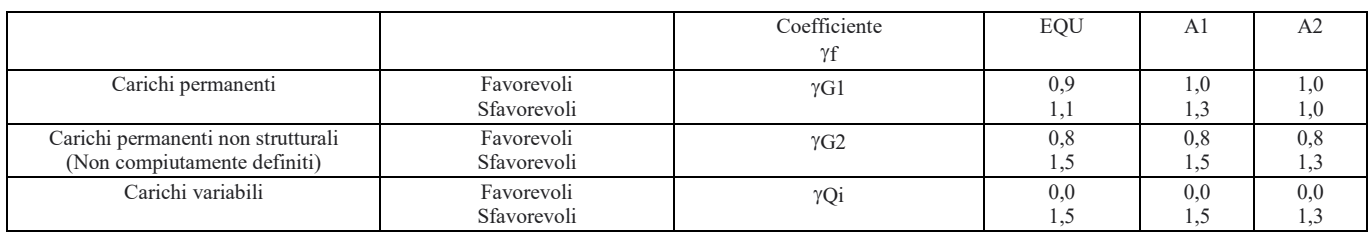

# TABELLA COMBINAZIONI DI CARICO

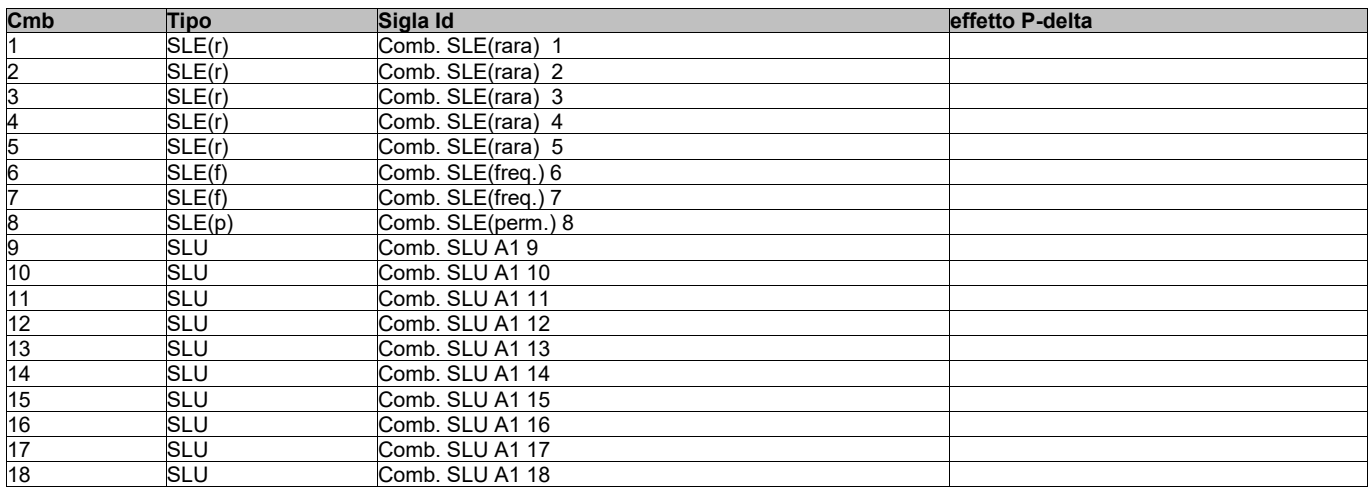

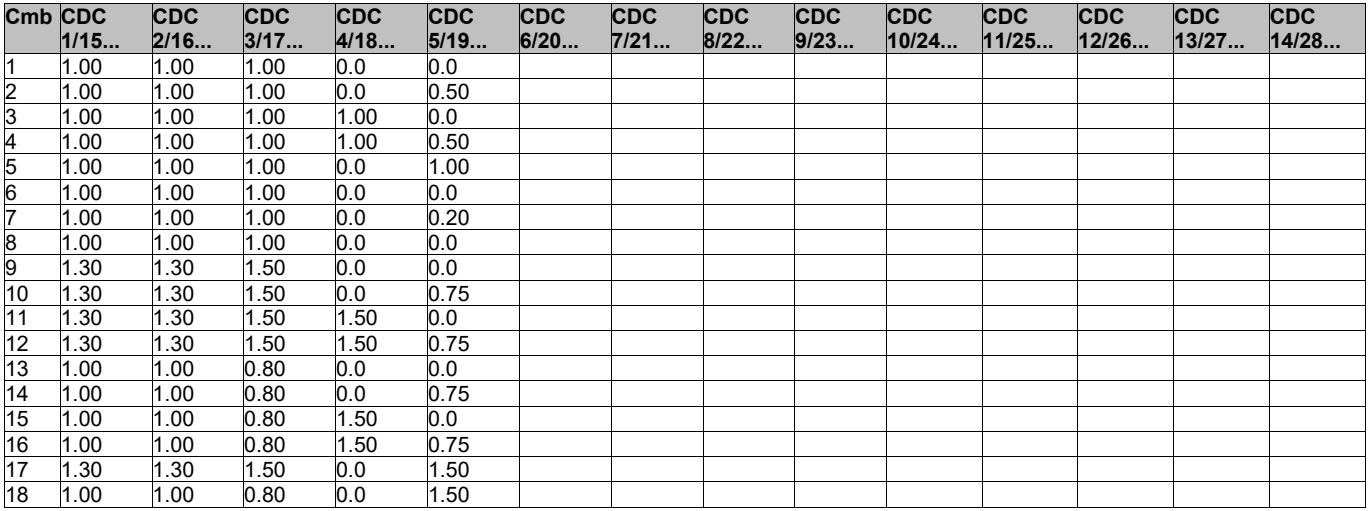

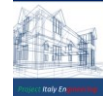

## 9.2.8 RISULTATI NODALI

Il controllo dei risultati delle analisi condotte, per quanto concerne i nodi strutturali, è possibile in relazione alle tabelle sottoriportate.

Una prima tabella riporta infatti per ogni nodo e per ogni combinazione (o caso di carico) gli spostamenti nodali. Una seconda tabella riporta per ogni nodo a cui sia associato un vincolo rigido e/o elastico o una fondazione speciale e per ogni combinazione (o caso di carico) i valori delle azioni esercitate dalla struttura sui vincoli (reazioni vincolari cambiate di segno). Una terza tabella, infine riassume per ogni nodo le sei combinazioni in cui si attingono i valori minimi e massimi della reazione Fz, della reazione Mx e della reazione My.

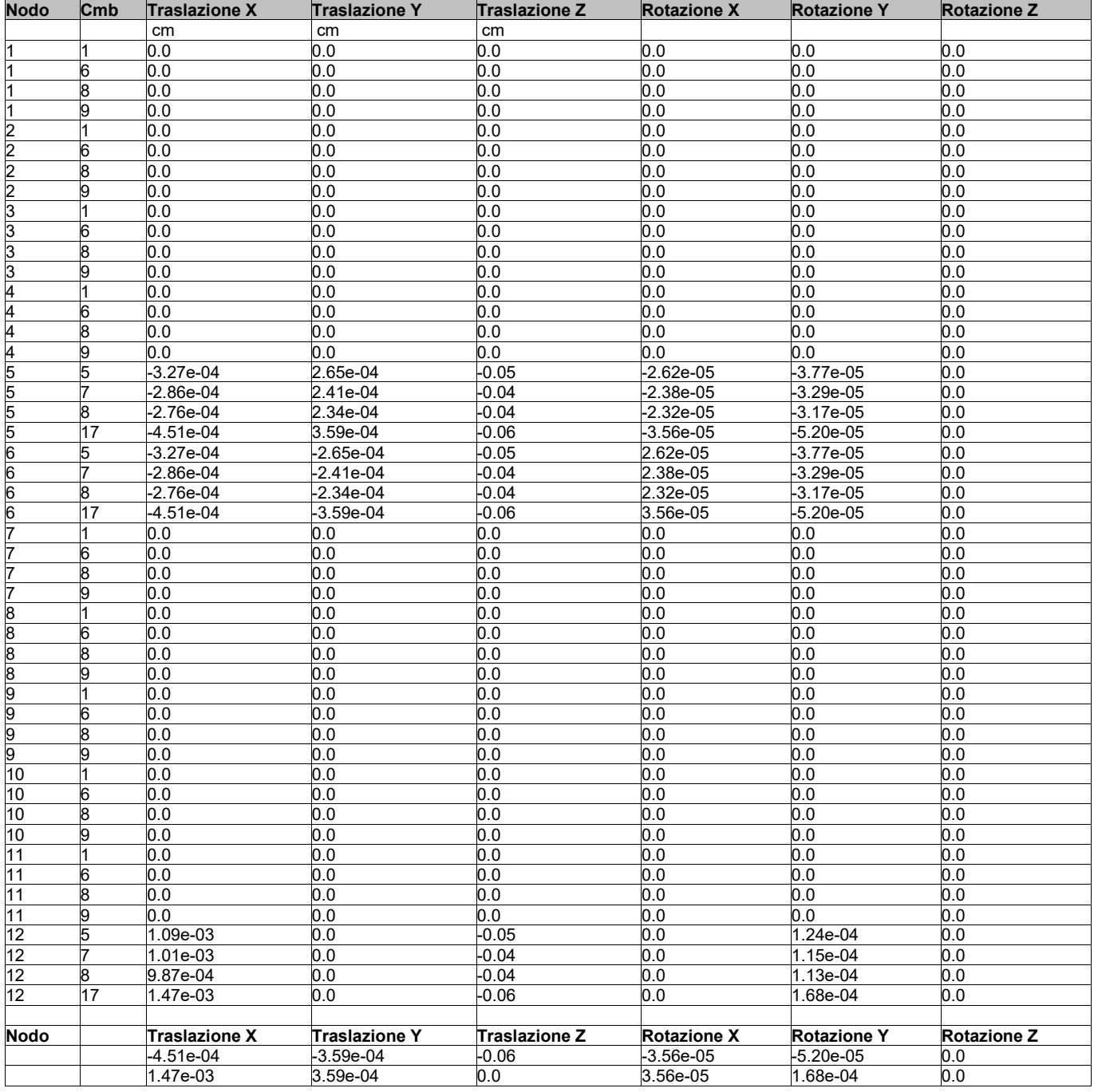

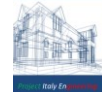

*PROJECT ITALY ENGINEERING - Dr. Ing. Francesco Papalia - Progettazioni e Servizi Integrati per l'Ingegneria* Via Bepi Romagnoni, 139 - 00125 Roma, Tel. 320.2786907, [francesco.papalia.ing@gmail.com](mailto:francesco.papalia.ing@gmail.com) 40 <http://www.project-italy.org/>- <https://www.facebook.com/Servizi.di.Ingegneria/>

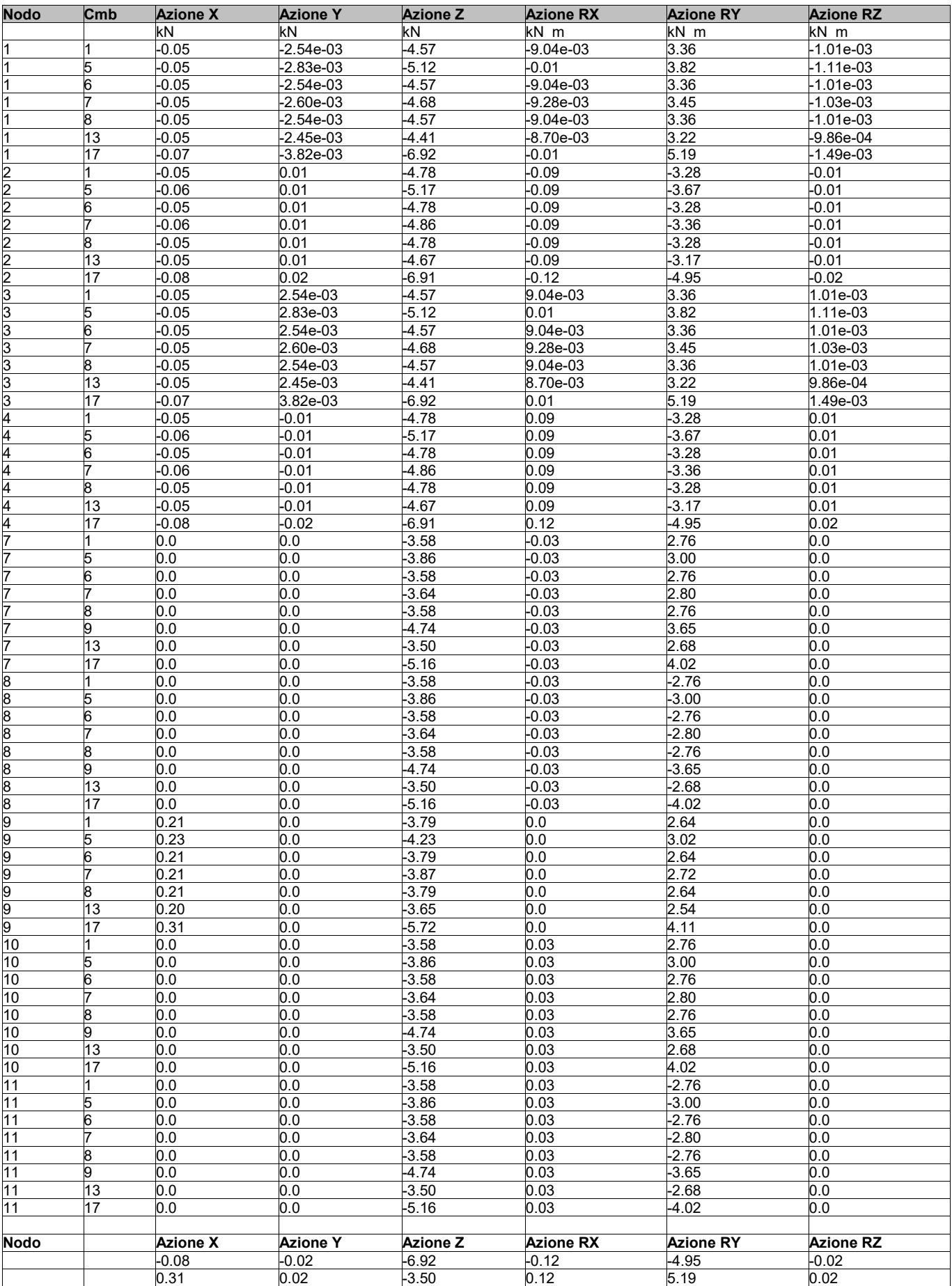

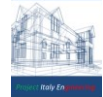

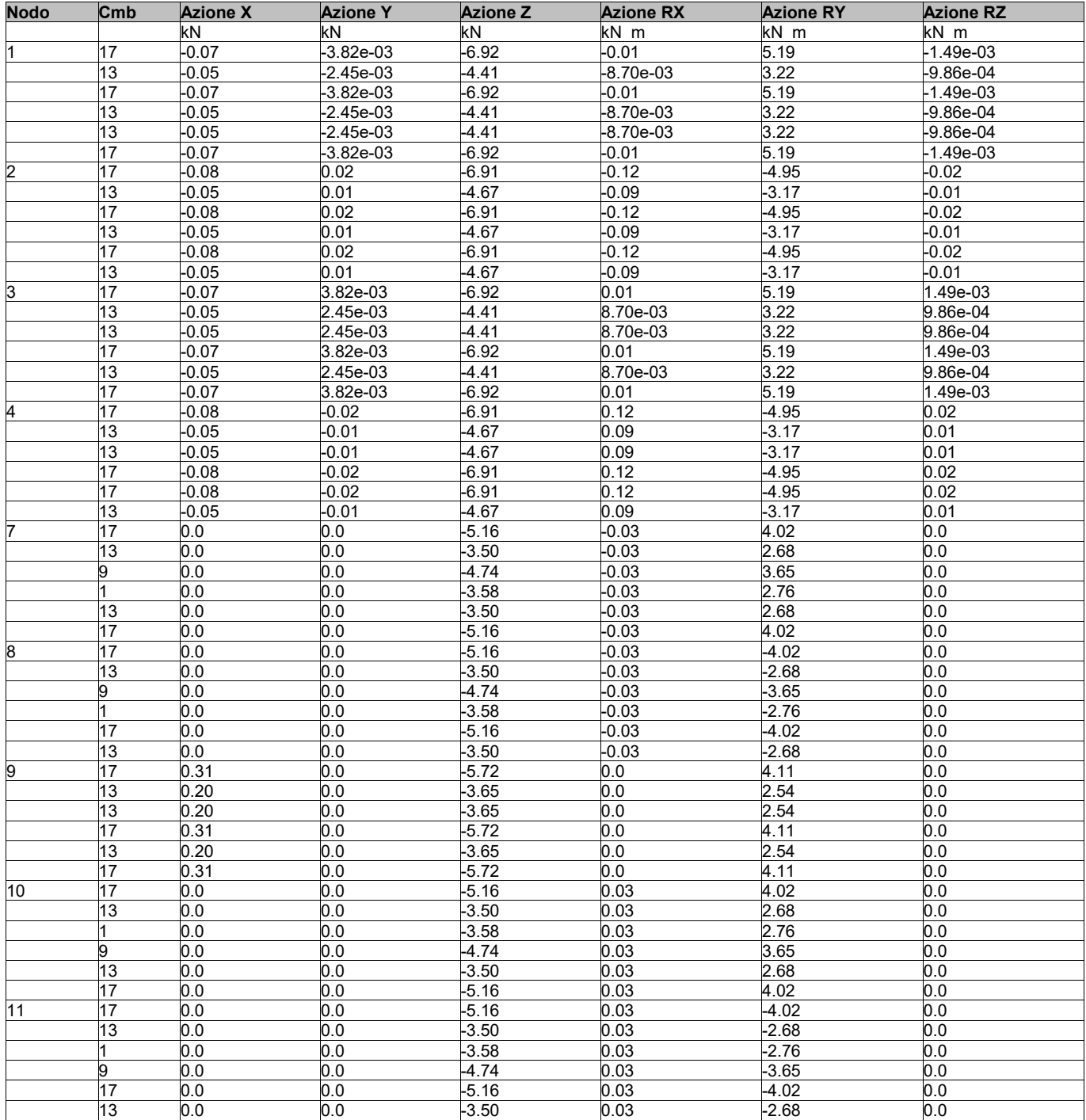

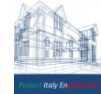

# 9.2.9 RISULTATI ELEMENTI TIPO TRAVE

Il controllo dei risultati delle analisi condotte, per quanto concerne gli elementi tipo trave, è possibile in relazione alle tabelle sotto riportate.

Gli elementi vengono suddivisi in relazione alle proprietà in elementi:

- tipo pilastro
- tipo trave in elevazione
- tipo trave in fondazione

Per ogni elemento e per ogni combinazione (o caso di carico) vengono riportati i risultati più significativi. Per gli elementi tipo *pilastro* sono riportati in tabella i seguenti valori:

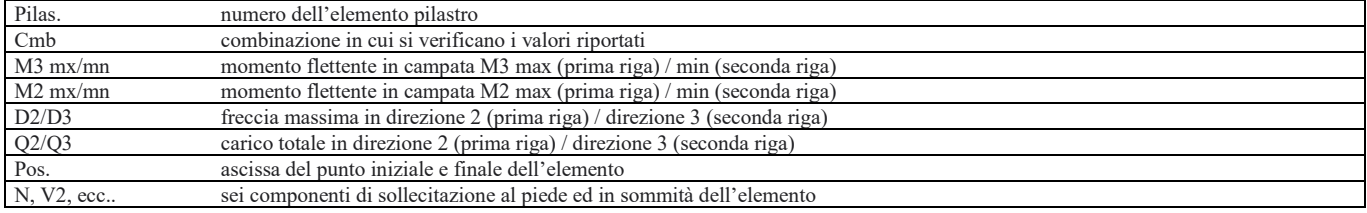

Per gli elementi tipo *trave in elevazione* sono riportati, oltre al numero dell'elemento, i medesimi risultati visti per i pilastri.

Per gli elementi tipo *trave in fondazione* (trave f.) sono riportati, oltre al numero dell'elemento, i medesimi risultati visti per i pilastri e la massima pressione sul terreno.

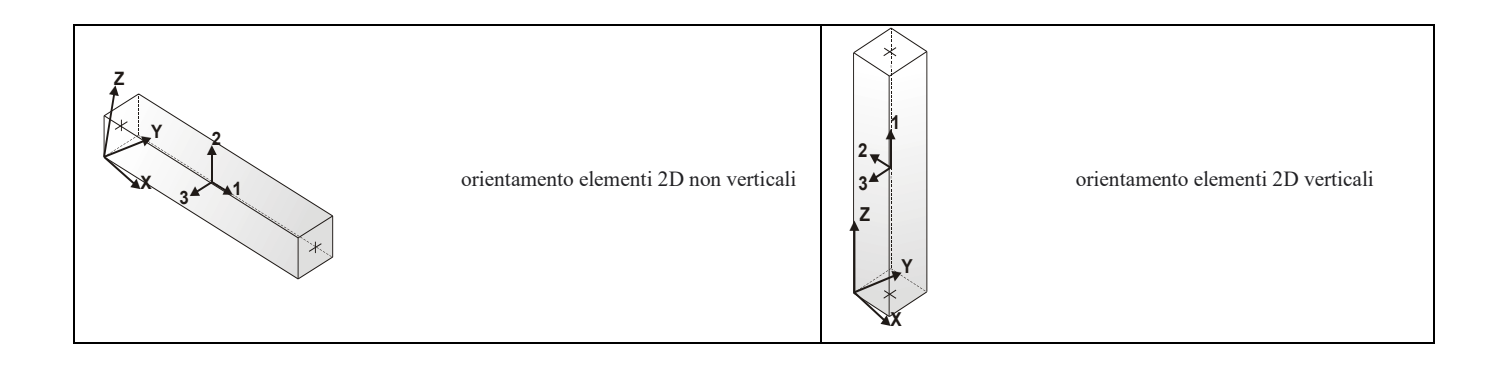

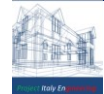

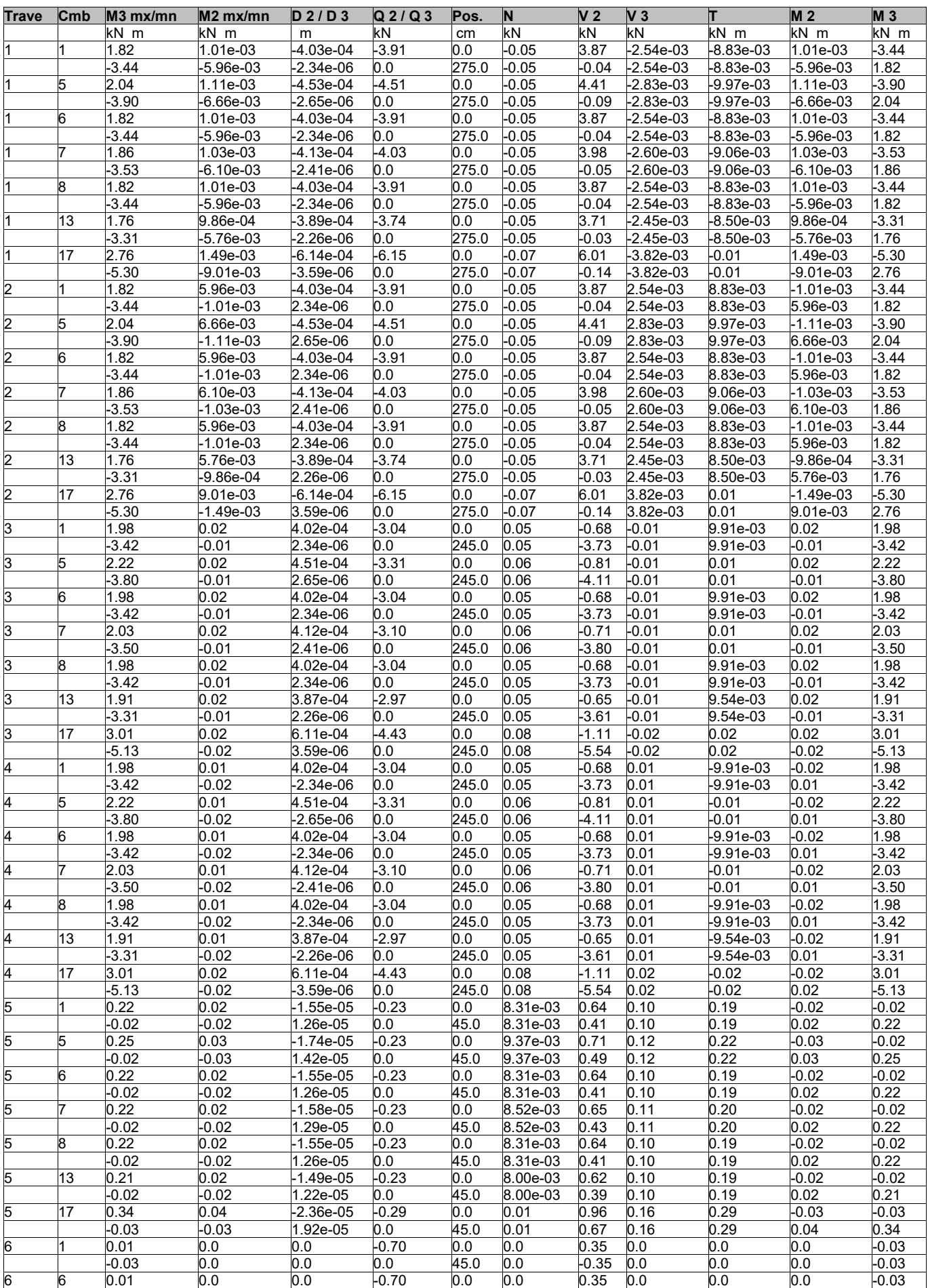

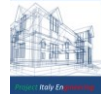

*PROJECT ITALY ENGINEERING - Dr. Ing. Francesco Papalia - Progettazioni e Servizi Integrati per l'Ingegneria* Via Bepi Romagnoni, 139 - 00125 Roma, Tel. 320.2786907, [francesco.papalia.ing@gmail.com](mailto:francesco.papalia.ing@gmail.com)  $44$ <br><http://www.project-italy.org/>- <https://www.facebook.com/Servizi.di.Ingegneria/>

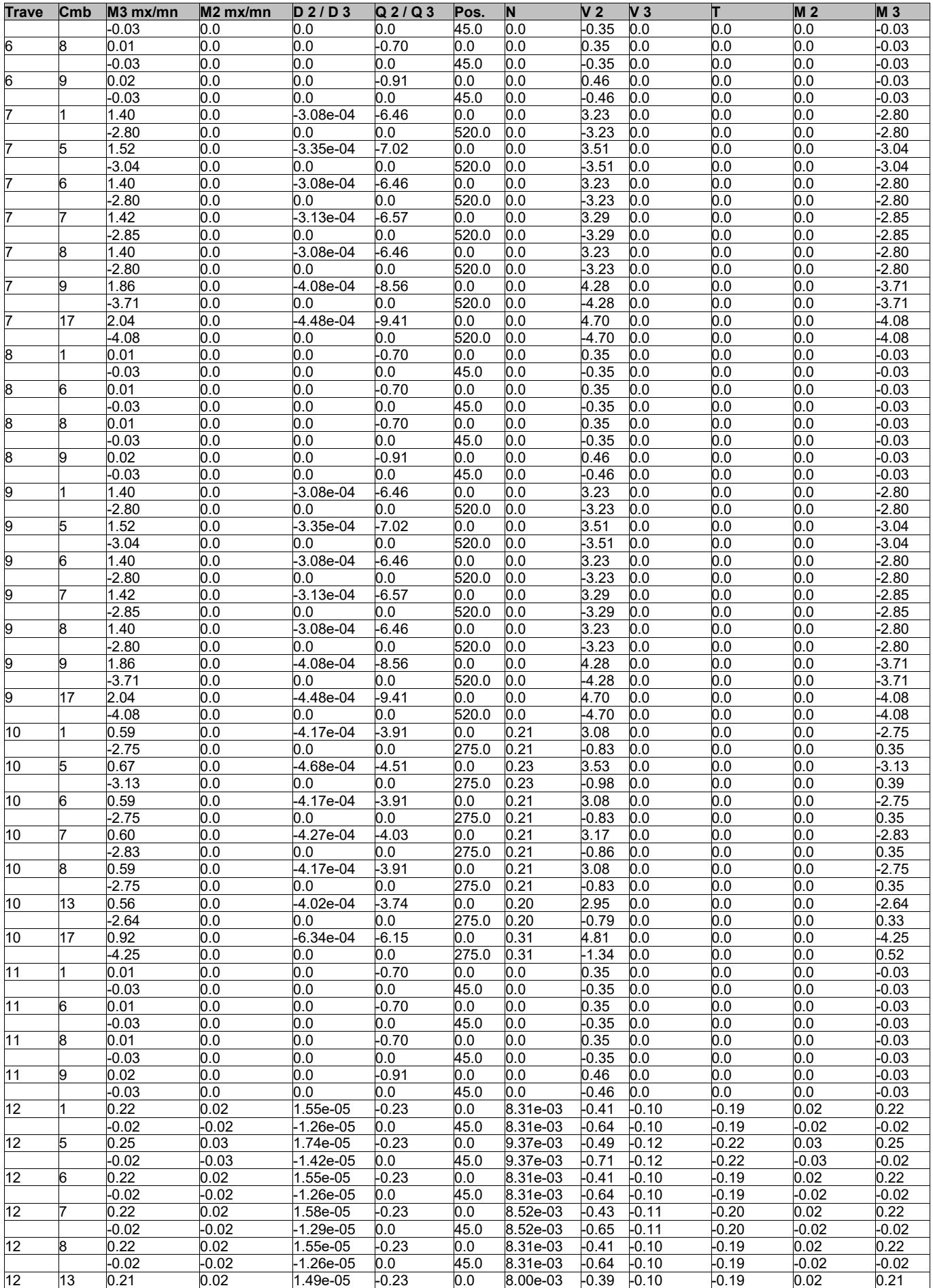

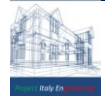

*PROJECT ITALY ENGINEERING - Dr. Ing. Francesco Papalia - Progettazioni e Servizi Integrati per l'Ingegneria* Via Bepi Romagnoni, 139 - 00125 Roma, Tel. 320.2786907, [francesco.papalia.ing@gmail.com](mailto:francesco.papalia.ing@gmail.com)  $45$ 

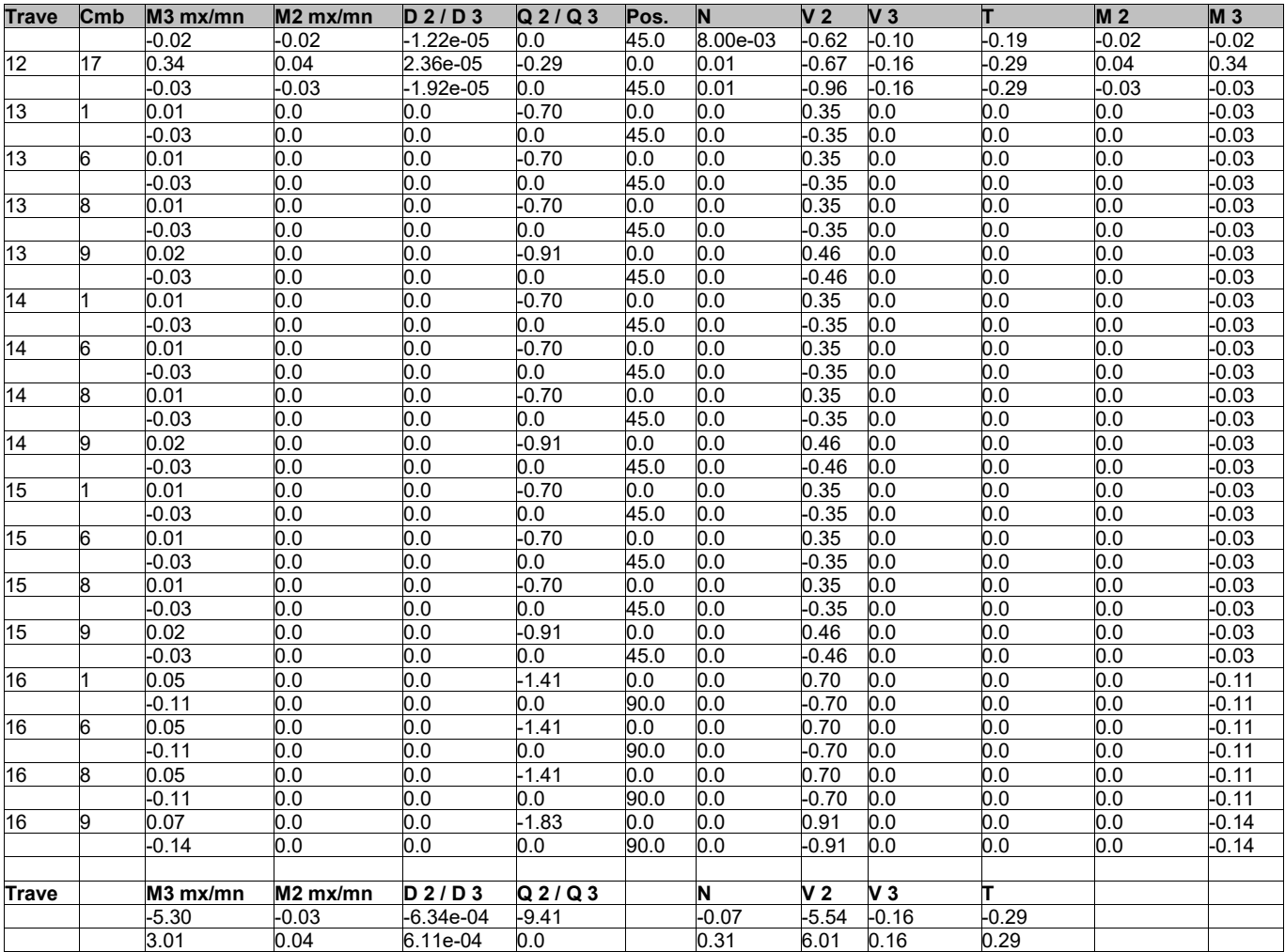

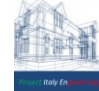

# 9.2.10 VERIFICHE STRUTTURALI

Nel seguente paragrafo sono trattate:

- ➢ Le verifiche agli SLU e SLE degli elementi strutturali esistenti soggetti a variazione di carico
- ➢ Le verifiche agli SLU e SLE dei nuovi elementi esistenti (cordolo in c.a.)

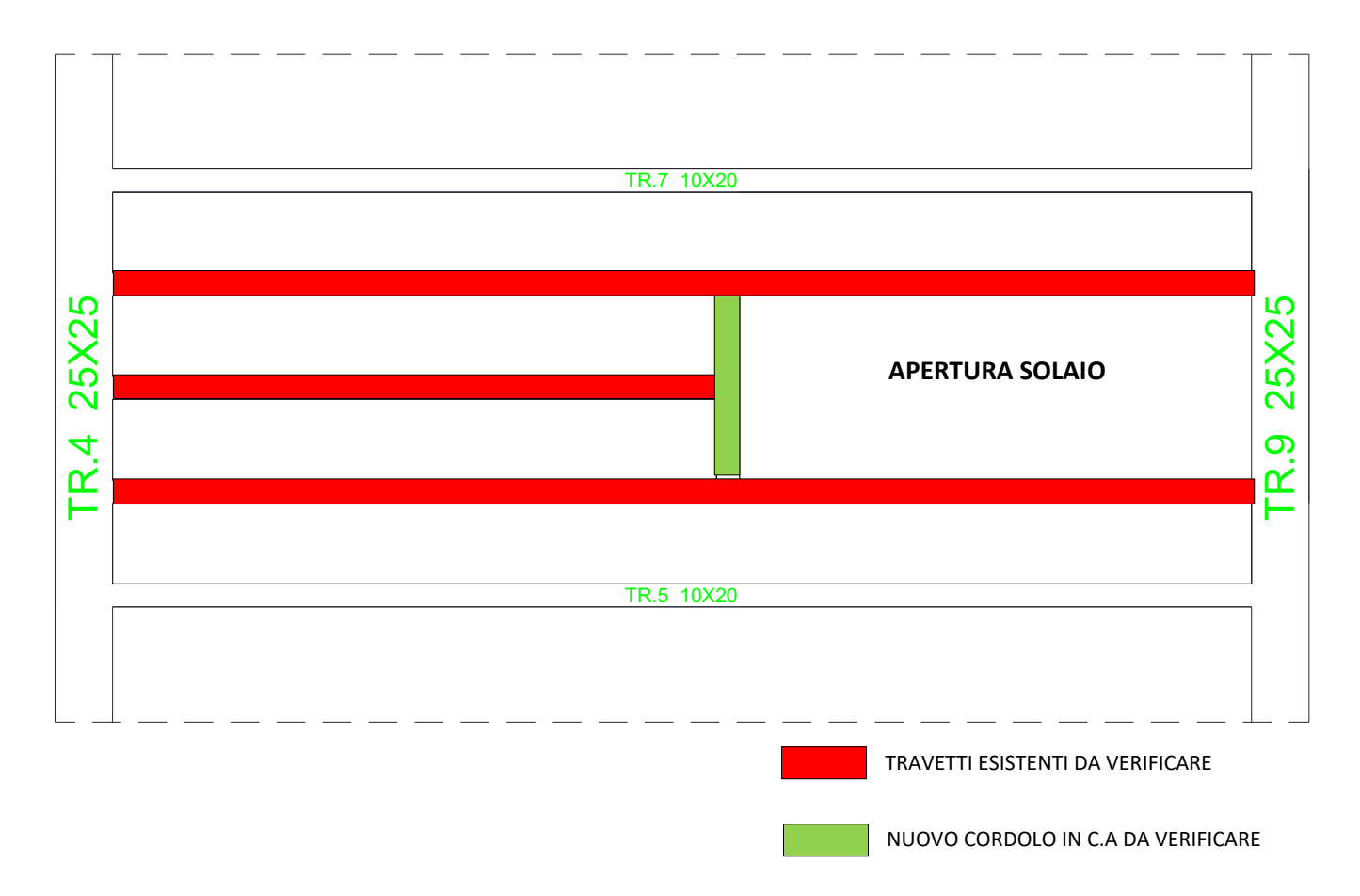

Le verifiche sono effettuate nelle zone critiche (maggiormente sollecitate), in prossimità del vincolo e in campata , riguardano le sezioni delle travi esistenti :

- $-TR1$
- $TR2$
- $TR8$

e il nuovo cordolo in cemento armato.

 $- TR3$ 

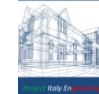

## **VERIFICA TRAVETTO ESISTENTE TR-1**

#### **Geometria della sezione:**

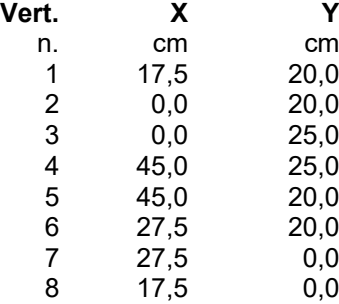

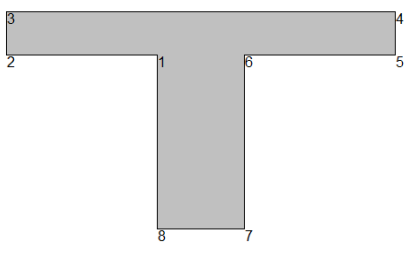

## **Armature:**

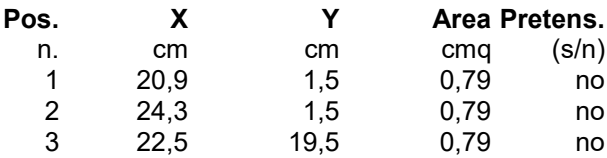

 $\bullet$  3  $\bullet 1 \bullet 2$ 

**NORMATIVA DI RIFERIMENTO:** D.M. 17/01/2018 - 'Norme tecniche per le costruzioni'

**Note:** Verifiche SLE per ambiente ordinario

#### **MATERIALI:**

#### **Calcestruzzo classe: C20/25**

Rck (resistenza caratteristica cubica a compressione) = 250 daN/cmq fck (resistenza caratteristica cilindrica a compressione) = 207 daN/cmq fctm (resistenza a trazione media) = 23 daN/cmq G (modulo di elasticità tangenziale) = 134754 daN/cmq E (modulo elastico istantaneo iniziale) = 301850 daN/cmq C. Poisson (coefficiente di contrazione trasversale) = 0.12 Coefficiente di dilatazione termica = 0.000050 Peso specifico del calcestruzzo armato = 2500 daN/mc

### **Barre d'acciaio ad aderenza migliorata tipo: FeB 44k**

fyk (tensione caratteristica di snervamento) = 4300 daN/cmq fkt (tensione caratteristica di rottura) = 5400 daN/cmq

 $Euk$  (deformazione di rottura) =  $0.120$ 

G (modulo di elasticità tangenziale) = 770000 daN/cmq

E (modulo elastico) = 2000000 daN/cmq

C. Poisson (coefficiente di contrazione trasversale) = 0.30

Coefficiente di dilatazione termica = 0.000012

Peso specifico = 7850 daN/mc

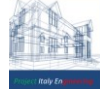

## DOMINIO SLU: (APPOGGIO)

## **Caratteristiche limite della sezione:**

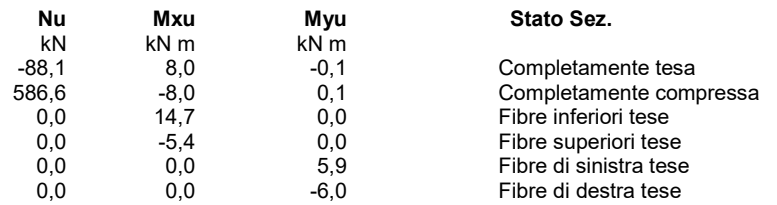

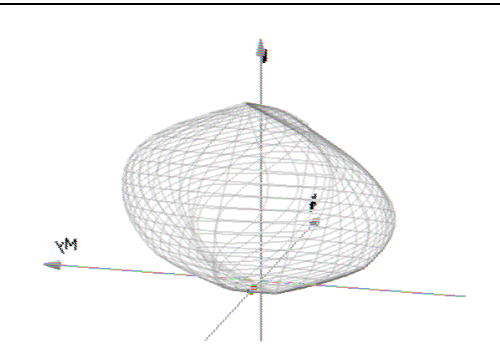

# **Verifiche stato limite ultimo:**

Per ogni combinazione di carico saranno svolte le verifiche:

- Verifica per Mxu, Myu e Nu proporzionali (sigla verifica: P)
- Verifica con rapporto Mxu, Myu assegnato (sigla verifica: M)
- Verifica con Nu costante (sigla verifica: N)

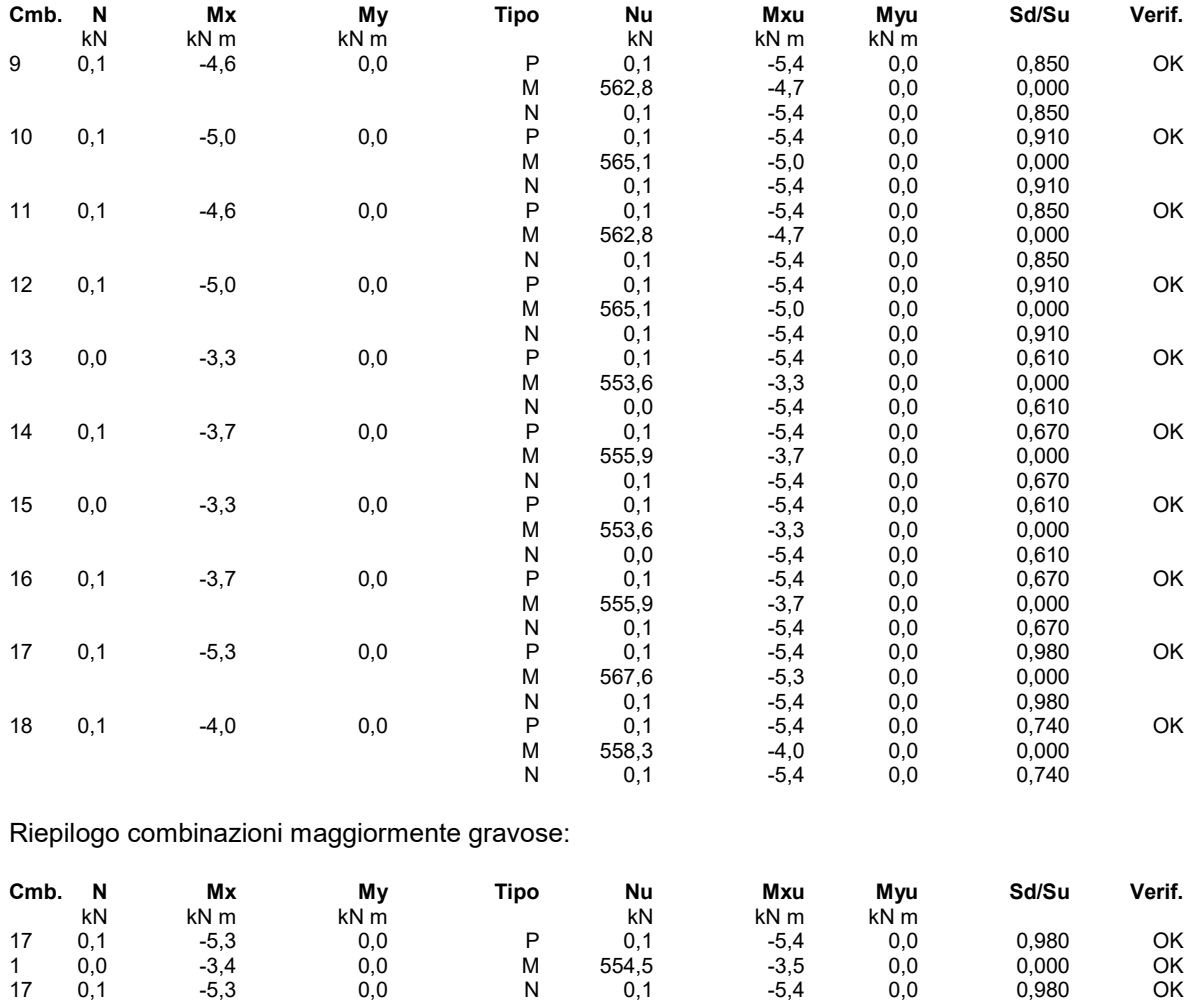

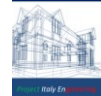

#### **Verifiche stato limite di esercizio per c. c. rare:**

Valori limite (tensioni: segno (-) = compressione, (+) = trazione):

CLS:  $\sigma$ cL = 12420,0 kN/mq (verifica Ok per  $\sigma$ c/ $\sigma$ cL < 1)

Acciaio:  $\sigma$ aL = 344000,0 kN/mq (verifica Ok per  $\sigma$ a/ $\sigma$ aL < 1)

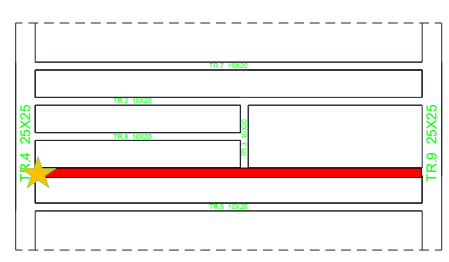

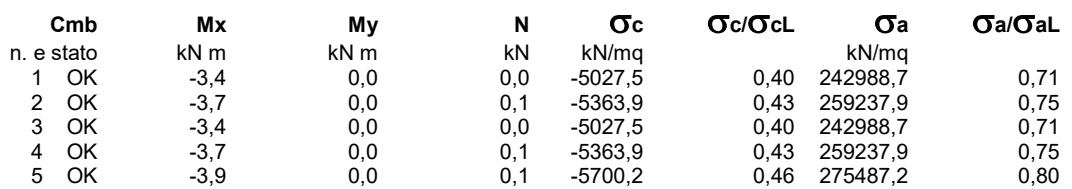

#### **Verifiche stato limite di esercizio per c. c. frequenti:**

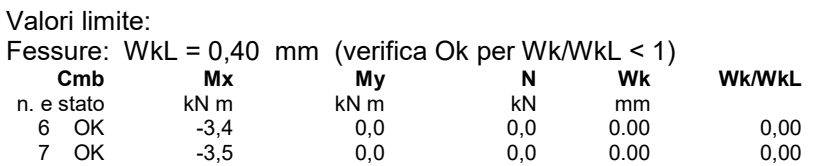

# **Verifiche stato limite di esercizio per c. c. quasi permanenti:**

### Valori limite:

CLS:  $\sigma$ cL = 9315,0 kN/mq (verifica Ok per  $\sigma$ c/ $\sigma$ cL < 1) Fessure: WkL = 0,30 mm (verifica Ok per Wk/WkL < 1)

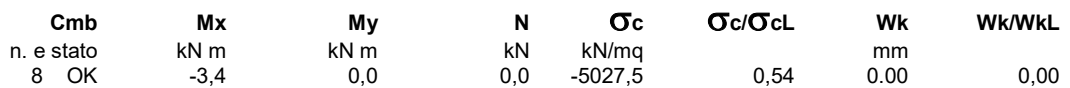

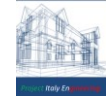

## DOMINIO SLU: (CAMPATA)

## **Caratteristiche limite della sezione:**

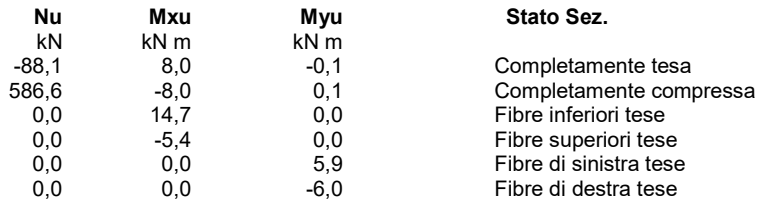

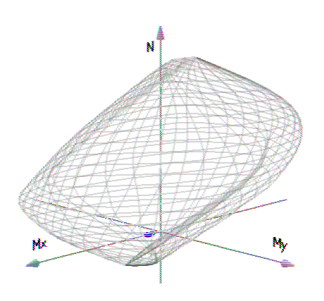

## **Verifiche stato limite ultimo:**

Per ogni combinazione di carico saranno svolte le verifiche: Verifica per Mxu, Myu e Nu proporzionali (sigla verifica: P) Verifica con rapporto Mxu, Myu assegnato (sigla verifica: M) Verifica con Nu costante (sigla verifica: N)

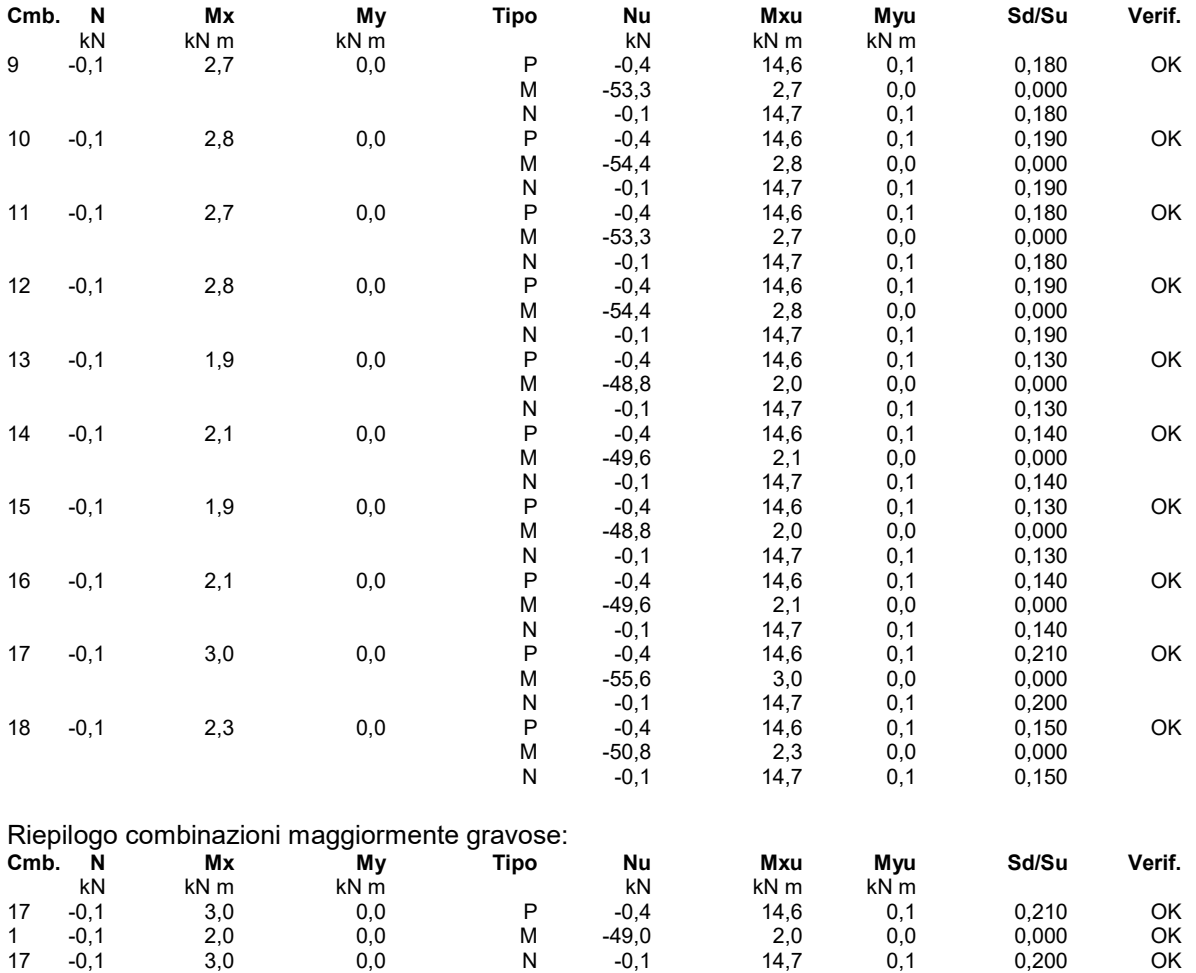

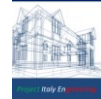

#### **Verifiche stato limite di esercizio per c. c. rare:**

Valori limite (tensioni: segno (-) = compressione, (+) = trazione):

CLS:  $\sigma$ cL = 12420,0 kN/mq (verifica Ok per  $\sigma$ c/ $\sigma$ cL < 1)

Acciaio:  $\sigma$ aL = 344000,0 kN/mq (verifica Ok per  $\sigma$ a/ $\sigma$ aL < 1)

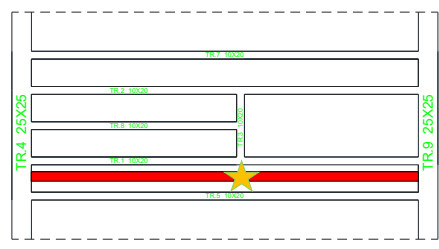

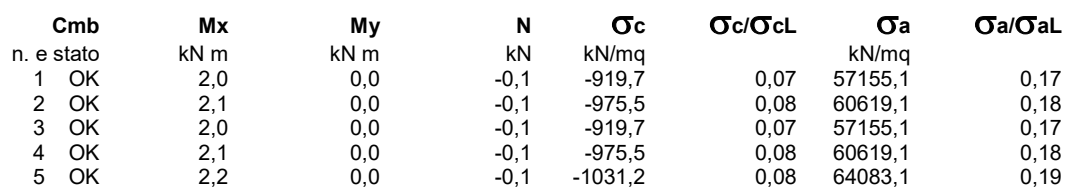

#### **Verifiche stato limite di esercizio per c. c. frequenti:**

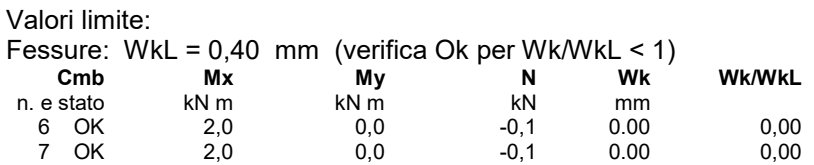

## **Verifiche stato limite di esercizio per c. c. quasi permanenti:**

### Valori limite:

CLS:  $\sigma$ cL = 9315,0 kN/mq (verifica Ok per  $\sigma$ c/ $\sigma$ cL < 1) Fessure: WkL = 0,30 mm (verifica Ok per Wk/WkL < 1)

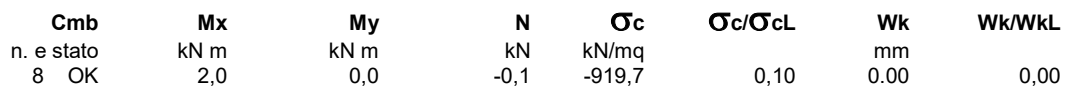

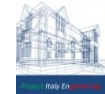

## **VERIFICA TRAVETTO ESISTENTE TR-2**

#### **Geometria della sezione:**

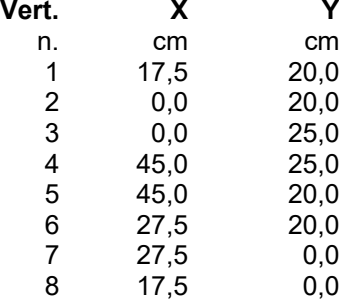

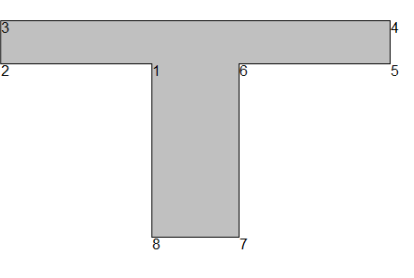

#### **Armature:**

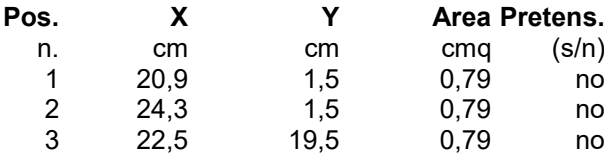

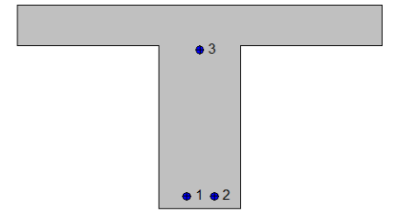

**NORMATIVA DI RIFERIMENTO:** D.M. 17/01/2018 - 'Norme tecniche per le costruzioni'

**Note:** Verifiche SLE per ambiente ordinario

### **MATERIALI:**

#### **Calcestruzzo classe: C20/25**

Rck (resistenza caratteristica cubica a compressione) = 250 daN/cmq fck (resistenza caratteristica cilindrica a compressione) = 207 daN/cmq fctm (resistenza a trazione media) = 23 daN/cmq G (modulo di elasticità tangenziale) = 134754 daN/cmq E (modulo elastico istantaneo iniziale) = 301850 daN/cmq C. Poisson (coefficiente di contrazione trasversale) = 0.12 Coefficiente di dilatazione termica = 0.000050 Peso specifico del calcestruzzo armato = 2500 daN/mc

#### **Barre d'acciaio ad aderenza migliorata tipo: FeB 44k**

fyk (tensione caratteristica di snervamento) = 4300 daN/cmq fkt (tensione caratteristica di rottura) = 5400 daN/cmq  $Euk$  (deformazione di rottura) =  $0.120$ G (modulo di elasticità tangenziale) = 770000 daN/cmq E (modulo elastico) = 2000000 daN/cmq C. Poisson (coefficiente di contrazione trasversale) = 0.30 Coefficiente di dilatazione termica = 0.000012 Peso specifico = 7850 daN/mc

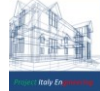

## DOMINIO SLU: (APPOGGIO)

## **Caratteristiche limite della sezione:**

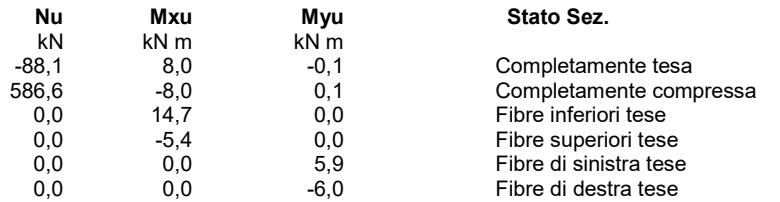

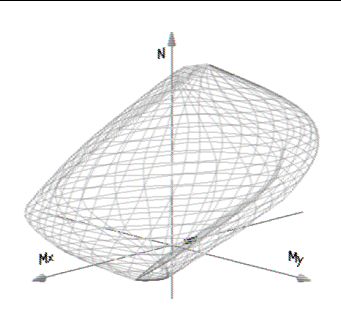

# **Verifiche stato limite ultimo:**

Per ogni combinazione di carico saranno svolte le verifiche: Verifica per Mxu, Myu e Nu proporzionali (sigla verifica: P) Verifica con rapporto Mxu, Myu assegnato (sigla verifica: M) Verifica con Nu costante (sigla verifica: N)

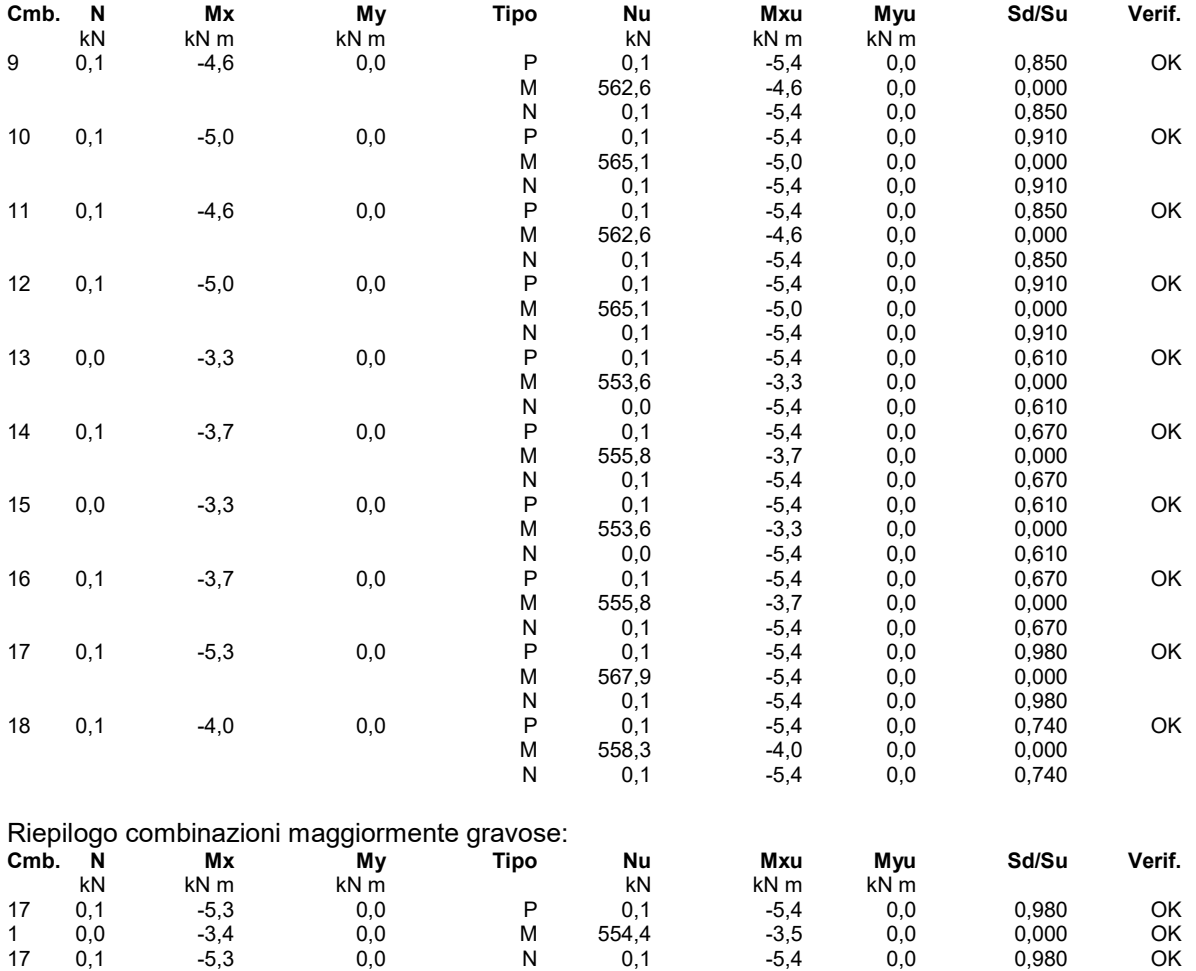

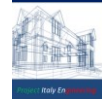

### **Verifiche stato limite di esercizio per c. c. rare:**

Valori limite (tensioni: segno (-) = compressione, (+) = trazione):

CLS:  $\sigma$ cL = 12420,0 kN/mq (verifica Ok per  $\sigma$ c/ $\sigma$ cL < 1)

Acciaio:  $\sigma$ aL = 344000,0 kN/mq (verifica Ok per  $\sigma$ a/ $\sigma$ aL < 1)

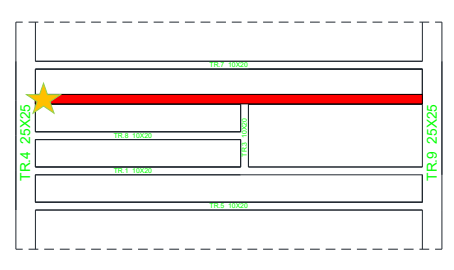

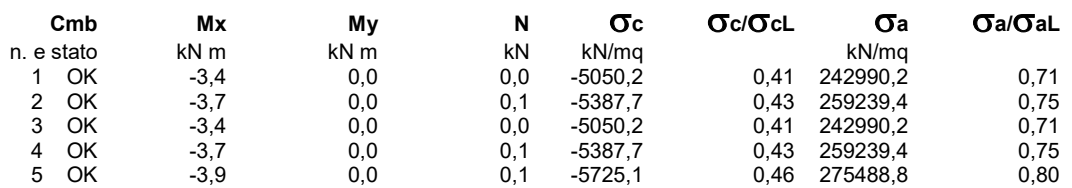

#### **Verifiche stato limite di esercizio per c. c. frequenti:**

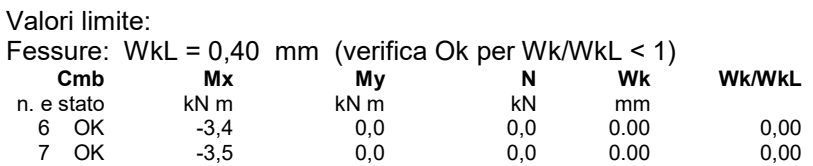

# **Verifiche stato limite di esercizio per c. c. quasi permanenti:**

### Valori limite:

CLS:  $\sigma$ cL = 9315,0 kN/mq (verifica Ok per  $\sigma$ c/ $\sigma$ cL < 1) Fessure: WkL = 0,30 mm (verifica Ok per Wk/WkL < 1)

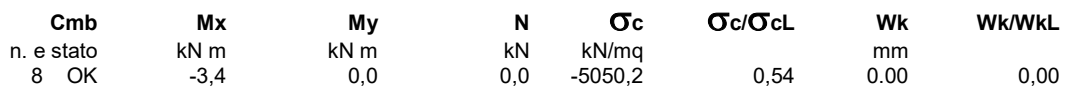

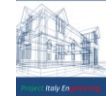

## DOMINIO SLU: (CAMPATA)

## **Caratteristiche limite della sezione:**

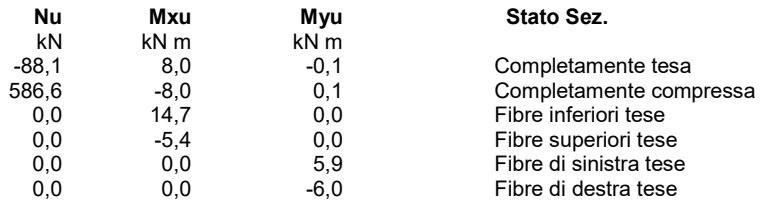

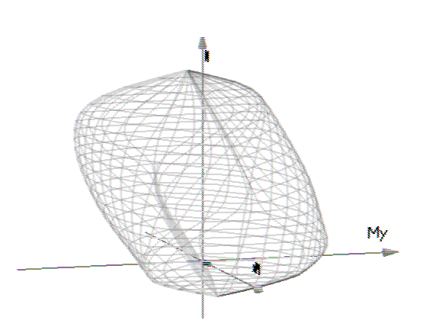

### **Verifiche stato limite ultimo:**

Per ogni combinazione di carico saranno svolte le verifiche: Verifica per Mxu, Myu e Nu proporzionali (sigla verifica: P) Verifica con rapporto Mxu, Myu assegnato (sigla verifica: M) Verifica con Nu costante (sigla verifica: N)

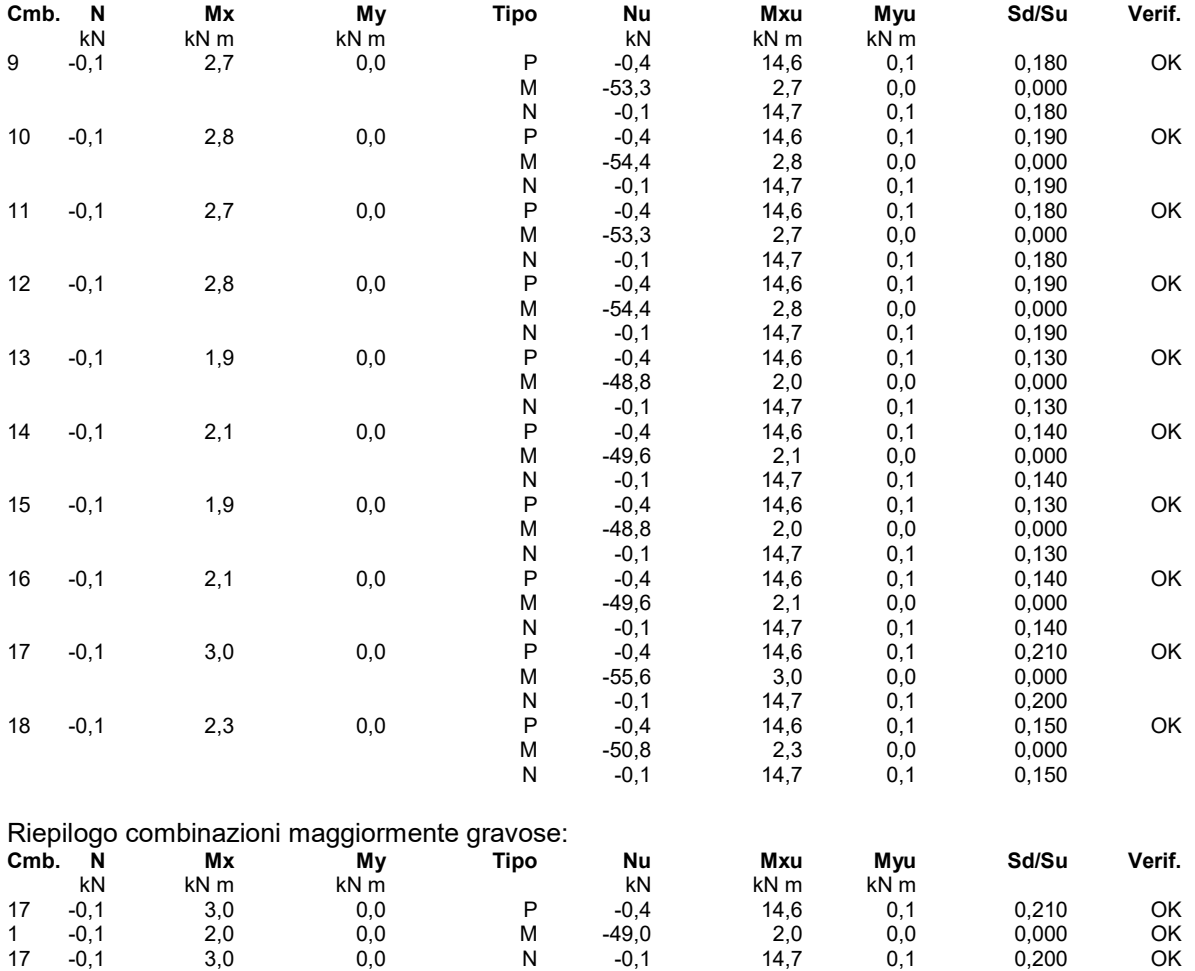

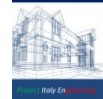

#### **Verifiche stato limite di esercizio per c. c. rare:**

Valori limite (tensioni: segno (-) = compressione, (+) = trazione):

CLS:  $\sigma$ cL = 12420,0 kN/mq (verifica Ok per  $\sigma$ c/ $\sigma$ cL < 1)

Acciaio:  $\sigma$ aL = 344000,0 kN/mq (verifica Ok per  $\sigma$ a/ $\sigma$ aL < 1)

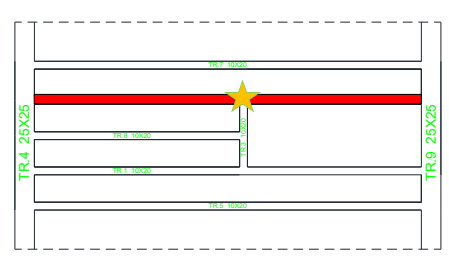

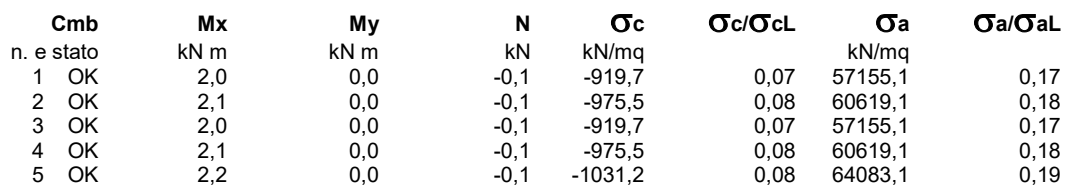

#### **Verifiche stato limite di esercizio per c. c. frequenti:**

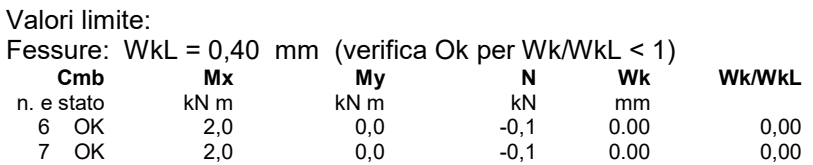

## **Verifiche stato limite di esercizio per c. c. quasi permanenti:**

### Valori limite:

CLS:  $\sigma$ cL = 9315,0 kN/mq (verifica Ok per  $\sigma$ c/ $\sigma$ cL < 1) Fessure: WkL = 0,30 mm (verifica Ok per Wk/WkL < 1)

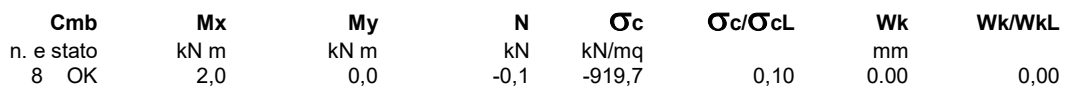

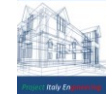

## **VERIFICA TRAVETTO ESISTENTE TR-8**

#### **Geometria della sezione:**

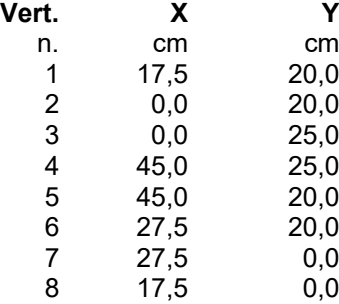

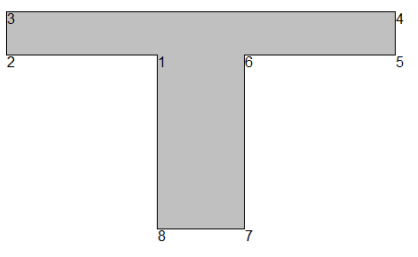

## **Armature:**

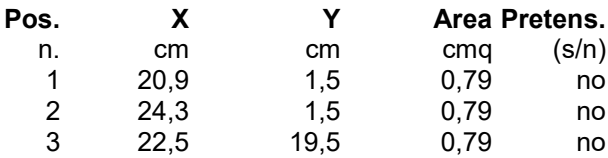

 $\bullet$  3  $\bullet 1 \bullet 2$ 

**NORMATIVA DI RIFERIMENTO:** D.M. 17/01/2018 - 'Norme tecniche per le costruzioni'

**Note:** Verifiche SLE per ambiente ordinario

#### **MATERIALI:**

#### **Calcestruzzo classe: C20/25**

Rck (resistenza caratteristica cubica a compressione) = 250 daN/cmq fck (resistenza caratteristica cilindrica a compressione) = 207 daN/cmq fctm (resistenza a trazione media) = 23 daN/cmq G (modulo di elasticità tangenziale) = 134754 daN/cmq E (modulo elastico istantaneo iniziale) = 301850 daN/cmq C. Poisson (coefficiente di contrazione trasversale) = 0.12 Coefficiente di dilatazione termica = 0.000050 Peso specifico del calcestruzzo armato = 2500 daN/mc

#### **Barre d'acciaio ad aderenza migliorata tipo: FeB 44k**

fyk (tensione caratteristica di snervamento) = 4300 daN/cmq fkt (tensione caratteristica di rottura) = 5400 daN/cmq

 $Euk$  (deformazione di rottura) =  $0.120$ 

G (modulo di elasticità tangenziale) = 770000 daN/cmq

E (modulo elastico) = 2000000 daN/cmq

C. Poisson (coefficiente di contrazione trasversale) = 0.30

Coefficiente di dilatazione termica = 0.000012

Peso specifico = 7850 daN/mc

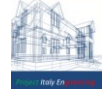

## DOMINIO SLU: (APPOGGIO)

## **Caratteristiche limite della sezione:**

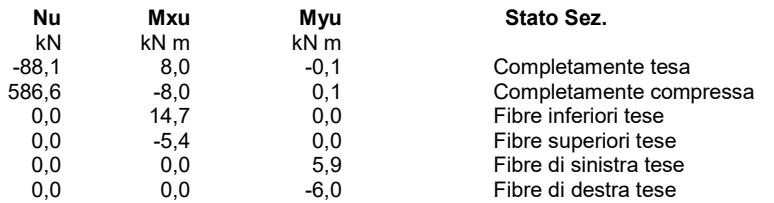

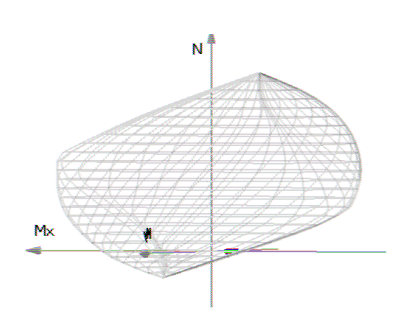

### **Verifiche stato limite ultimo:**

Per ogni combinazione di carico saranno svolte le verifiche: Verifica per Mxu, Myu e Nu proporzionali (sigla verifica: P) Verifica con rapporto Mxu, Myu assegnato (sigla verifica: M) Verifica con Nu costante (sigla verifica: N)

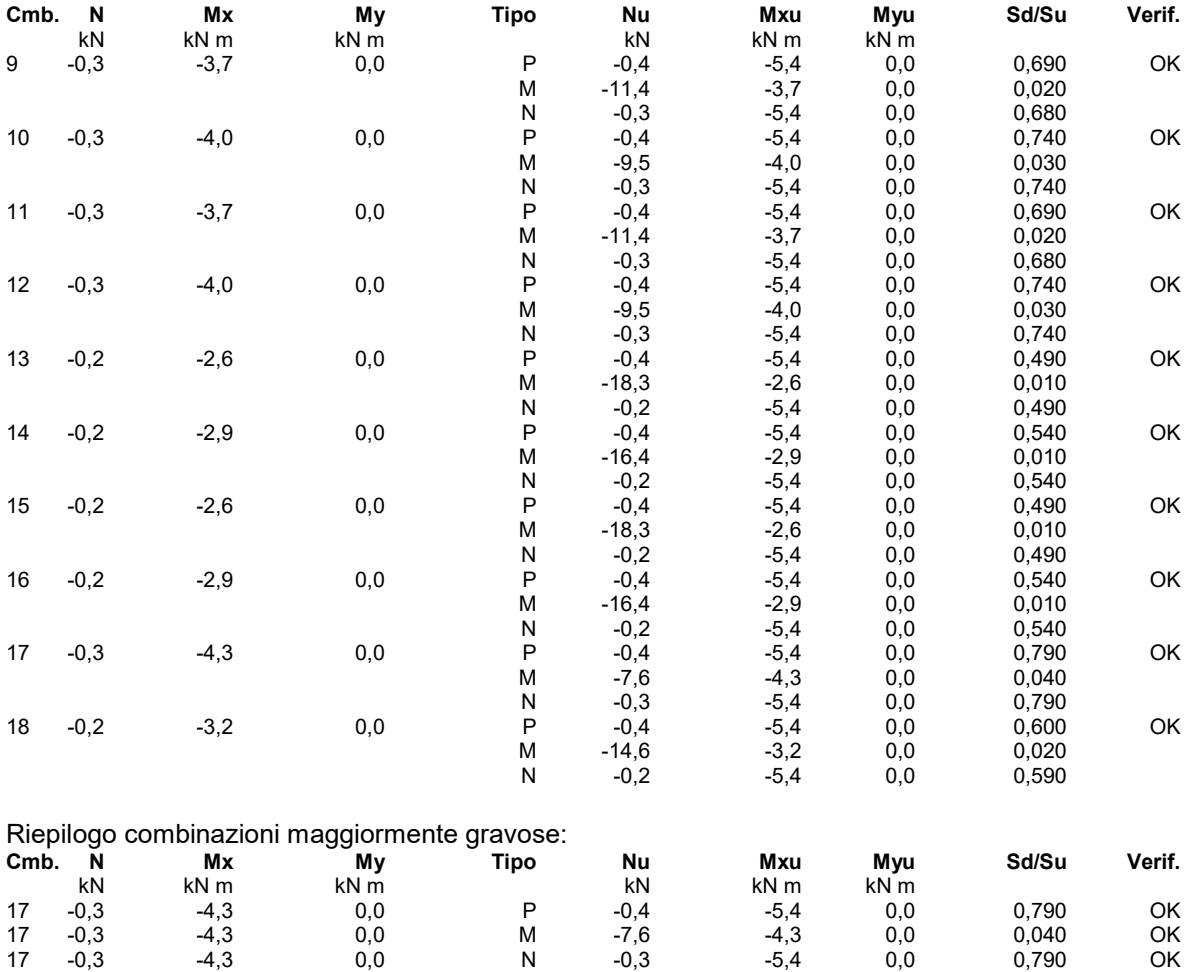

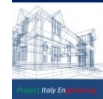

#### **Verifiche stato limite di esercizio per c. c. rare:**

Valori limite (tensioni: segno (-) = compressione, (+) = trazione):

CLS:  $\sigma$ cL = 12420,0 kN/mq (verifica Ok per  $\sigma$ c/ $\sigma$ cL < 1)

Acciaio:  $\sigma$ aL = 344000,0 kN/mq (verifica Ok per  $\sigma$ a/ $\sigma$ aL < 1)

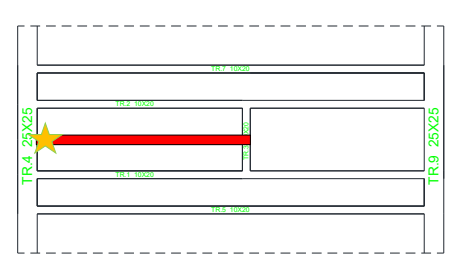

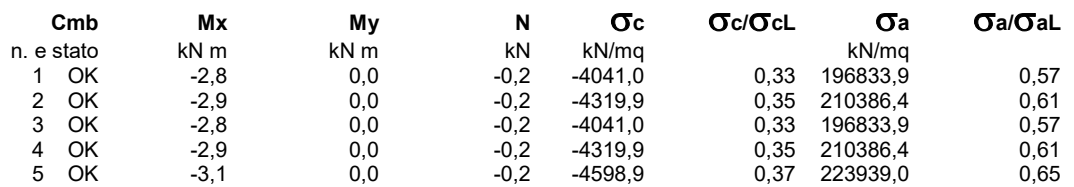

#### **Verifiche stato limite di esercizio per c. c. frequenti:**

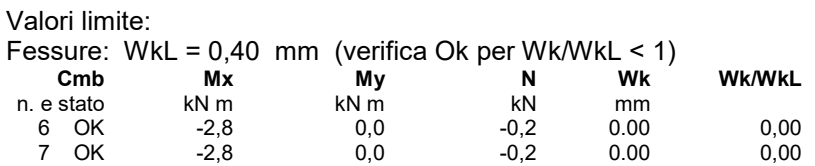

# **Verifiche stato limite di esercizio per c. c. quasi permanenti:**

### Valori limite:

CLS:  $\sigma$ cL = 9315,0 kN/mq (verifica Ok per  $\sigma$ c/ $\sigma$ cL < 1) Fessure: WkL = 0,30 mm (verifica Ok per Wk/WkL < 1)

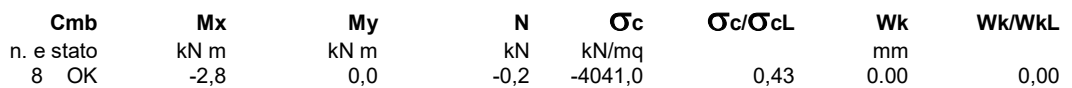

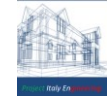

## DOMINIO SLU: (CAMPATA)

## **Caratteristiche limite della sezione:**

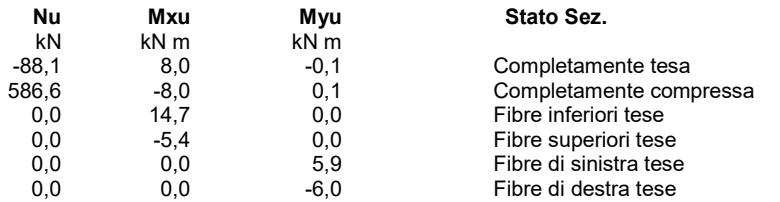

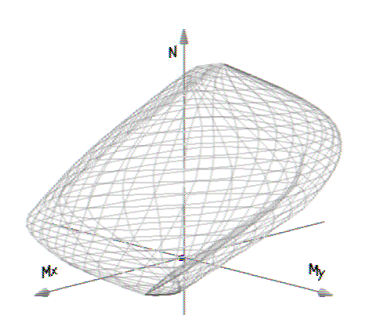

### **Verifiche stato limite ultimo:**

Per ogni combinazione di carico saranno svolte le verifiche: Verifica per Mxu, Myu e Nu proporzionali (sigla verifica: P) Verifica con rapporto Mxu, Myu assegnato (sigla verifica: M) Verifica con Nu costante (sigla verifica: N)

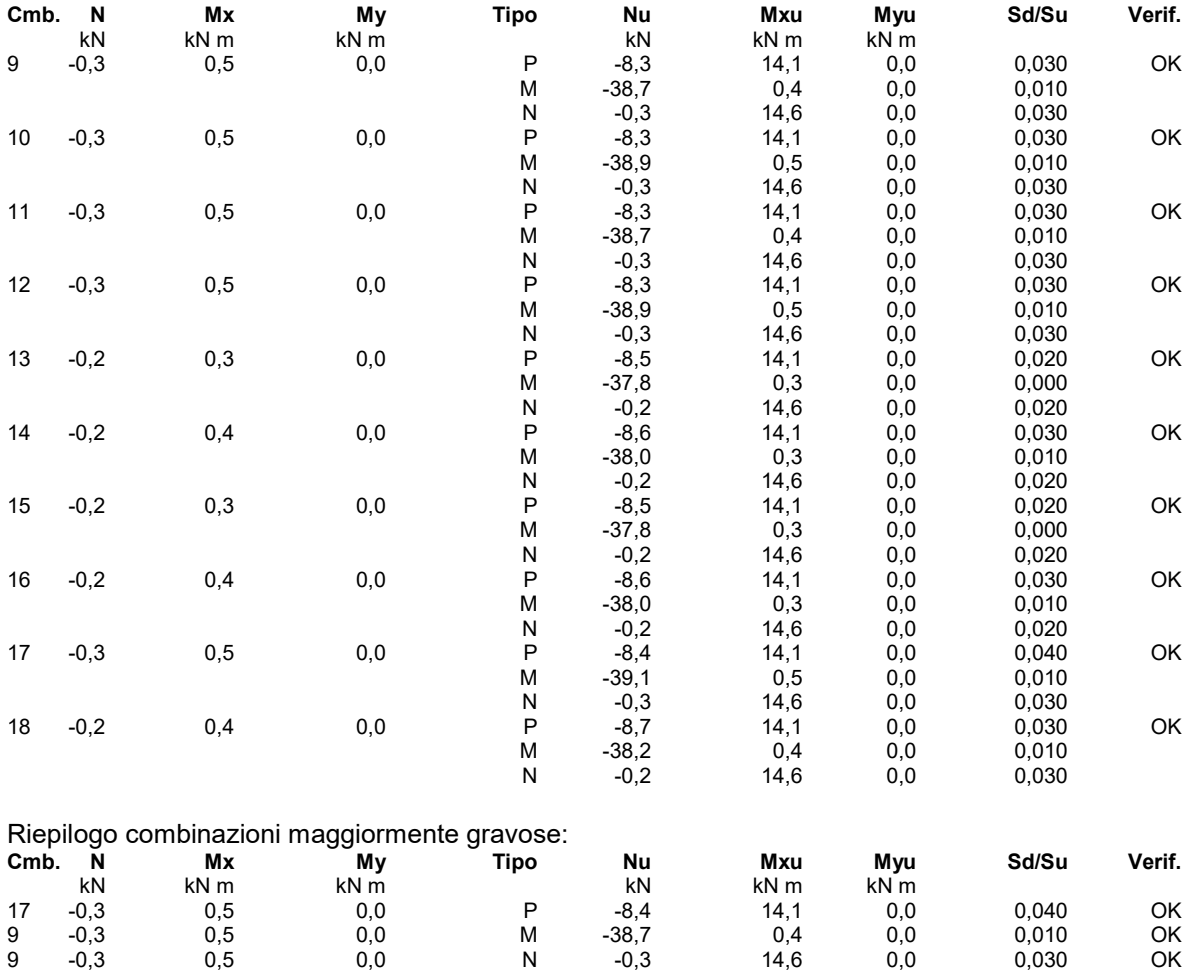

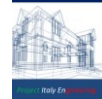

#### **Verifiche stato limite di esercizio per c. c. rare:**

Valori limite (tensioni: segno (-) = compressione, (+) = trazione):

CLS:  $\sigma$ cL = 12420,0 kN/mq (verifica Ok per  $\sigma$ c/ $\sigma$ cL < 1)

Acciaio:  $\sigma$ aL = 344000,0 kN/mq (verifica Ok per  $\sigma$ a/ $\sigma$ aL < 1)

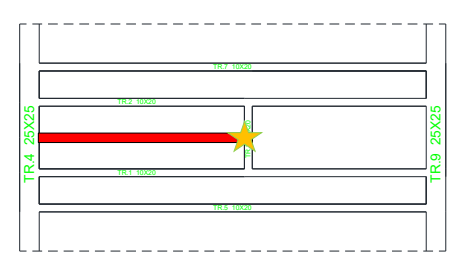

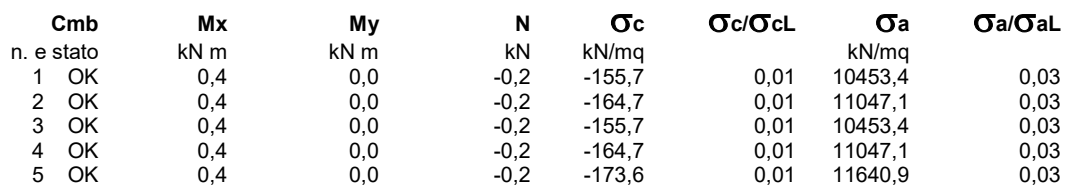

#### **Verifiche stato limite di esercizio per c. c. frequenti:**

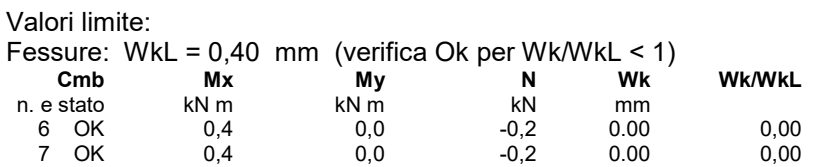

# **Verifiche stato limite di esercizio per c. c. quasi permanenti:**

### Valori limite:

CLS:  $\sigma$ cL = 9315,0 kN/mq (verifica Ok per  $\sigma$ c/ $\sigma$ cL < 1) Fessure: WkL = 0,30 mm (verifica Ok per Wk/WkL < 1)

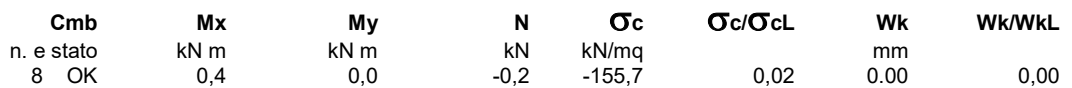

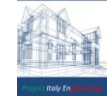

## **NUOVO CORDOLO C.A TR-3**

#### **Geometria della sezione:**

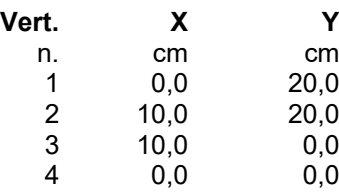

## **Armature:**

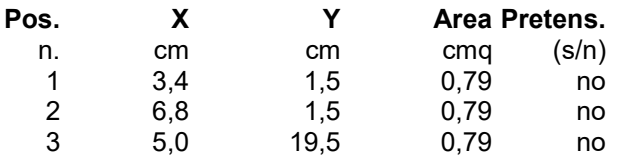

## **Normativa di riferimento:**

D.M. 17/01/2018 - 'Norme tecniche per le costruzioni'

#### **Note:**

Verifiche SLE per ambiente ordinario

#### **Materiali:**

#### **Calcestruzzo classe: C25/30**

Rck (resistenza caratteristica cubica a compressione) = 300 daN/cmq fck (resistenza caratteristica cilindrica a compressione) = 249 daN/cmq fctm (resistenza a trazione media) = 26 daN/cmq G (modulo di elasticità tangenziale) = 140388 daN/cmq E (modulo elastico istantaneo iniziale) = 314470 daN/cmq C. Poisson (coefficiente di contrazione trasversale) = 0.12 Coefficiente di dilatazione termica = 0.000050 Peso specifico del calcestruzzo armato = 2500 daN/mc

#### **Barre d'acciaio ad aderenza migliorata tipo: B450C**

fyk (tensione caratteristica di snervamento) = 4500 daN/cmq fkt (tensione caratteristica di rottura) = 5400 daN/cmq  $Euk$  (deformazione di rottura) =  $0.075$ G (modulo di elasticità tangenziale) = 770000 daN/cmq E (modulo elastico) = 2000000 daN/cmq C. Poisson (coefficiente di contrazione trasversale) = 0.30 Coefficiente di dilatazione termica = 0.000012 Peso specifico = 7850 daN/mc

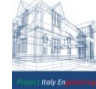

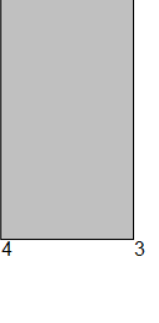

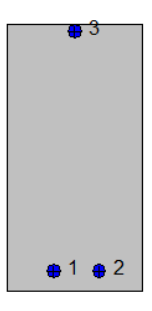

## DOMINIO SLU: "(CAMPATA)

## **Caratteristiche limite della sezione:**

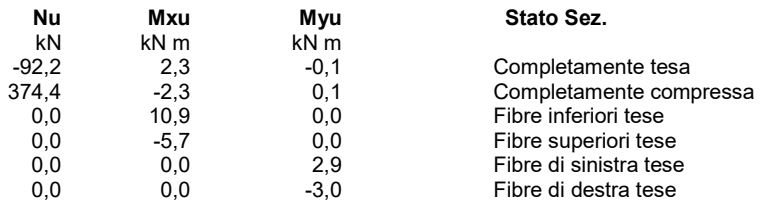

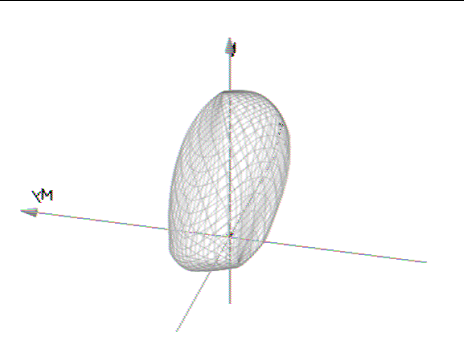

### **Verifiche stato limite ultimo:**

Per ogni combinazione di carico saranno svolte le verifiche: Verifica per Mxu, Myu e Nu proporzionali (sigla verifica: P) Verifica con rapporto Mxu, Myu assegnato (sigla verifica: M) Verifica con Nu costante (sigla verifica: N)

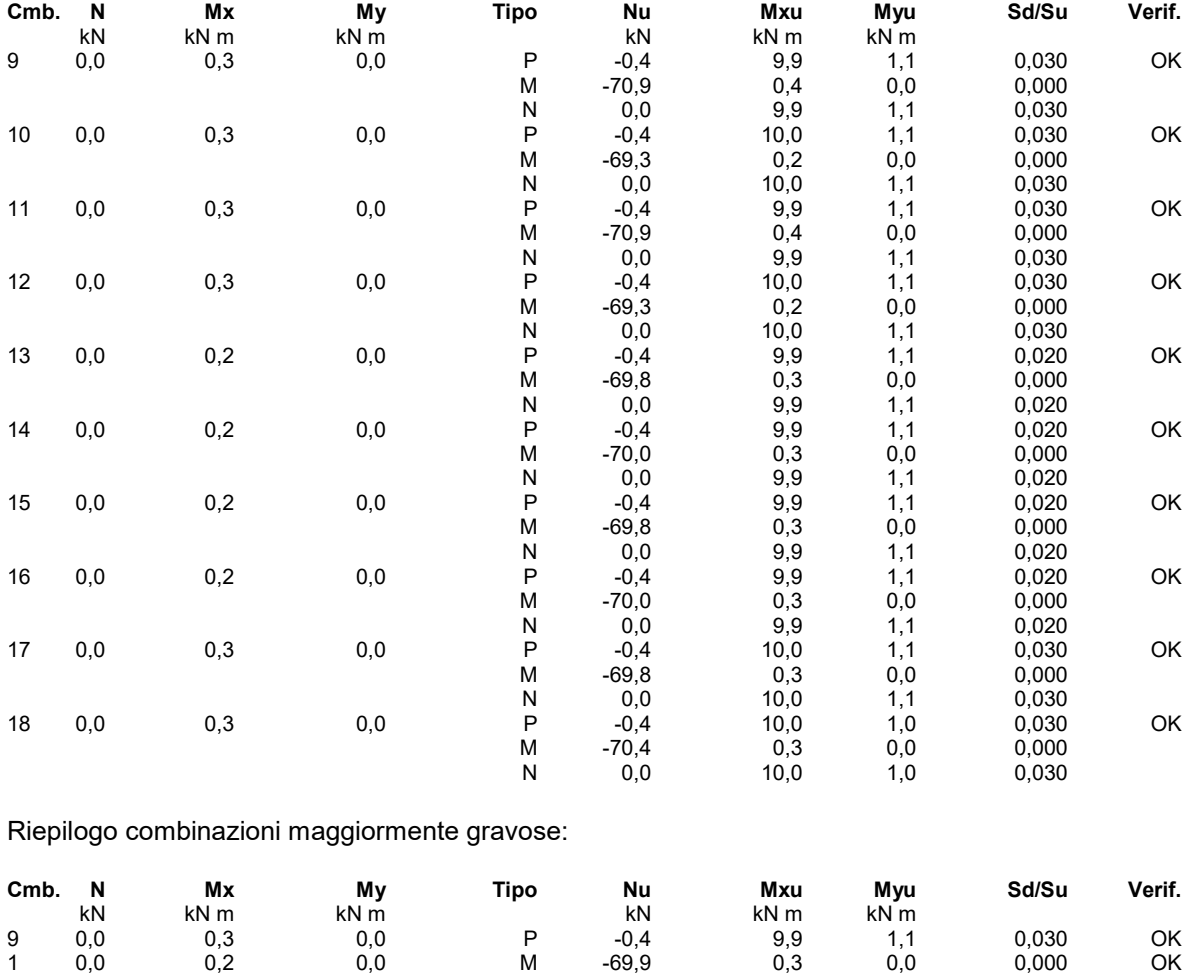

9 0,0 0,3 0,0 N 0,0 9,9 1,1 0,030 OK

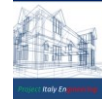

### **Verifiche stato limite di esercizio per c. c. rare:**

Valori limite (tensioni: segno (-) = compressione, (+) = trazione):

CLS:  $\sigma$ cL = 14940,0 kN/mq (verifica Ok per  $\sigma$ c/ $\sigma$ cL < 1)

Acciaio:  $\sigma$ aL = 360000,0 kN/mq (verifica Ok per  $\sigma$ a/ $\sigma$ aL < 1)

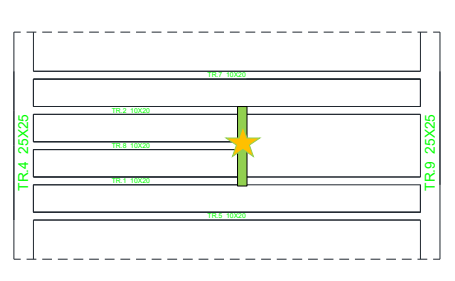

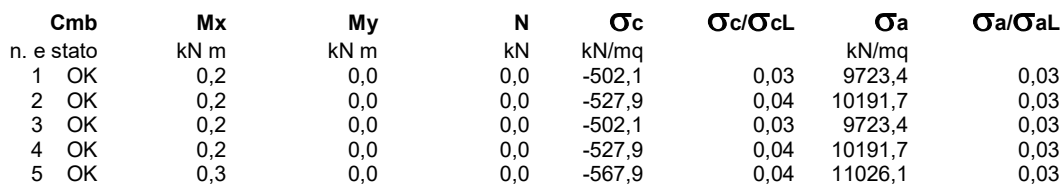

## **Verifiche stato limite di esercizio per c. c. frequenti:**

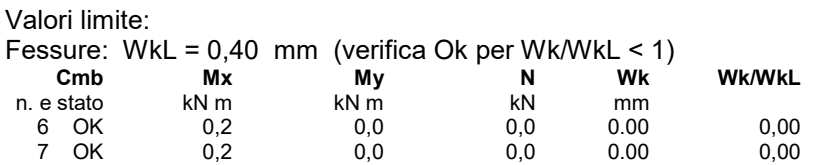

## **Verifiche stato limite di esercizio per c. c. quasi permanenti:**

### Valori limite:

CLS:  $\sigma$ cL = 11205,0 kN/mq (verifica Ok per  $\sigma$ c/ $\sigma$ cL < 1) Fessure:  $WkL = 0,30$  mm (verifica Ok per Wk/WkL < 1)

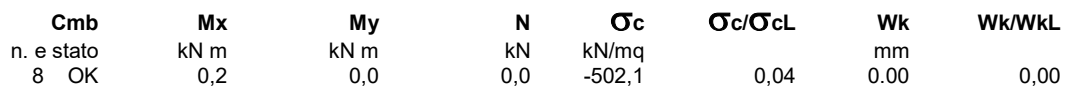

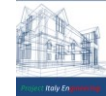

# 11 **INFORMAZIONI CODICI DI CALCOLO**

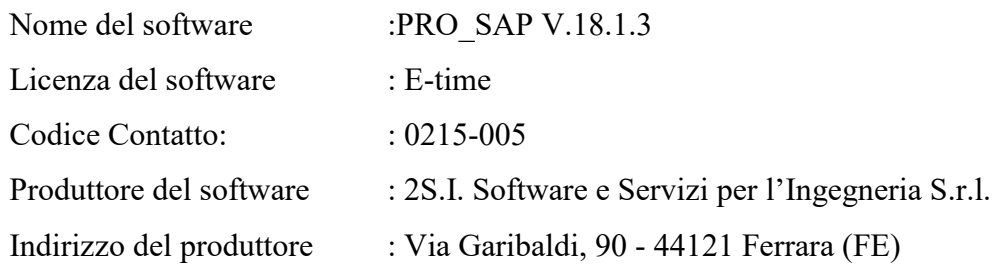

Descrizione : Il software PRO\_SAP è prodotto e distribuito da 2S.I. Software e Servizi per l'Ingegneria S.r.l. con sede in Ferrara (FE), e concesso in licenza al responsabile dei calcoli stessi. PRO SAP è un programma sviluppato specificatamente per la progettazione e la verifica di edifici multipiano ed industriali realizzati con elementi strutturali in C.A., in Acciaio, in legno lamellare e massiccio o in muratura. PRO\_SAP articola le operazioni di progetto secondo tre fasi distinte:

- 1) il preprocessore: fase di Input dove viene definita e modellata interamente la struttura;
- 2) il solutore: fase di elaborazione della struttura tramite un solutore agli elementi finiti;
- 3) il post-processore: fase di verifica degli elementi, di creazione degli elaborati grafici esecutivi e di redazione della relazione di calcolo.

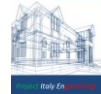

# <span id="page-66-0"></span>12 **ALLEGATO 1**

Nel presente allegato si quantifica la resistenza a flessione e a taglio del travetto del solaio di copertura esistente (MR - VR) effettuate mediante programma Vcaslu (Free Sofware) .

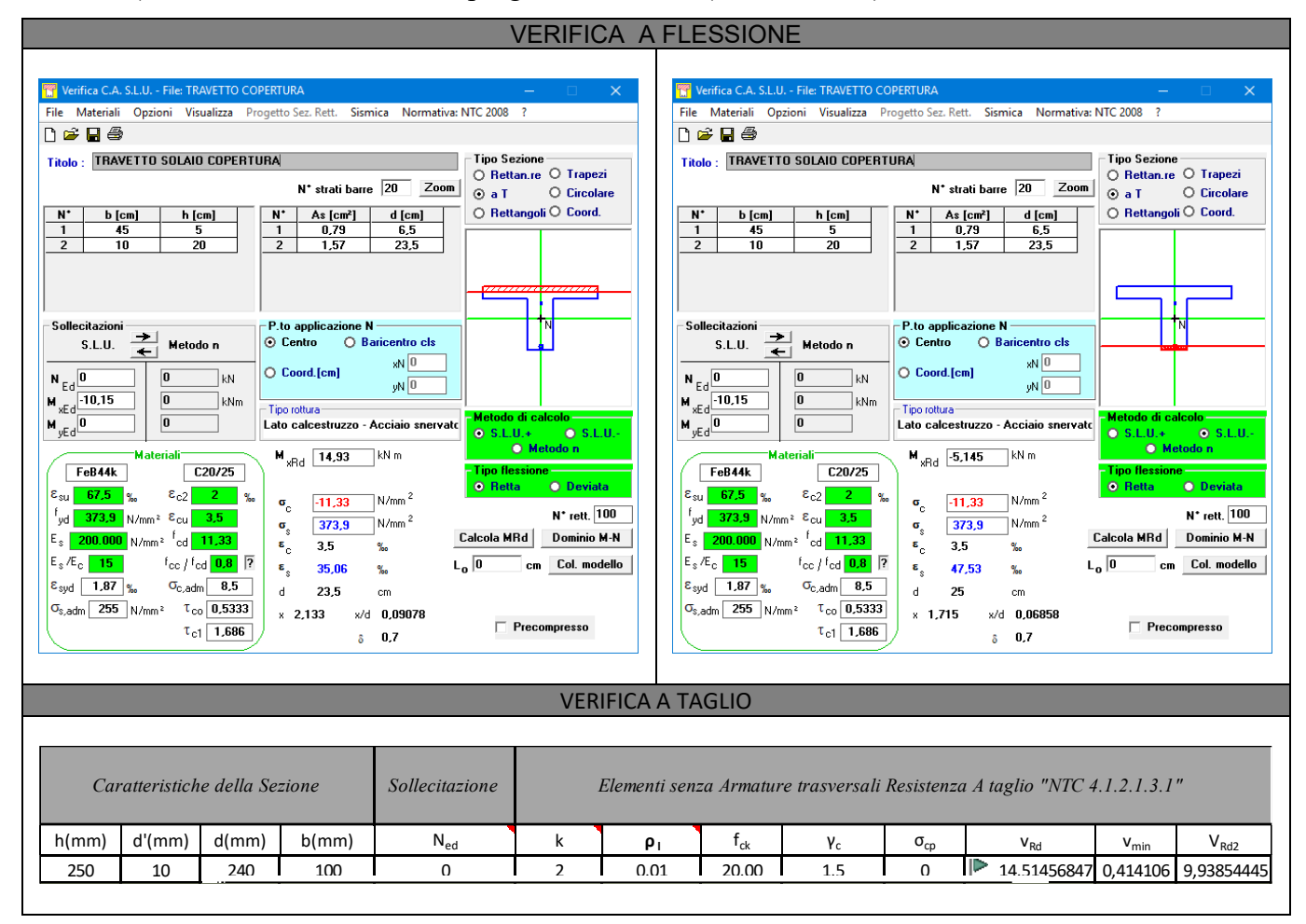

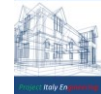